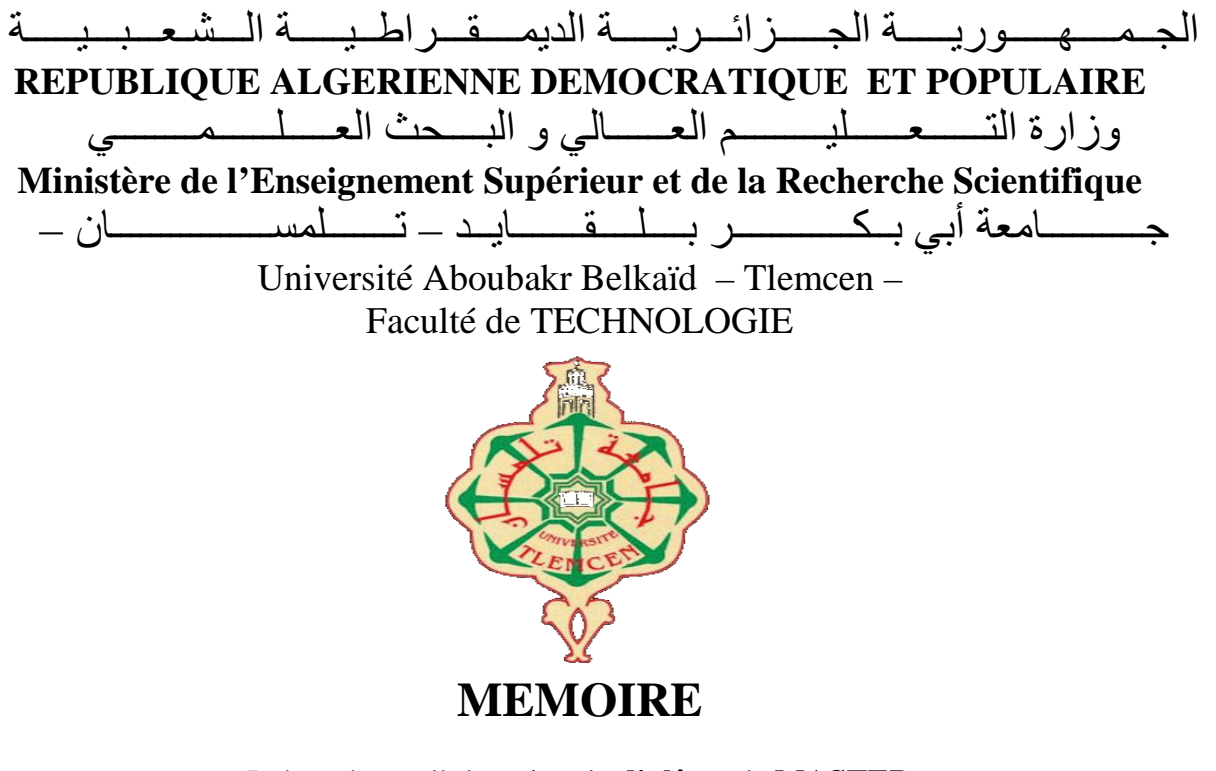

Présenté pour l'obtention du **diplôme** de **MASTER**

**En** : Electrotechnique

**Spécialité** : Commandes électriques

**Par** : BOUABDALLAH Akram

**Sujet** 

## **Commande de la vitesse d'une grande éolienne à vitesse variable dans différents zones de fonctionnements**

Soutenu publiquement, le 28 / 06 / 2018, devant le jury composé de :

Mr A. GORINE MCB Univ. Tlemcen Président Mr M. LOUCIF **MCB** MCB Univ. Tlemcen Directeur de mémoire Mr A. MECHERNENE MCB Univ. Tlemcen Co- Directeur de mémoire Mr M.A. BRIKCI NIGASSA MAA Univ. Tlemcen Examinateur 1

Année universitaire 2017/2018

## Dedicaces

<span id="page-2-0"></span> $\int_{e}$ dédie ce travail :

- à mes chers parents.
- à mon frère et ma sœur et ma petite nièce Neila.
- à ma grande famille paternelle et maternelle.
- à tous mes amis et les proches qui me sont chers.

BOUABDALLAH Akram Tlemcen, le 19 juin 2018

## Remerciements

<span id="page-3-0"></span>Le travail de recherche décrit dans ce projet de fin d'étude de Master a été effectué au sein du Département de Génie Electrique et Electronique de la Faculté de Technologie de l'Université Abou Bekr Belkaïd Tlemcen.

Tout d'abord, je remercie Allah le créateur, le tout puissant, celui qui a illuminé mon cœur ainsi que tous mes sens et de m'avoir guidé sur le chemin noble du savoir et de la connaissance.

Je tiens à exprimer ma profonde gratitude envers mon directeur de mémoire, Docteur LOUCIF Mourad, maitre de conférence à l'Université Abou Bekr Belkaid de Tlemcen, pour avoir dirigé ce travail en mettant l'accent sur l'intérêt qu'il a bien daigné porter à mes travaux et prodigué de nombreux et judicieux conseils. Je le remercie particulièrement pour toutes ses qualités humaines.

Mes vifs remerciements ainsi que ma considération vont également á mon Coencadreur, Docteur MECHERNENE Abdelkader, maitre de conférences á l'Université Abou Bekr Belkaid de Tlemcen, pour son soutien et ses riches compétences durant tout le cursus.

J'exprime ici toute ma gratitude ainsi que mon respect aux Messieurs BRIKCI NIGASSA Mohammed Amine et GORINE Ali qui ont bien accepté de venir examiner mon travail, en l'occurrence, la présente soutenance.

Je voudrais aussi exprimer ma vive reconnaissance envers tous les enseignants de l'Université de Tlemcen, ainsi que tous ceux qui ont participés à ma formation.

Je veux également remercier ma famille et mes amis pour leur soutien moral.

Enfin, je remercie tout particulièrement mes parents, pour leur soutien inconditionnel tout au long de ces longues années d'études.

> BOUABDALLAH Akram Tlemcen, le 19 juin 2018

# Table des matières

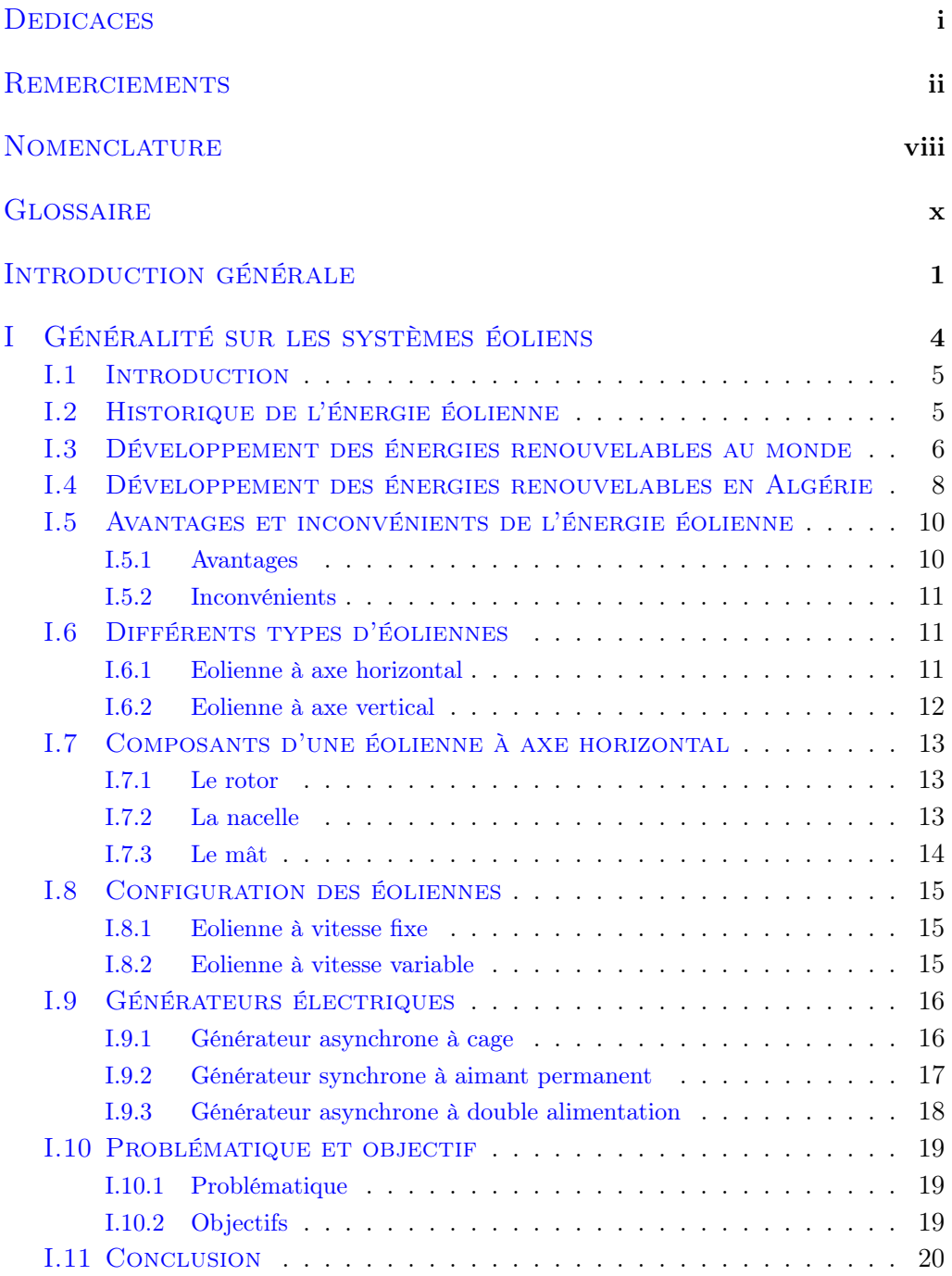

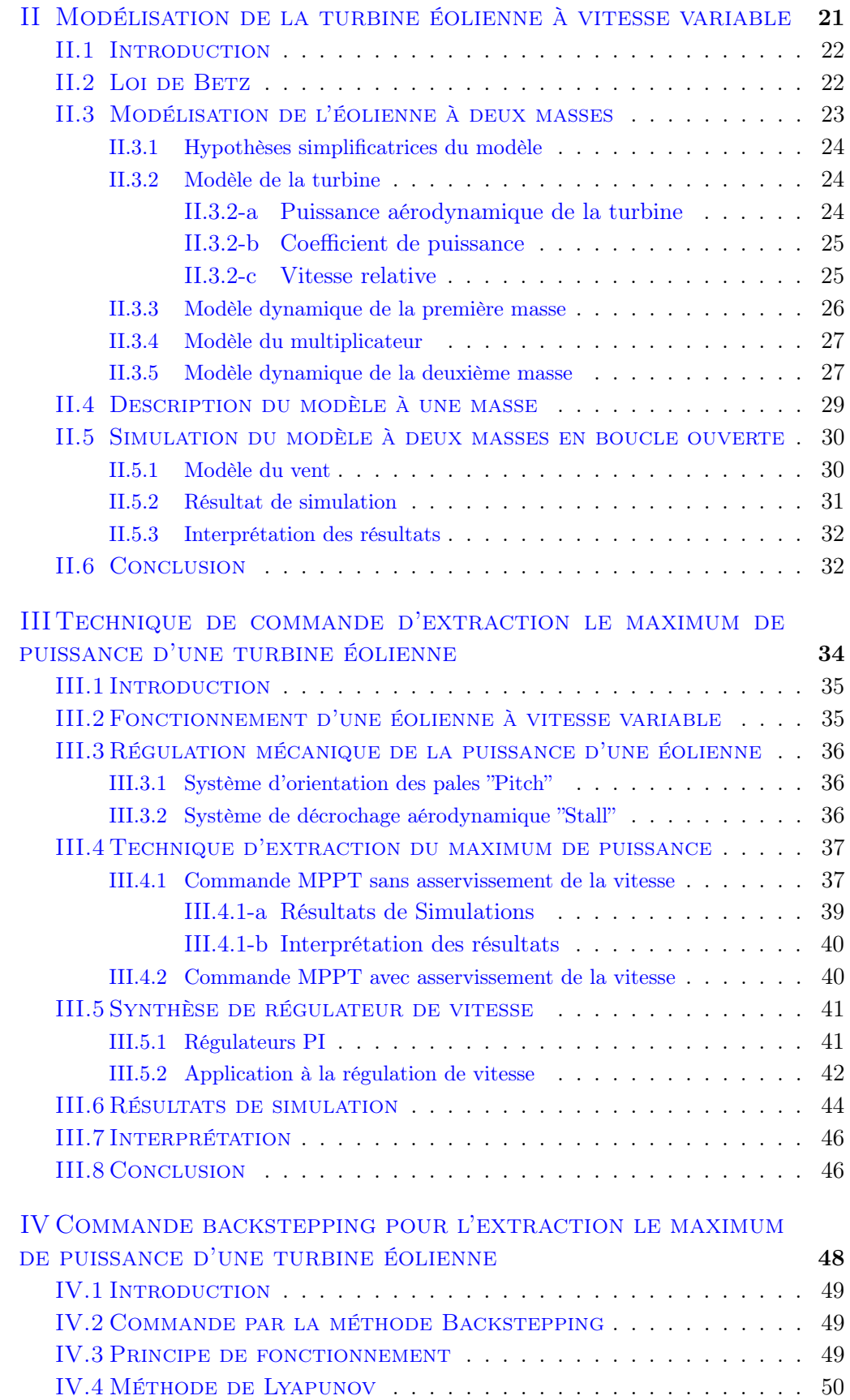

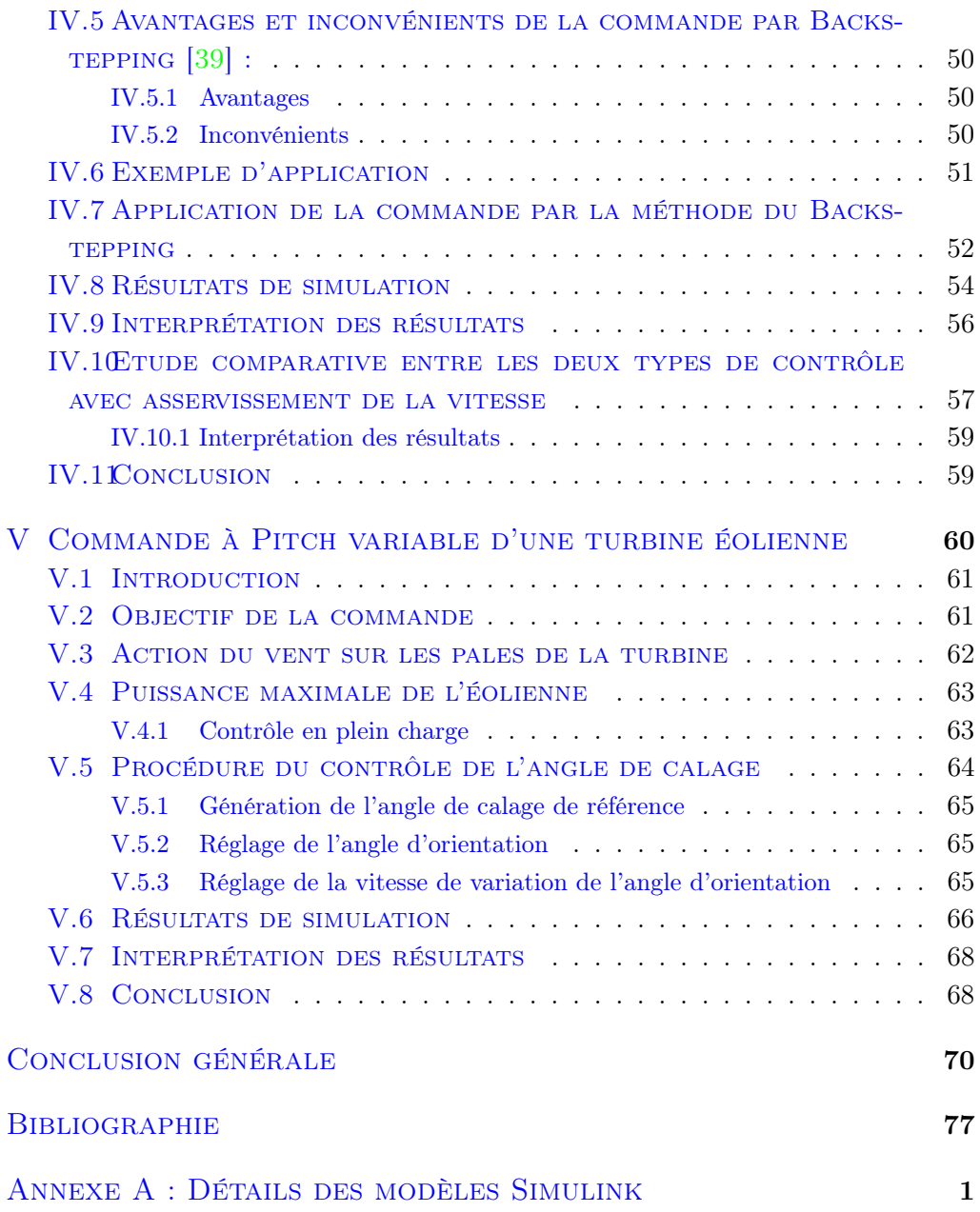

# Table des figures

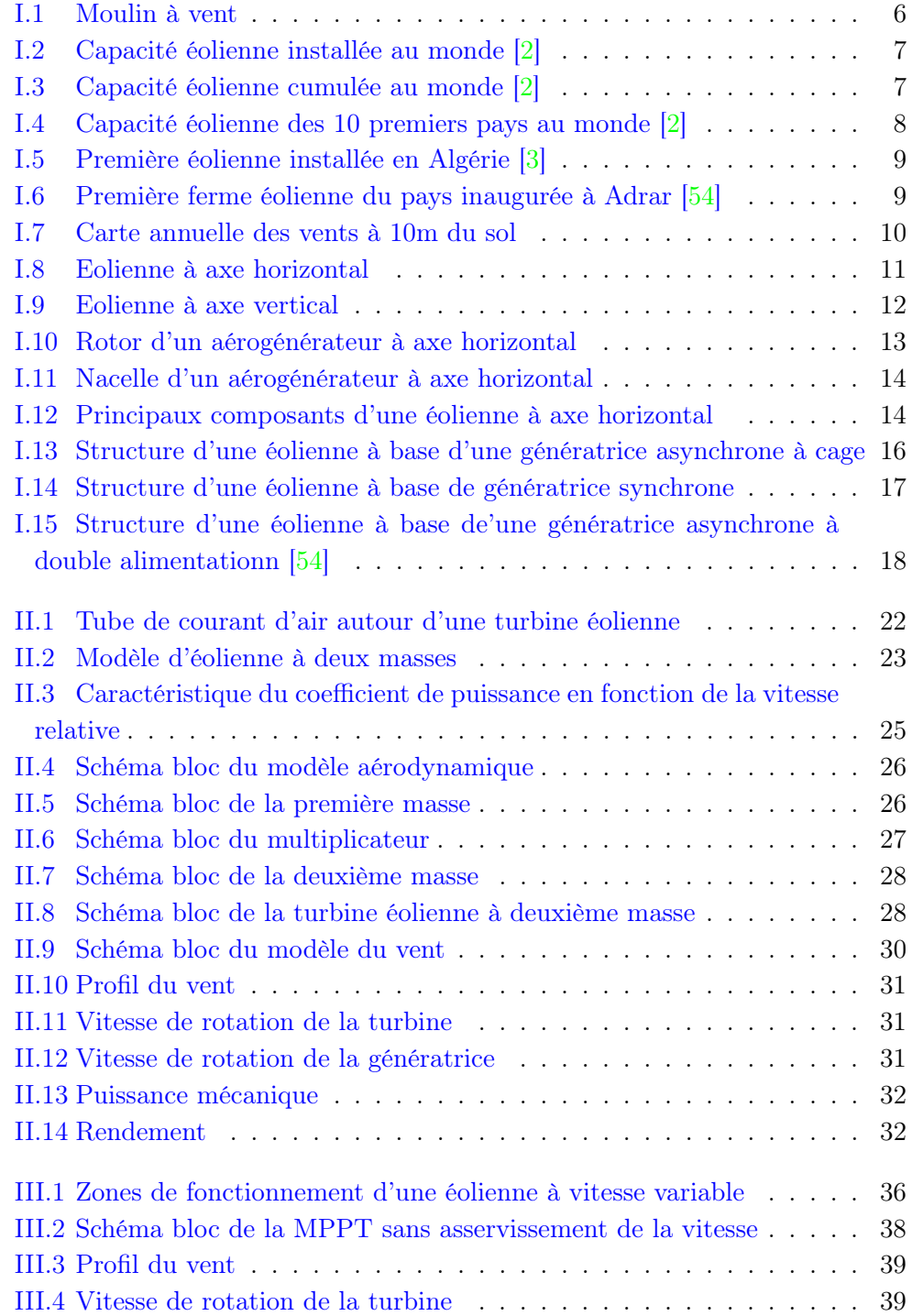

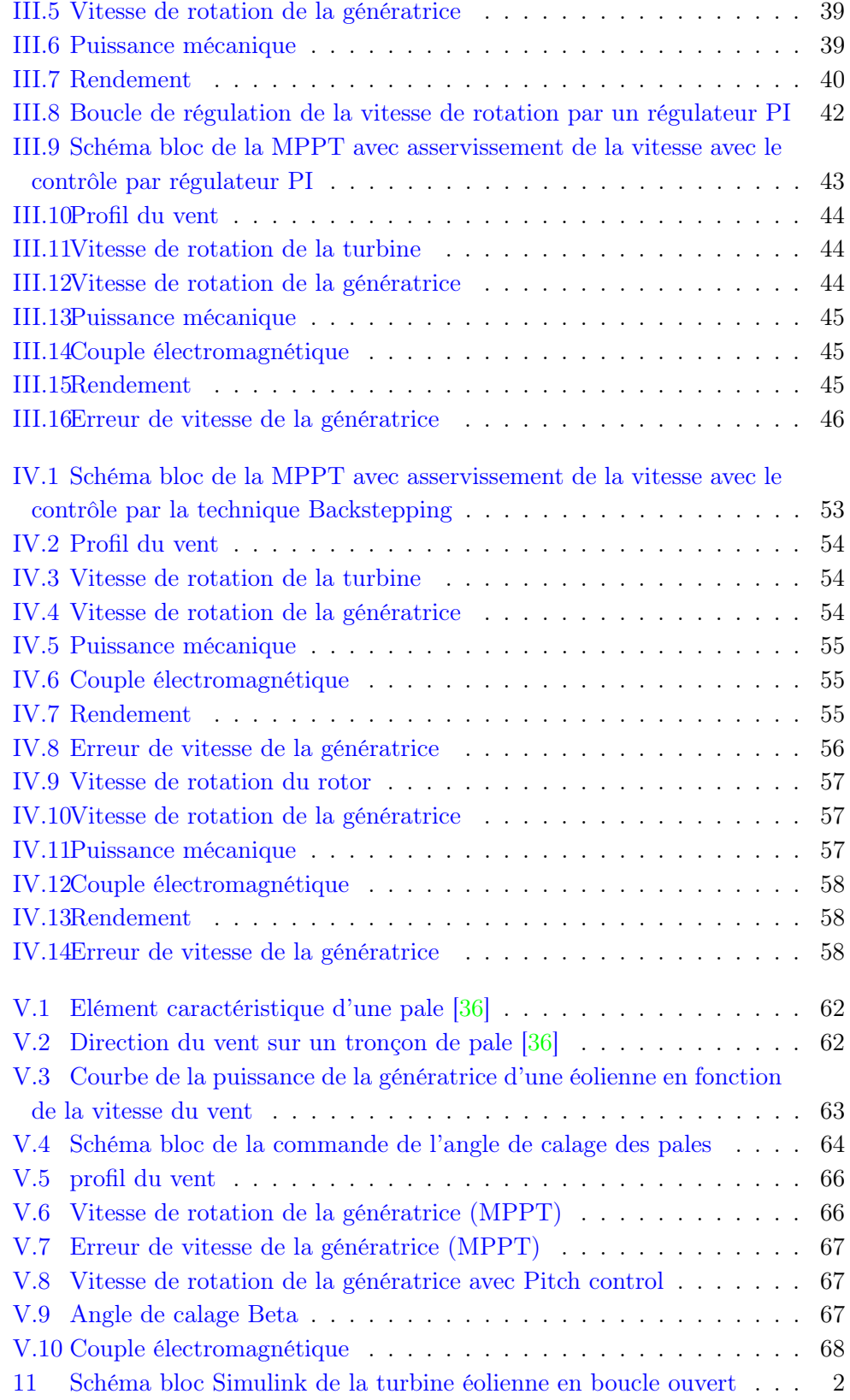

## Nomenclature

<span id="page-9-0"></span>Les principales notations et abréviations utilisées dans ce mémoire sont explicitées ci-dessous, sous leur forme la plus couramment employée dans le domaine du génie électrique.

## Indices et exposants

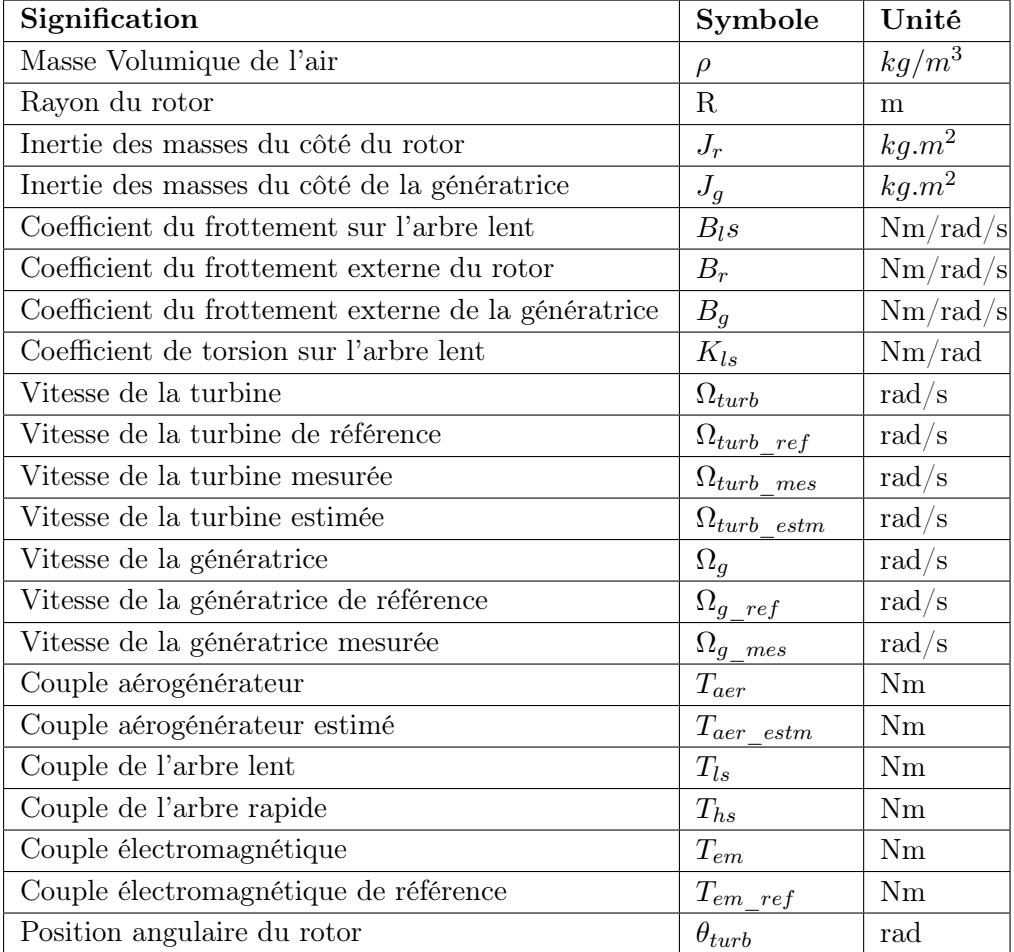

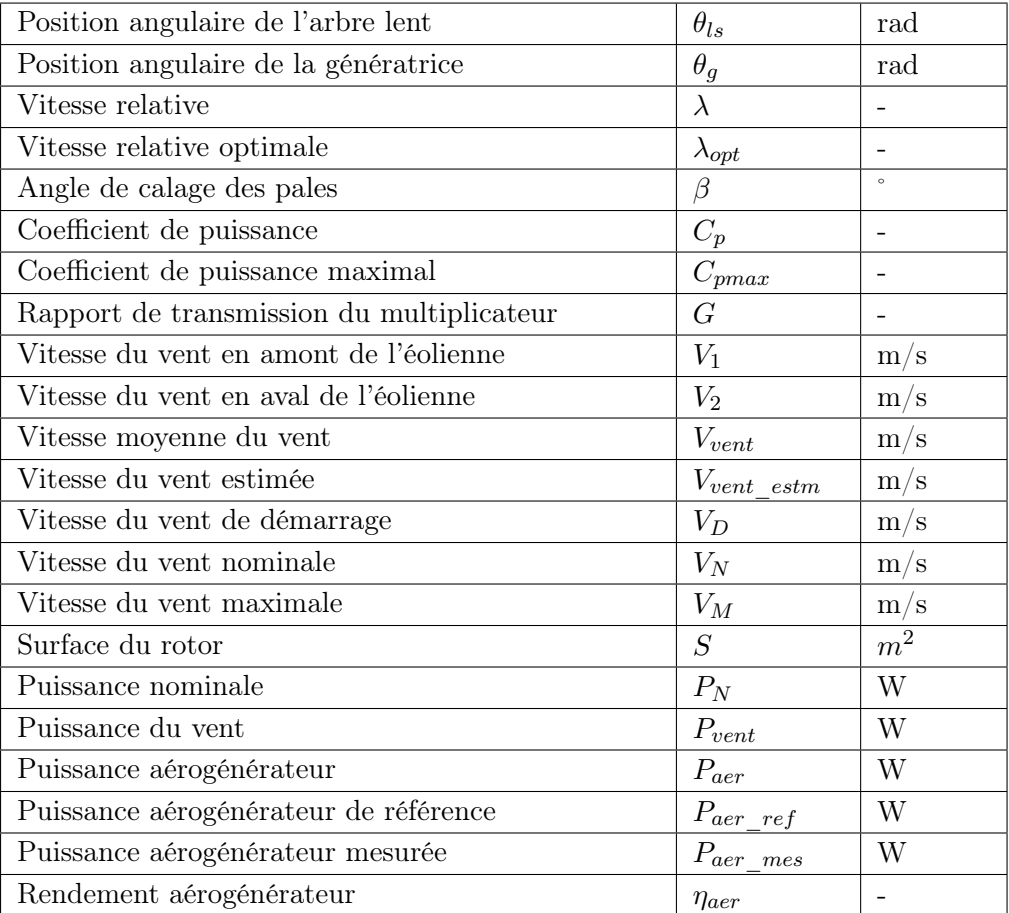

## Glossaire

<span id="page-11-0"></span>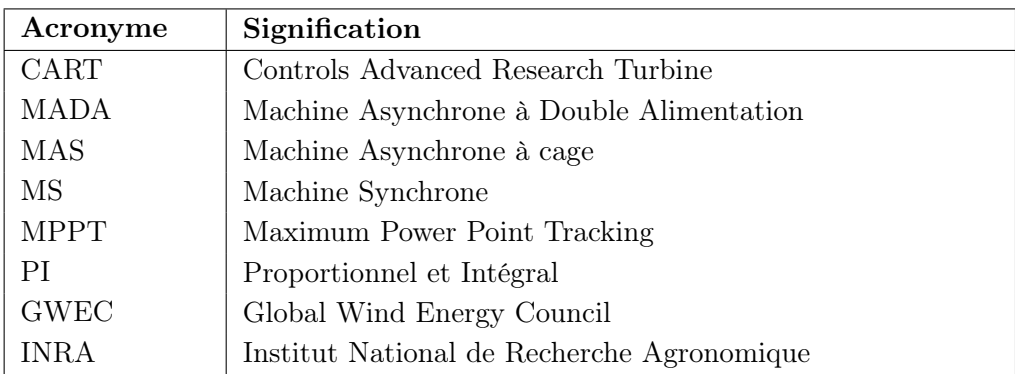

## Introduction générale

<span id="page-12-0"></span>La terre a connu ces dernières années un réchauffement climatique dû aux émissions du  $C_{O2}$  et les autres gaz à effet de serre dans l'atmosphère, tous les pays sont appelés aujourd'hui à contribuer à l'effort international de lutte contre les changements climatiques, parmi les mesures de lutter contre le réchauffement qui constitue un phénomène de perturbation sur le plan climatologique, les énergies renouvelables viennent remédier à ce problème dont les conséquences sont fâcheuses, elles sont une source inépuisable, peu polluantes, ce qui offre une production énergétique respectueuse à la nature.

Parmi les énergies renouvelables, trois grandes familles émergent, à savoir celles :

- D'origine mécanique (houle, éolien),
- D'origine électromagnétique (modules photovoltaïques),
- D'origine thermique (géothermie, solaire thermique, ...).

Si on prend particulièrement l'énergie éolienne, elle peut être convertie en énergie mécanique (par exemple pour le pompage de l'eau) ou en énergie électrique par l'utilisation de générateurs appropriés. Cette deuxième forme de conversion s'est considérablement développée dans le monde, aussi bien à travers des applications domestiques ou bien industrielles en connexion avec le réseau électrique [\[50\]](#page-88-1).

La centrale éolienne a pour rôle de convertir l'énergie cinétique du vent en énergie électrique. C'est une conversion directe et régulière qui s'effectue en deux niveaux dont le premier est celui de la turbine et le second est celui de la génératrice.

Les types de générateurs électriques utilisées dans les systèmes éoliens sont ceux à vitesse variable avec une génératrice constituée le plus souvent de la machine asynchrone à double alimentation (MADA). La MADA offre plusieurs avantages, à savoir un très bon rendement énergétique, une bonne robustesse ainsi qu'une facilité d'exploitation et de commande [\[52\]](#page-88-2).

Pour que la puissance convertie soit optimale, il faut une adaptation de la vitesse de la turbine avec la vitesse du vent. Pour cela, les éoliennes de forte puissance raccordées aux réseaux de moyenne et haute tension fonctionnent de plus en plus fréquemment à vitesse variable. Les principaux avantages de cette configuration sont décrits dans [\[42\]](#page-87-1).

Selon les statistiques du développement de l'énergie éolienne sur le plan mondial, elles sont estimées à 539.6 GW fin 2017. L'Algérie vise à augmenter sa capacité éolienne à 5 GW d'ici 2030.

D'après les spécialistes de la production éolienne, à partir d'une vitesse moyenne du vent 6 m/s, un site est exploitable. Le site est dit meilleur pour des vitesses moyennes du vent de 8 m/s mais au-delà de 11.7 m/s le contrôleur des pâles doits agir pour protéger l'éolienne d'une avarie [\[52\]](#page-88-2).

Pour des raisons de sécurité, la turbine est dotée d'un dispositif de réglage de l'angle de calage des pales, il permet l'orientation des pales en fonction de la vitesse du vent.

Cependant, vu que le vent est une grandeur incontrôlable et instable, il est nécessaire de développer des lois de commande selon les conditions de fonctionnement dans le but d'améliorer les performances du système.

Notre contribution sera de proposer des stratégies de contrôle qui permettra d'augmenter la robustesse de l'éolienne en vue d'avoir une concordance entre la vitesse de rotation de la turbine et la vitesse de la génératrice.

Ces stratégies se baseront sur deux contrôleurs ; le premier est le contrôle par la commande MPPT, il s'applique lors des vents faibles pour extraire le maximum de la puissance. Le second est le contrôle Pitch variable, il s'applique lors des vents forts pour maintenir la puissance constante à sa valeur nominale, ainsi que la protection de l'éolienne contre les vents violents. Ces lois de commande sont l'objectif de l'éolienne à vitesse variable.

Ces contrôleurs seront testés sur l'environnement Matlab/Simulink. Ce mémoire est constitué de cinq chapitres, et se présente comme suit :

- Le premier chapitre comprend, un état de l'art de l'énergie éolienne avec un aperçu sur les différents types des turbines (à axe horizontal ou vertical), les différents composant d'une éolienne à axe horizontal, leurs configurations technologiques, ainsi que les différents types de génératrices utilisées dans les systèmes éoliens.
- Le deuxième chapitre repose sur la modélisation de la partie mécanique de l'éolienne à deux masses à vitesse variable, ainsi que leurs hypothèses. D'abord une description de la théorie de Betz est présentée. Ensuite une représentation sous forme de schéma bloc dans l'environnement Matlab/Simulink pour une simulation du système en boucle ouverte.
- Le troisième chapitre est consacré à l'étude du système dans la zone II (vent faible) de son fonctionnement, dans le but de construire des stratégies de commande pour faire adapter la vitesse de rotation de la turbine avec la vitesse du vent, afin d'en tirer la puissance maximale. La commande est dite MPPT (Maximum Power Point Tracking), elle s'est effectuée en deux techniques sans et avec asservissement de la vitesse mécanique. Pour l'optimisation de la puissance captée par l'éolienne, la deuxième technique se base sur un régulateur dit proportionnel et intégral (PI), il s'applique dans le cas linéaire. L'objectif principal de ce régulateur est d'améliorer les performances du système en vue de la poursuite de référence et l'obtention d'un rendement optimal.
- Dans le quatrième chapitre, on a pris la version MPPT avec asservissement de la vitesse étudié au chapitre précédent, mais dans ce chapitre, elle s'est basée sur le contrôle par la commande Backstepping, cette commande est utilisée dans le cas non linéaire, elle est basée sur la méthode de Lyapunov pour assurer la stabilité du système. Son objectif principal consiste à améliorer les performances du système en vue de la poursuite de référence et l'obtention d'un rendement optimal. Dans un premier temps, on a décrit le principe de fonctionnement de la commande par Backstepping, suivi d'un exemple d'application. Ensuite une application qui repose sur le modèle de notre système est présentée. A la fin de ce chapitre une simulation a été construite sous le logiciel Matlab/Simulink.
- Enfin, dans le chapitre cinq, nous nous intéressons à l'étude du système dans la zone III (vent fort) de son fonctionnement, c'est là où l'éolienne pose une contrainte pour son contrôle, à ce niveau, il est obligatoire de limiter sa puissance à sa valeur nominale. C'est le rôle de la commande appelée " Pitch Variable " qui permet de varier l'angle de calage des pales en fonction de la vitesse du vent, pour une protection assurée de l'éolienne contre les vents violents et pour écarter le risque de destruction de celle-ci.

Dans la dernière partie, une conclusion résume l'ensemble des travaux présentés et des perspectives pour de futurs travaux sont suggérés.

## <span id="page-15-0"></span>Chapitre I

# Généralité sur les systèmes éoliens

## Sommaire

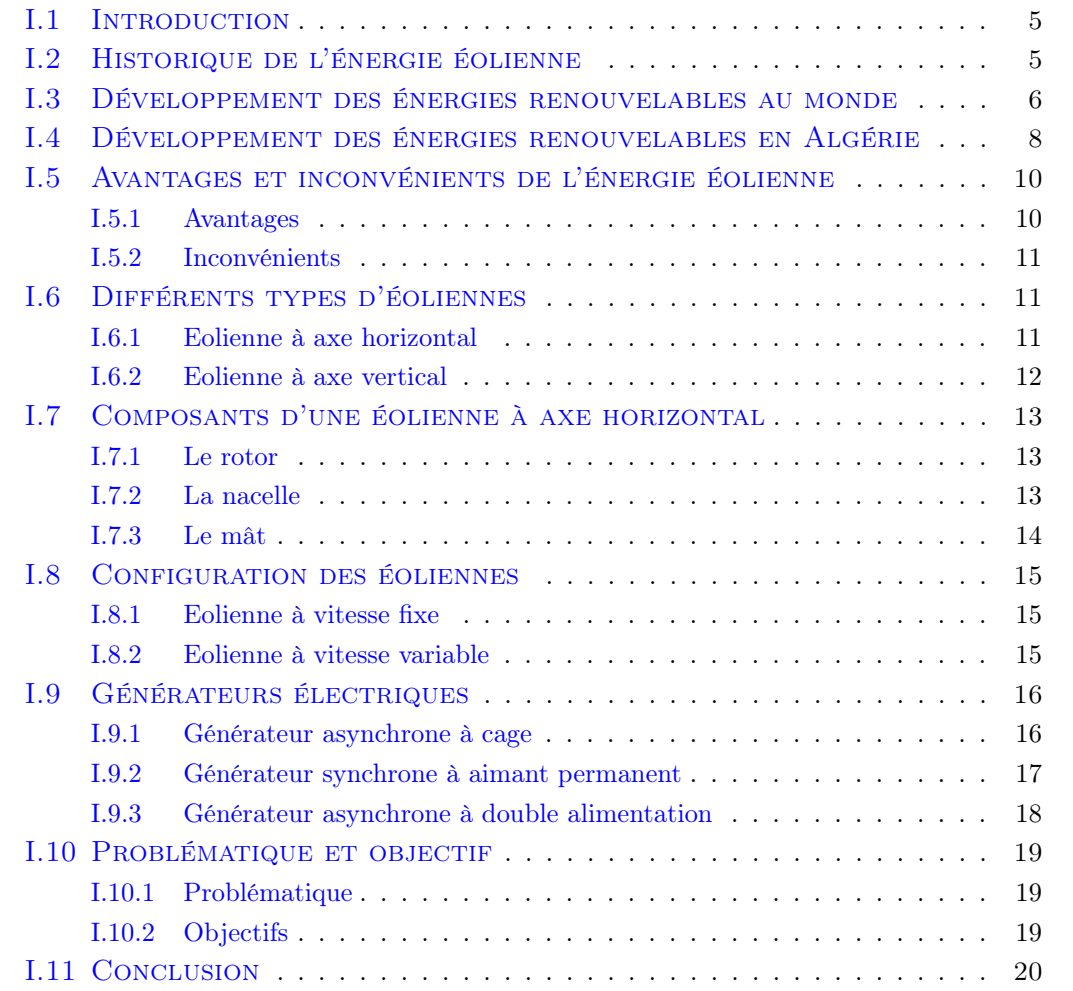

### <span id="page-16-0"></span>I.1 Introduction

Avec la découverte de l'électricité à la fin du  $19^{ieme}$  siècle, les premiers prototypes d'éolienne ont été construits, avec une technologie calquée sur les moulins à vent. Depuis, l'éolien est devenu une source d'énergie à part entière.

A partir de ce temps-là, les chercheurs ont conçu plusieurs types d'éolienne avec des structures de capteur de plus en plus performantes.

Dans ce chapitre, avant de procéder aux aspects techniques de l'éolienne, on va d'abord présenter une brève histoire de l'énergie éolienne, ainsi que son développement au niveau mondial et plus particulièrement en Algérie. Ensuite, une description des différents types de la structure d'une éolienne, ainsi que les principaux composants d'une éolienne à axe horizontal. Enfin, La conversion de l'énergie mécanique en énergie électrique a besoin de générateur électrique (la plupart utilisent des générateurs synchrone et asynchrone) [\[27\]](#page-86-1), en outre, il y a des générateurs qui utilisent des aérogénérateurs à vitesse fixe et d'autre à vitesse variable. Quant aux éoliennes qui fonctionnent avec la vitesse variable, il existe deux grandes familles de génératreurs, soit synchrone soit asynchrone.

### <span id="page-16-1"></span>I.2 Historique de l'énergie éolienne

Avant d'examiner ou de traiter les aspects de la technologie des turbines éoliennes, il est important de présenter un petit historique de l'énergie éolienne.

Depuis des siècles, l'homme a cherché à exploiter l'énergie du vent. Il a d'abord permis aux agriculteurs de moudre leurs céréales ou d'actionner une pompe pour irriguer les champs avec les moulins à vents. Aujourd'hui, les éoliennes apparaissent comme une alternative aux moyens de production électrique traditionnels dans le cadre de la transition énergétique [\[56\]](#page--1-0).

En 1888, l'américain Charles F. Brush, un scientifique de Cleveland en Ohio, a construit la première éolienne destinée à la production de l'électricité, qui mesure 17 mètres de diamètre, est composée de 144 pales en cèdre et a une puissance de 12 kW [\[57\]](#page-88-3).

En 1890, la première éolienne dite " industrielle " permettant de générer de l'électricité est mise au point par le danois Poul La Cour.

En 1920, le français Georges J.M. Darrieus a développé le concept de l'éolienne qui porte son nom et qui a un rotor à axe vertical [\[57\]](#page-88-3).

En 1957, le danois Johannes Juul met au point sa turbine d'une puissance de 200kW, mis au point au Danemark par Johannes. Tripales, dotées d'un système d'orientation électromagnétique et d'une génératrice asynchrone, équipée de frein aérodynamiques d'urgence actionnés par la force centrifuge en cas de survitesse, elle est la première à produire du courant alternatif [\[1\]](#page-84-3).

L'exploitation de l'énergie éolienne comme source d'énergie électrique a été négligée pendant un certain temps à cause de son homologue des énergies fossiles affichant un coût imbattable, mais suite au premier choc pétrolier de 1973, le prix des énergies fossiles augmente brutalement, ce qui met par conséquent les experts en la matière à reconsidérer l'utilisation énergétique en privilégiant les énergies renouvelables. C'est seulement en 1973 que la plupart des pays développés ont adopté des politiques pour être moins dépendants en matière d'énergie fossile. D'importants programmes de développement des énergies renouvelables ont été instaurés. L'énergie éolienne, qui était autrefois uniquement transformée en énergie mécanique, est maintenant convertie en énergie électrique par le biais d'aérogénérateurs. Cette dernière application est devenue plus accessible grâce aux progrès technologiques dans le domaine de l'électronique et de l'électrotechnique, mais aussi grâce à une bonne compréhension des matériaux [\[56\]](#page--1-0).

Parmi toutes les ressources possibles (vent, soleil, biomasse, etc.), l'énergie éolienne est aujourd'hui la plus accessible en termes de technologie et de coût, deux paramètres qui expliquent le choix des experts à l'égard de la politique énergétique dans notre société actuelle. Elle est donc tout naturellement appelée à prendre une place importante dans le mix énergétique mondial [\[25\]](#page-85-0), [\[11\]](#page-84-4).

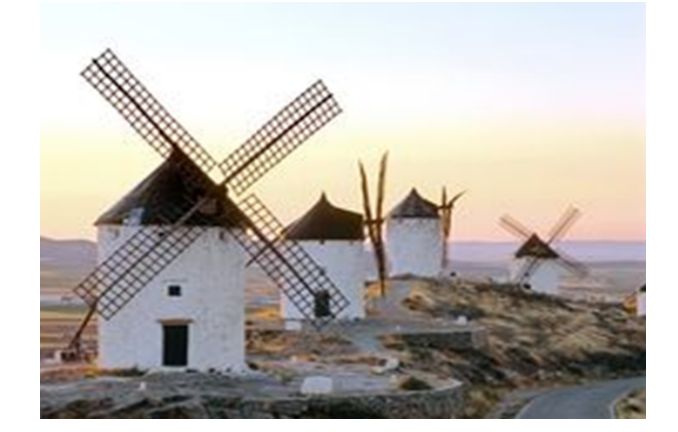

Figure I.1 – Moulin à vent

#### <span id="page-17-1"></span><span id="page-17-0"></span>I.3 Développement des énergies renouvelables au monde

Partout dans le monde, la conjonction de l'instabilité des marchés des énergies fossiles et l'impératif de protection de l'environnement et de réduction des émissions de gaz à effet de serre imposent une révision des stratégies énergétiques. Les énergies renouvelables disposent d'atouts essentiels pour prendre la première place dans les bouquets énergétiques des pays [\[10\]](#page-84-5).

Au niveau mondial, le taux de l'introduction de l'énergie éolienne ne cesse d'augmenter, les capacités éoliennes installées en 2017 se sont élevées à 52,6 GW, soit une baisse d'environ 4% par rapport à 2016 selon le GWEC (Global Wind Energy Council). Ce léger recul reflète, selon le secrétaire général du GWEC Steve Sawyer une plus grande maturité de la filière, en transition vers un système basé sur le marché, et en compétition avec d'autres technologies (désormais) plus subventionnées [\[5\]](#page-84-6).

Le conseil mondial de l'énergie éolienne (GWEC) a publié ses statistiques annuelles du marché pour l'énergie éolienne mondiale, indiquant que le marché de 2017 est resté au-dessus de 50 GW, l'Europe, l'Inde et le secteur éolien offshore enregistrant des années record. La puissance installée de la capacité éolienne a ainsi augmentée l'année dernière de 52.6 GW dans le monde pour atteindre une puissance globale de 539.6 GW fin 2017 [\[6\]](#page-84-7).

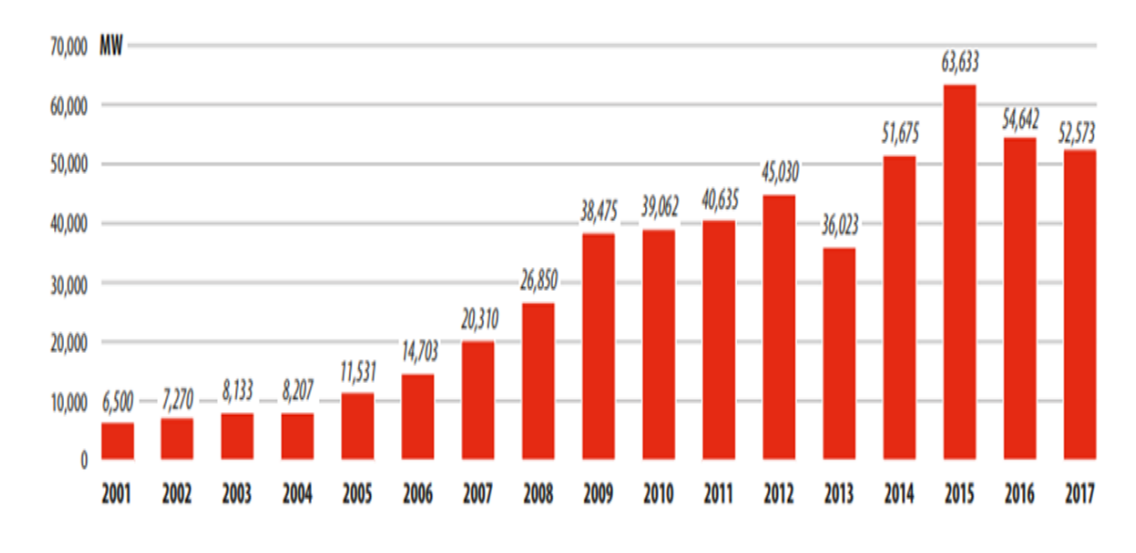

<span id="page-18-0"></span>Figure I.2 – Capacité éolienne installée au monde [\[2\]](#page-84-1)

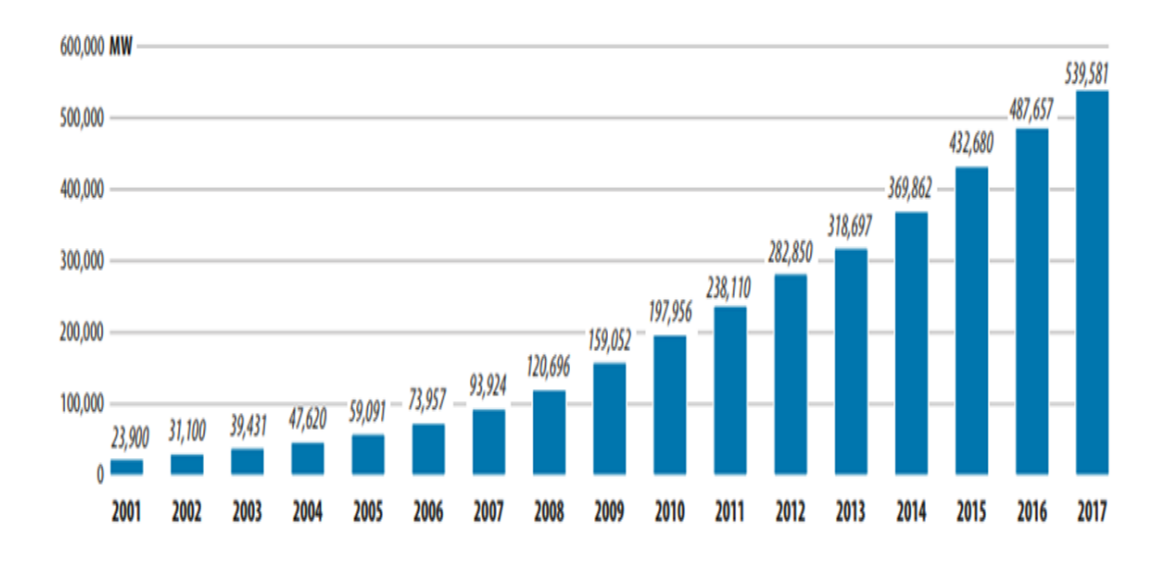

<span id="page-18-1"></span>Figure I.3 – Capacité éolienne cumulée au monde [\[2\]](#page-84-1)

D'après la figure [I.4,](#page-19-1) la Chine occupe la première place mondiale parmi les autres, qui profite de la technologie du vent avec une installation enregistrée de 19.5 GW en 2017 pour atteindre un total de 188.2 GW. Après la Chine viennent en seconde place les Etats-Unis avec un total cumulé estimé à 89 GW, vient ensuite l'Allemagne avec 56.1 GW.

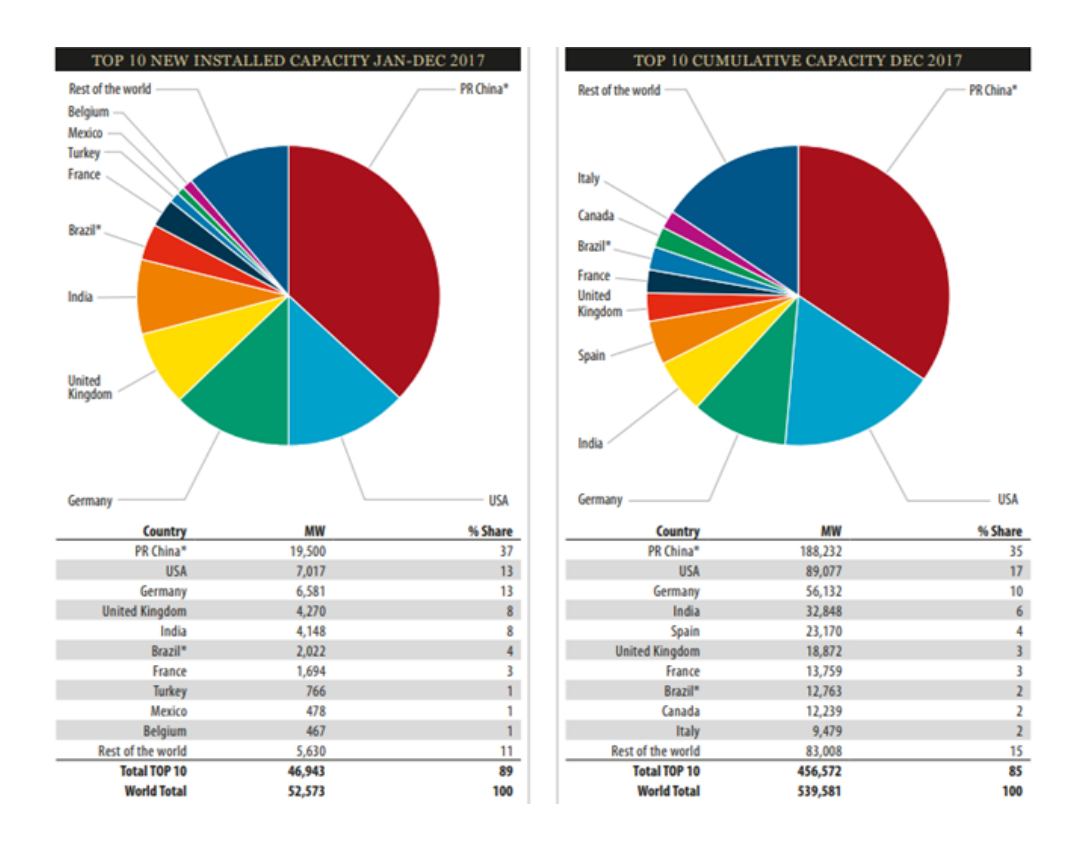

<span id="page-19-1"></span>Figure I.4 – Capacité éolienne des 10 premiers pays au monde [\[2\]](#page-84-1)

## <span id="page-19-0"></span>I.4 Développement des énergies renouvelables en Algérie

Actuellement, l'intérêt sur l'énergie éolienne en Algérie a connu une certaine croissance et de nombreuses études ont été réalisées sur le potentiel éolien [\[54\]](#page-88-0). Selon le dernier Programme National des Energies Renouvelables (2015-2030), l'énergie éolienne représente 23% de la capacité globale des énergies renouvelables à installer [\[4\]](#page-84-8). Pour la technologie de l'énergie éolienne, bien que la capacité totale installée de nos jours ne soit que de 10.2 MW, l'Algérie vise à relever la puissance éolienne installée à 5010 MW à l'horizon 2030 [\[4\]](#page-84-8).

Parmi les énergies renouvelables en Algérie, l'énergie éolienne occupe la deuxième place après l'énergie solaire. La première éolienne qui a été installée en Algérie revient à la période de la colonisation française, en 1953 par " le Service de la Colonisation et de l'Hydraulique " relevant des militaires, qui contrôlaient les territoires du sud algérien. Actuellement elle existe à l'intérieur de la station de l'Institut National de Recherche Agronomique (INRA) d'Adrar. Elle est constituée d'un mat de 24m et un rotor à trois pales d'un diamètre de 15m [\[54\]](#page-88-0).

L'Algérie présente un potentiel éolien considérable qui peut être exploité pour la production d'énergie électrique, surtout dans le sud où la vitesse du vent est élevée et peut atteindre 7 m/s  $[15]$ . On peut dire que le meilleur potentiel d'énergie éolienne est dans le sud du pays et plus particulièrement le sud-ouest où la vitesse du vent dépasse les 6 m/s [\[54\]](#page-88-0).

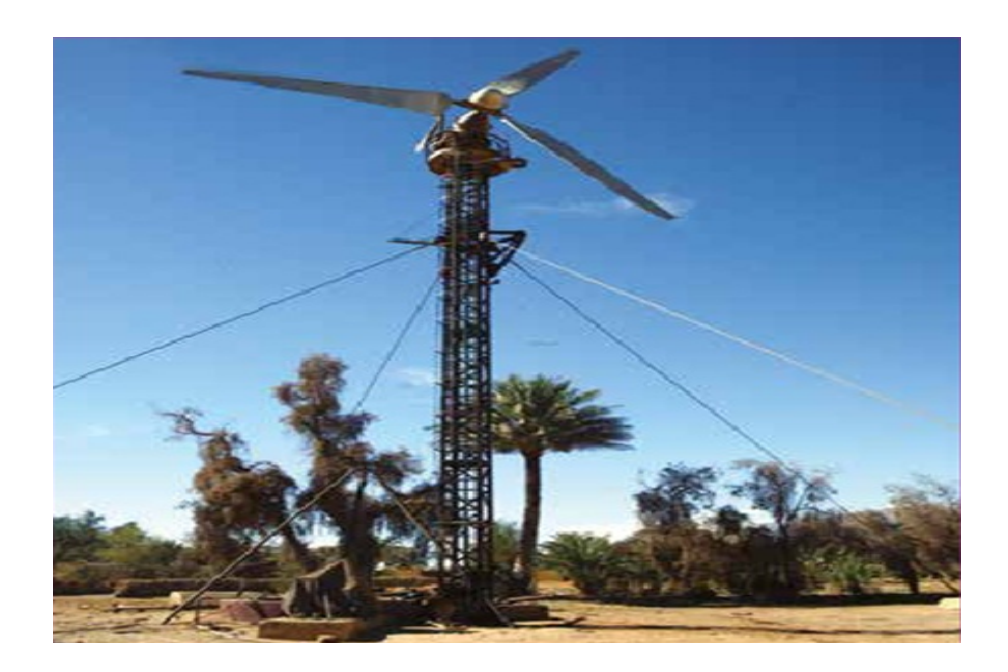

Figure I.5 – Première éolienne installée en Algérie [\[3\]](#page-84-2)

<span id="page-20-0"></span>Les trois régions situées au sud-ouest du Sahara (Tindouf, Ain Salah et Adrar) semblent être les plus favorables à l'installation de fermes éoliennes car elles cumulent à elles seules un potentiel économique approchant les 24 TWh/an [\[15\]](#page-85-1).

La ferme éolienne d'Adrar, implantée sur une superficie de 30 hectares dans la zone de Kabertène à 72 km au nord du chef-lieu de la wilaya, dotée d'une douzaine d'éolienne, cette centrale assure une production propre et renouvelable de 10 MW d'électricité, avec une puissance unitaire de 0.85 MW chacune [\[54\]](#page-88-0), [\[7\]](#page-84-9).

<span id="page-20-1"></span>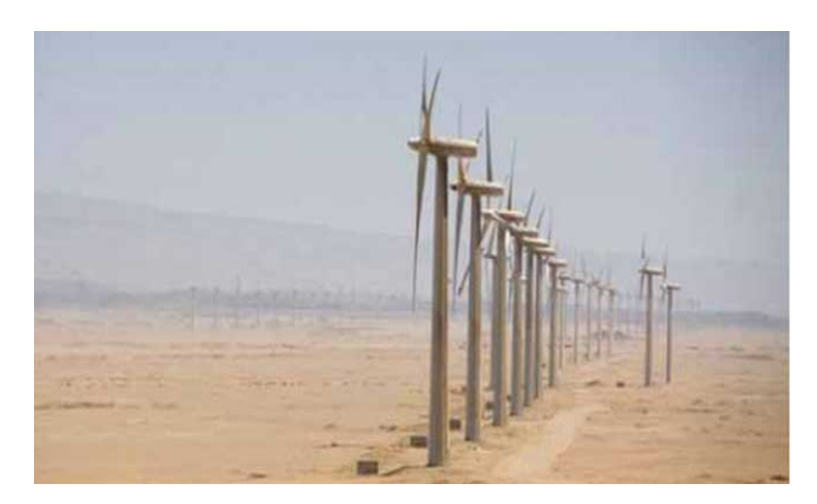

Figure I.6 – Première ferme éolienne du pays inaugurée à Adrar [\[54\]](#page-88-0)

Avant de faire une implantation d'un parc éolien, il est nécessaire d'estimer la disponibilité de la vitesse du vent moyenne annuelle sur le site considéré [\[41\]](#page-87-2). La figure [I.7](#page-21-2) a été réalisée par le Dr. N.Kesbadji-Merzouk, puis actualisée par le Dr. S.M Boudia [\[21\]](#page-85-2).

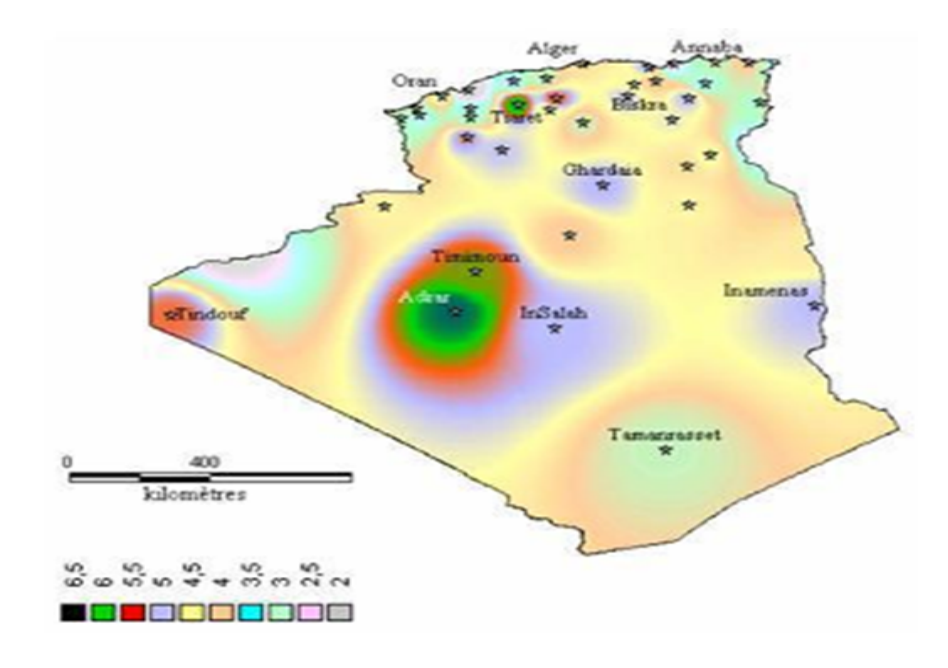

<span id="page-21-2"></span>Figure I.7 – Carte annuelle des vents à 10m du sol

### <span id="page-21-0"></span>I.5 Avantages et inconvénients de l'énergie éolienne

#### <span id="page-21-1"></span>I.5.1 Avantages

La croissance de l'énergie éolienne ces dernières années a été favorisée par les nombreux avantages liés à l'utilisation de ce type d'énergie.

- L'énergie éolienne est une énergie renouvelable, contrairement aux énergies fossiles, les générations futures pourront toujours en bénéficier.
- L'exploitation de l'énergie éolienne n'est pas un procédé continu car les éoliennes en fonctionnement peuvent facilement être arrêtées, ce qu'il n'est pas favorisé dans la plupart des centrales thermiques et des centrales nucléaires.
- Les parcs éoliens se démontent très facilement et ne laissent pas de trace.
- C'est l'énergie la moins chère parmi les énergies renouvelables [\[43\]](#page-87-3).
- La production éolienne d'électricité suit notre consommation d'énergie car le vent souffle plus souvent en hiver, cette saison étant celle où la demande d'électricité est la plus forte.
- Un coût compétitif sur un terrain venté, et un marché de plus en plus développé [\[57\]](#page-88-3).
- C'est une source d'énergie locale qui répond aux besoins locaux en énergie. Ainsi, les pertes en lignes dues aux longs transports d'énergie sont moindres [\[15\]](#page-85-1), [\[53\]](#page-88-4).

#### <span id="page-22-0"></span>I.5.2 Inconvénients

Parmi ses inconvénients les plus remarquables, on peut citer :

- L'impact visuel ça reste néanmoins un thème subjectif.
- Le bruit a nettement diminué, notamment le bruit mécanique qui a pratiquement disparu grâce aux progrès réalisés au niveau du multiplicateur.
- L'impact sur les oiseaux, certains études montrent que ceux-ci évitent les aérogénérateurs. D'autres études disent que les sites éoliens ne doivent pas être implantés sur les parcours migratoires des oiseaux, afin que ceux-ci ne se fassent attraper par les hélices.

#### <span id="page-22-1"></span>I.6 Différents types d'éoliennes

Deux types d'architecture sont à distinguer selon la puissance à générer, la gamme de vitesses de vent considérée, et les dimensions désirées.

#### <span id="page-22-2"></span>I.6.1 Eolienne à axe horizontal

Les éoliennes à axe horizontal sont basées sur la technologie ancestrale des moulins à vent. Elle est constituée d'une tour qui enveloppe les câbles de transport de l'énergie électrique, les éléments de contrôle, les appareillages de connexion au réseau de distribution ainsi que l'échelle d'accès à la nacelle. Cette dernière est fixée au sommet de la tour, par conséquent c'est l'emprise au sol qui est très faible, ainsi il n'est pas nécessaire de rajouter un local électrique, car la nacelle regroupe tout le système de transformation de l'énergie éolienne en énergie électrique (voir la figure [I.8\)](#page-22-3), laquelle est extraite de l'énergie cinétique par le biais du rotor qui est caractérisé entre autre par son nombre de pales. C'est ainsi qu'en général, les éoliennes de fortes puissances sont des tripales. Suivant leur orientation en fonction du vent, les éoliennes à axe horizontal sont dites en " amont " ou en " aval ".

L'avantage de ce modèle est le rotor qui se trouve au sommet de la tour, ce qui lui permet de capter une quantité plus importante des masses d'air, lui donnant une meilleure force, d'où un coefficient de puissance plus élevé. Ainsi, il est composé d'un dispositif qui sert à orienter automatiquement la nacelle face au vent grâce à une mesure de la direction du vent effectuée par une girouette située à l'arrière de la nacelle. Néanmoins son coût de construction est très élevé [\[28\]](#page-86-2), [\[55\]](#page-88-5).

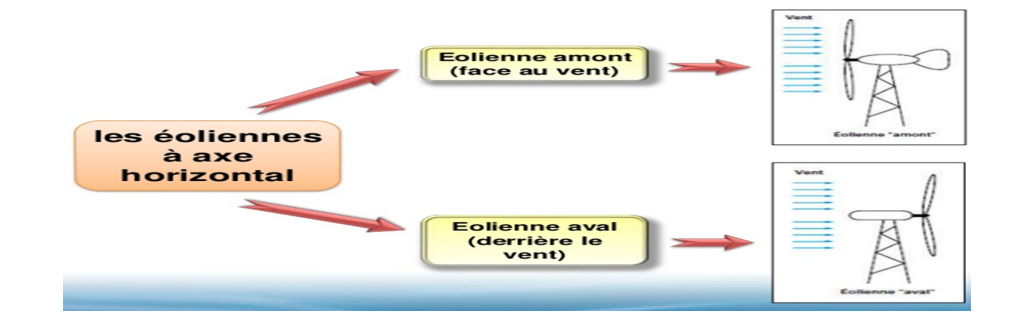

<span id="page-22-3"></span>Figure I.8 – Eolienne à axe horizontal

#### <span id="page-23-0"></span>I.6.2 Eolienne à axe vertical

Les éoliennes à axe vertical ont une structure beaucoup plus fragile que les éoliennes à axe horizontal, ce qui les rend moins courantes pour générer de grandes puissances à haute altitude. Cependant, elles ont pour avantage principal de pouvoir absorber les flux d'air dans n'importe quelle direction horizontale d'autre part elles n'ont pas besoin de faire orienter son rotor [\[28\]](#page-86-2), car elles fonctionnent avec une direction du vent perpendiculaire à l'axe de rotation. Ainsi, le second avantage est sa conception qui est proche du sol permet de mettre les éléments mécaniques qui sont le multiplicateur et la génératrice directement au sol. Or il se trouve que, dans ce cas, l'intensité du vent est amoindrie car freiné par le relief, par conséquent le fonctionnement de l'éolienne est moins puissant. [\[25\]](#page-85-0).

Ce genre d'éoliennes ne sont quasiment plus utilisées, à cause des contraintes mécaniques au niveau du sol et occupent plus d'espace [\[42\]](#page-87-1).

Les éoliennes à axe vertical ont une nombreuse variété, mais elles n'ont jamais abouti à une quelconque industrialisation, sauf trois qui ont eu un succès : Savonius, Darrieus et rotor de Musgrove qui prend une forme " H ", [\[38\]](#page-87-4) voir figure [I.9](#page-23-1) :

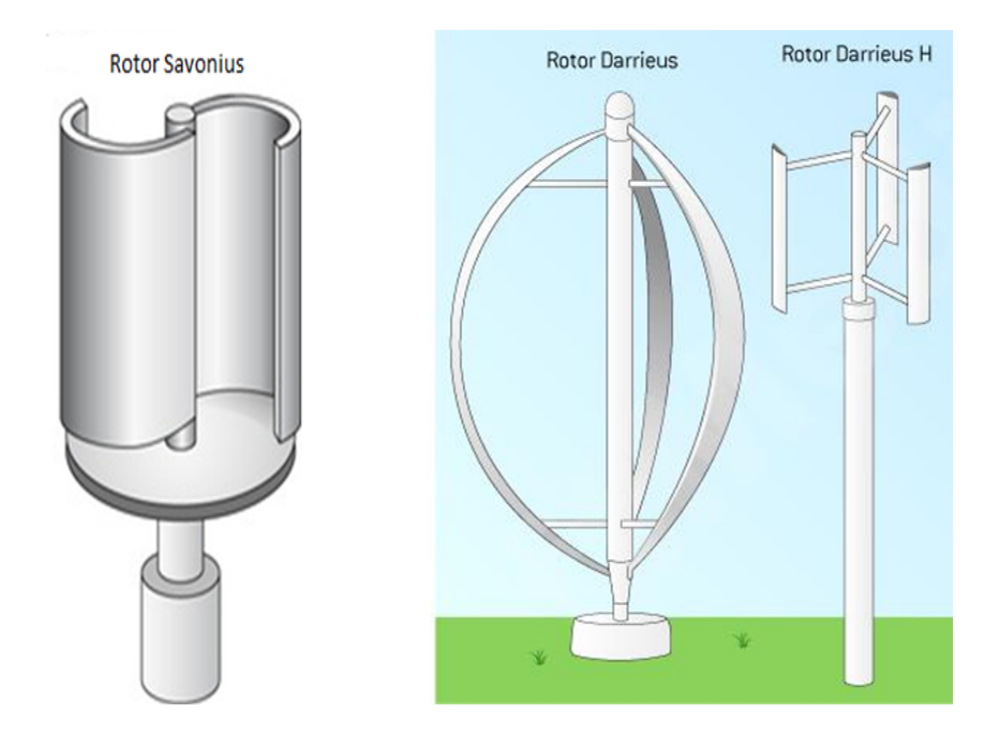

<span id="page-23-1"></span>Figure I.9 – Eolienne à axe vertical

### <span id="page-24-0"></span>I.7 Composants d'une éolienne à axe horizontal

Produire de l'électricité en utilisant l'énergie du vent passe par l'installation d'un ensemble qui se constitue de mât, pales et générateur électrique, est ce que l'on appelle aérogénérateur. Dans chaque élément de celui-ci est incontournable pour produire de l'électricité de manière efficace et sûre.

#### <span id="page-24-1"></span>I.7.1 Le rotor

Le rotor, se situe tout en haut de l'éolienne et au bout de la nacelle. Il se compose de deux éléments distincts : les pales et le moyeu. Le premier élément a pour rôle de capter l'énergie du vent et de la transférer ensuite au rotor. Le nombre de pales peut varier suivant le type d'éoliennes [\[32\]](#page-86-3).

Actuellement, le système tripale est le plus répandu [\[45\]](#page-87-5), car il permet de limiter les vibrations, le bruit et la fatigue du rotor par rapport à un système bipale ou monopale et d'améliorer le coefficient de puissance.

Le deuxième élément (le moyeu) permet d'assurer la liaison entre l'arbre primaire et les pales [\[15\]](#page-85-1), ainsi que d'orienter les pales afin de réguler la vitesse réceptionnée du vent [\[32\]](#page-86-3).

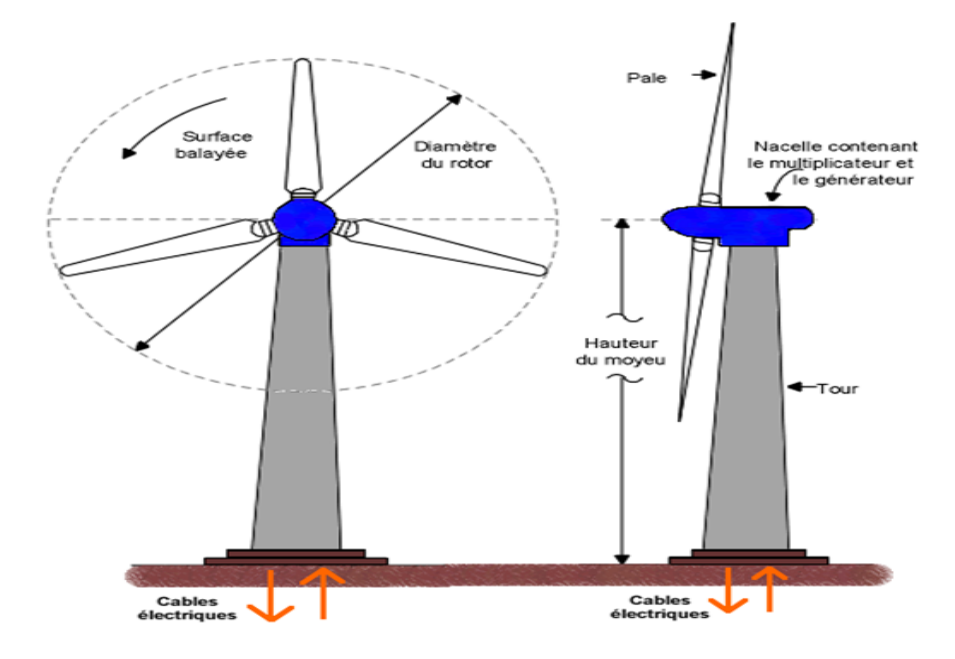

<span id="page-24-3"></span>Figure I.10 – Rotor d'un aérogénérateur à axe horizontal

#### <span id="page-24-2"></span>I.7.2 La nacelle

La nacelle est l'intermédiaire entre le mât et la turbine, son rôle est de préserver l'installation des différents éléments qui participent à la transformation de l'énergie mécanique en énergie électrique, ce dispositif constitué par l'arbre lent et l'arbre rapide, entre ces deux derniers intervient un multiplicateur qui permet d'élever la vitesse de rotation entre l'arbre primaire et l'arbre secondaire. Celui-ci entraine la génératrice qui fait transférer l'énergie électrique au réseau [\[45\]](#page-87-5), [\[42\]](#page-87-1).

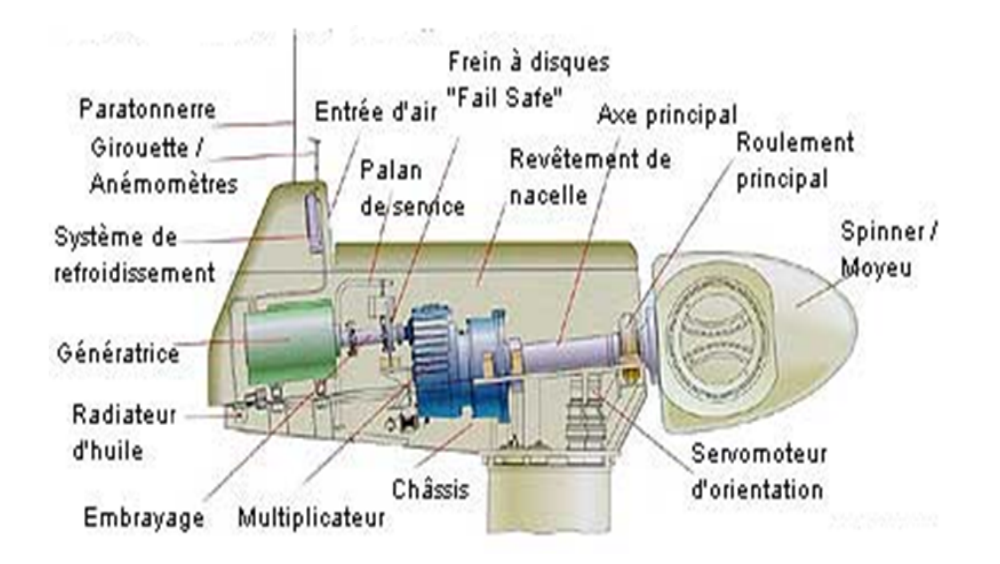

<span id="page-25-1"></span>Figure I.11 – Nacelle d'un aérogénérateur à axe horizontal

#### <span id="page-25-0"></span>I.7.3 Le mât

Le mât, étant généralement un tube d'acier ou éventuellement un treillis métallique, il est conçu pour supporter la nacelle et le rotor, il contient les câbles électriques qui amènent l'électricité produite par la nacelle au sol.

Le mât doit être le plus haut possible pour éviter les perturbations près du sol, ainsi pour que le rotor soit placé à une hauteur suffisante (de 80 à 100 mètres) favorisant ainsi une meilleure exposition au vent, une condition indispensable pour optimiser la réception du vent. Un autre élément vient jouer un rôle aussi important, c'est celui du mât qui doit être suffisamment solide permettant de supporter toute la structure, ce qui donne un résultat de puissance optimale.

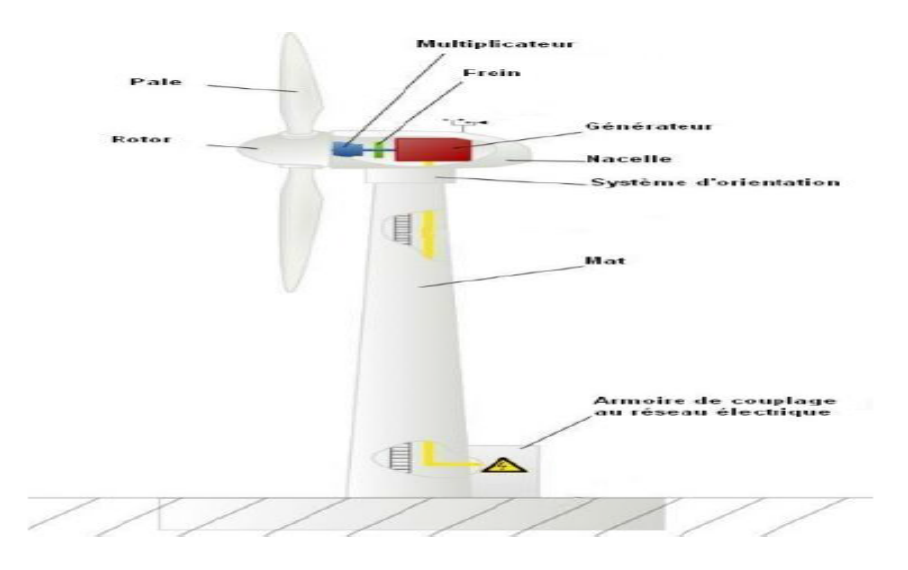

<span id="page-25-2"></span>Figure I.12 – Principaux composants d'une éolienne à axe horizontal

## <span id="page-26-0"></span>I.8 Configuration des éoliennes

#### <span id="page-26-1"></span>I.8.1 Eolienne à vitesse fixe

Une éolienne à vitesse fixe indique le fait que le rotor de celle-ci possède toujours la même vitesse angulaire d'opération, peu importe la vitesse du vent. Cette vitesse de fonctionnement dépend du design de la turbine elle-même et de la fréquence du réseau électrique ou encore par le nombre de pair de pôles de la génératrice [\[31\]](#page--1-0).

Il nous faut alors un système d'orientation des pales de l'aérogénérateur pour avoir un fonctionnement au voisinage de synchronisme (c'est à dire de maintenir constante la puissance de la machine en fonction de la vitesse du vent), et aussi un multiplicateur de vitesse pour adapter la vitesse de la turbine à celle de la génératrice [\[53\]](#page-88-4) [\[13\]](#page-84-10).

Étant donné que l'éolienne est à vitesse fixe indépendamment de la vitesse du vent, l'efficacité de la turbine, représentée par le coefficient de puissance  $C_p$ , est optimale seulement quand la vitesse du vent est stable. En revanche, à cause de la variabilité de la vitesse du vent, cette configuration d'éolienne admet des fluctuations dans la puissance électrique produite et ceci peut créer des instabilités sur le réseau [\[31\]](#page--1-0).

#### <span id="page-26-2"></span>I.8.2 Eolienne à vitesse variable

Les éoliennes à vitesse variable sont actuellement les plus utilisées dans l'industrie. Le terme vitesse variable désigne le fait que la vitesse de la turbine est indépendante de la fréquence du réseau électrique. Dans ce cas, l'avantage principal consiste à maximiser la capture de l'énergie disponible dans le vent [\[46\]](#page-87-6). Pour ce faire, il existe une méthode permettant d'extraire du vent une puissance mécanique maximale en variant la vitesse de rotation du rotor éolien tout en maintenant en sécurité l'éolienne. Les éoliennes à vitesse variable sont souvent utilisées en quatre zones de fonctionnement. Cette étude sera présentée par la suite [\[56\]](#page--1-0).

C'est la raison pour laquelle les éoliennes de forte puissance raccordées aux réseaux moyenne et haute tension fonctionnent de plus en plus fréquemment avec une vitesse variable. Les principaux avantages des éoliennes à vitesse variable comparés aux aérogénérateurs à vitesse fixe sont les suivants :

- Elles augmentent la plage de fonctionnement, notamment pour des faibles vitesses de vent où le maximum de puissance est converti. Indirectement la disponibilité et la puissance générée du système sont augmentées [\[46\]](#page-87-6).
- Contrôle du transfert de puissance et énergie propre envoyée au réseau [\[45\]](#page-87-5).
- Le fonctionnement à vitesse variable augmente la capacité de production de la machine jusqu'au 30% [\[52\]](#page-88-2).

## <span id="page-27-0"></span>I.9 Générateurs électriques

Les générateurs éoliens actuellement raccordés aux réseaux électriques sont généralement de deux types : les éoliennes à vitesse fixe formées d'une machine asynchrone à cage (MAS) et les éoliennes à vitesse variable constituées soit d'une machine asynchrone à double alimentation (MADA) ou soit d'une machine synchrone à aimants permanents (MSAP).

#### <span id="page-27-1"></span>I.9.1 Générateur asynchrone à cage

Les machines asynchrones à cage sont également appelées des machines à induction. La cage d'écureuil fait référence à la forme que possède le rotor. Ce nom provient du fait que ces machines n'ont pas de circuit d'inducteur, on a donc accès seulement au stator [\[31\]](#page--1-0).

La génératrice asynchrone à cage ne contient pas l'interfaçage de l'électronique de puissance entre la génératrice et le réseau, elle est directement couplée sur le réseau électrique. Un multiplicateur de vitesse entraine cette génératrice à une vitesse constante par le biais de la turbine éolienne. Par conséquent, la vitesse de rotation de la turbine est pratiquement fixée pour n'importe quelle vitesse du vent. C'est pour cette raison que cette structure correspond à un générateur éolien à vitesse fixe [\[47\]](#page-87-7). Le principal avantage de cette structure est l'absence de l'interface de l'électronique de puissance qui permet de limiter la maintenance sur la machine ainsi rend le système moins coûteux avec une configuration simple [\[45\]](#page-87-5).

Cette structure se caractérise par une vitesse de rotation constante (vitesse fixe), ceci est l'inconvénient majeur de cette structure car elle extrait une puissance constante quelle que soit la vitesse du vent, autrement dit, l'éolienne n'admet pas à fonctionner avec une puissance optimale [\[36\]](#page-86-0). Elle a une efficacité énergétique moindre par rapport aux systèmes à vitesse variable.

La batterie de condensateurs placés en shunt va permettre une compensation de l'énergie réactive (qui est indésirable) consommée pour le maintien de la magnétisation de la machine [\[36\]](#page-86-0), [\[47\]](#page-87-7), comme mentionné dans la figure [I.13](#page-27-2) :

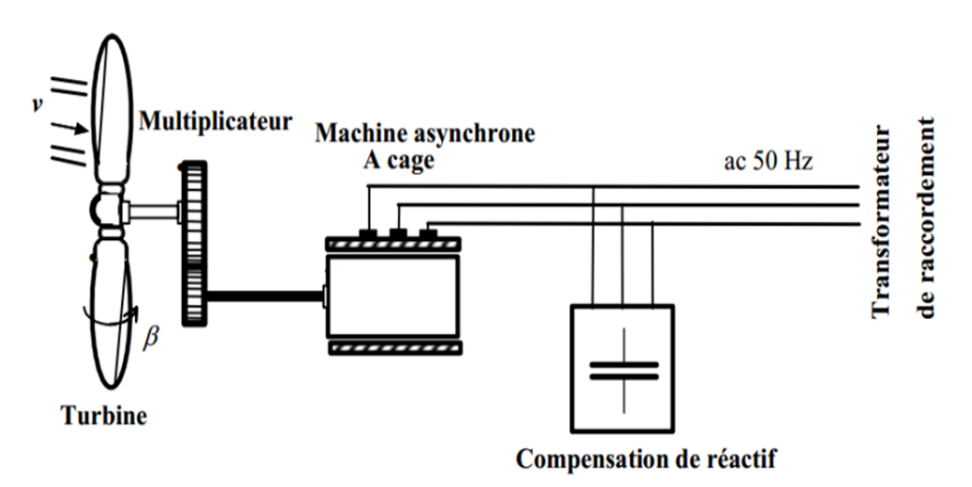

<span id="page-27-2"></span>Figure I.13 – Structure d'une éolienne à base d'une génératrice asynchrone à cage

#### <span id="page-28-0"></span>I.9.2 Générateur synchrone à aimant permanent

La machine synchrone à aimants permanents (GSAP) est une machine réversible. Elle peut fonctionner en moteur comme elle peut fonctionner en génératrice. Dans notre cas d'étude, la génératrice est entrainée par la turbine éolienne au-travers de son arbre mécanique, elle reçoit une puissance mécanique caractérisée par un couple et une vitesse de rotation appliquée entrainant son rotor ; elle fournit à la sortie par le biais de son stator, une puissance électrique.

La génératrice pouvant fonctionner avec des valeurs de vitesse réduites [\[55\]](#page-88-5), permet une application propice à des systèmes de génération d'éolienne.

A noter que les générateurs synchrones utilisés dans le domaine éolien, varient en termes de puissance de 500 kW à 2 MW.

Lorsque ce type de machine est directement lié au réseau il cause des fluctuations du couple capté par l'aérogénérateur qui se propage jusqu'à la puissance électrique produite [\[53\]](#page-88-4). Pour cela une utilisation d'une interface d'électronique de puissance entre la génératrice et le réseau est alors nécessaire, elle est constituée d'un redresseur qui permet de contrôler la puissance générée par la génératrice, et d'un onduleur qui permet de contrôler la connexion de la génératrice avec le réseau. Ce qui permet de ce fait, une augmentation du rendement énergétique, une réduction des oscillations de couple dans le train de puissance, ainsi qu'une génération d'une puissance électrique d'une meilleure qualité [\[32\]](#page-86-3). Le couplage de ces machines avec l'électronique de puissance devient de plus en plus viable économiquement [\[45\]](#page-87-5).

Les systèmes de ce type ont un taux de défaillance jugé faible grâce à la suppression de certaines sources de défauts : suppression du multiplicateur de vitesse et du système de bague et balais.

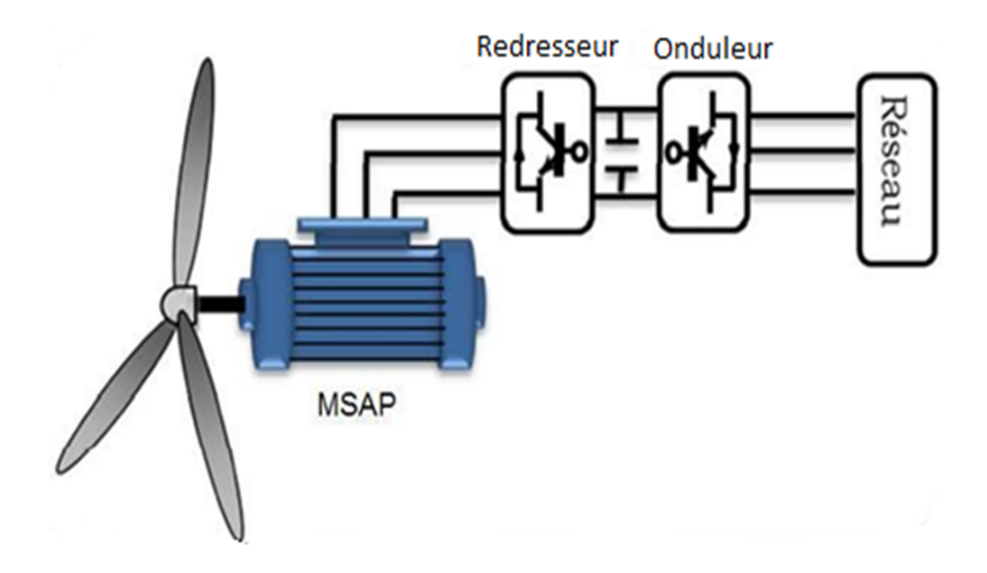

<span id="page-28-1"></span>Figure I.14 – Structure d'une éolienne à base de génératrice synchrone

#### <span id="page-29-0"></span>I.9.3 Générateur asynchrone à double alimentation

La machine asynchrone à double alimentation (MADA) s'adresse aujourd'hui pour diverses applications comme pour les énergies renouvelables [\[27\]](#page-86-1).

La différence entre la machine asynchrone classique et la MADA se situe au niveau du rotor qui est composé d'enroulements triphasés disposés de la même manière que les enroulements statoriques et sont connectés en étoile [\[29\]](#page-86-4).

Pour les éoliennes utilisant la GADA, notamment les éoliennes à vitesse variable, Ce type de turbine éolienne peut transmettre de l'énergie électrique au réseau électrique par une génératrice qui se compose d'un stator qui est directement couplé au réseau, et d'un rotor qui est connecté au réseau via une interface d'électronique de puissance [\[47\]](#page-87-7) [\[29\]](#page-86-4).

La principale raison de la popularité de ces générateurs (MADA) est leur capacité à fournir de la puissance à tension et fréquence constante, tandis que la vitesse du rotor varie [\[8\]](#page-84-11).

La valeur du glissement qui correspond à la variation de la vitesse de la GADA autour de la vitesse de synchronisme est de 30%, ce qui signifie que la valeur de la puissance injectée dans le réseau à travers les convertisseurs est près de 30% de la valeur de la puissance nominale de la génératrice. En fait, l'avantage qu'offre cet objectif de la GADA concerne les convertisseurs statiques utilisés qui sont moins volumineux, moins coûteux, nécessitant ainsi un système de refroidissement moins lourd. Ils génèrent moins de perturbations comparativement aux convertisseurs utilisés pour les éoliennes à base de machine asynchrone à cage ou à aimant permanent [\[14\]](#page-85-3), [\[29\]](#page-86-4).

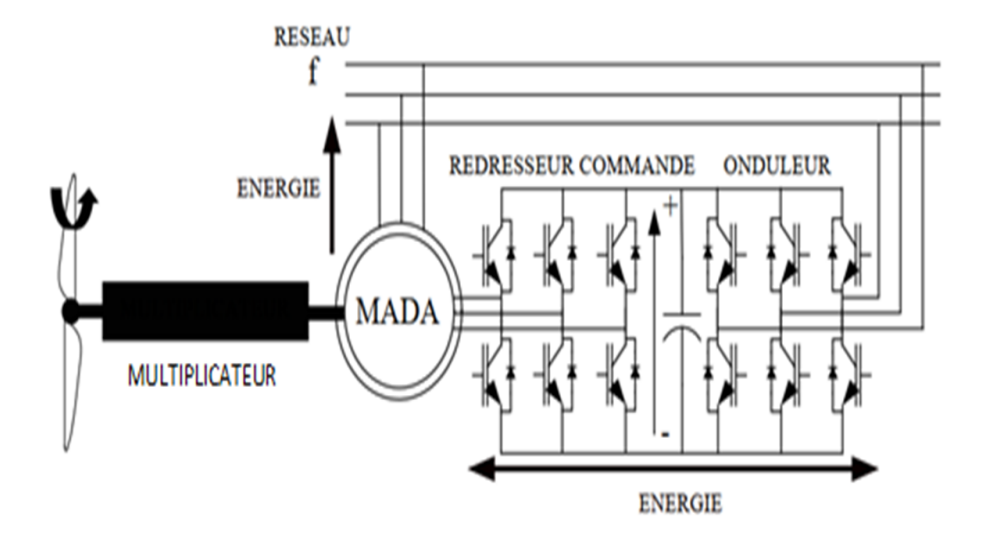

<span id="page-29-1"></span>Figure I.15 – Structure d'une éolienne à base de'une génératrice asynchrone à double alimentationn [\[54\]](#page-88-0)

## <span id="page-30-0"></span>I.10 Problématique et objectif

#### <span id="page-30-1"></span>I.10.1 Problématique

La turbine éolienne est un système complexe à cause de la multiplicité des domaines existants, à savoir, l'aérodynamique, la mécanique, l'électrique et l'automatique. De plus, de nombreux facteurs pour augmenter la plage de fonctionnement de la conversion éolienne, il s'agit d'une opération difficile, à cause de la vitesse du vent et sa nature aléatoire, de la configuration des turbines éoliennes, à savoir, leurs connexions aux génératrices pour l'étude de la transformation d'énergie et la forme de la turbine. Pour son développement, les chercheurs se sont orientés vers la conception de nouvelle turbine afin d'améliorer leur rendement pour plus d'efficacité.

Ce mémoire présente une étude sur la commande de la vitesse de la turbine éolienne à vitesse variable dans les zones de fonctionnement deux et trois, où des stratégies de commande vont être implantées, à chaque zone, il y aura une commande spécifique appliquée qui réponde aux problèmes liés à la mesure du vent.

#### <span id="page-30-2"></span>I.10.2 Objectifs

La conversion de l'énergie cinétique du vent en énergie électrique est une opération complexe à cause du caractère aléatoire du vent.

L'objectif principal de ce mémoire, est de développer une stratégie de commande qui fait adapter la vitesse de la turbine avec la vitesse du vent, lorsque ce dernier a une vitesse faible ou une vitesse forte.

De ce fait, les principaux objectifs résultants de cette problématique sont :

- Modélisation des différents composants de l'éolienne à deux masses, ainsi le passage à un modèle MATLAB/Simulink concernant cette modélisation.
- Développer une stratégie de commande qui fait adapter la vitesse de la turbine avec la vitesse du vent, lorsque ce dernier a une vitesse faible. Cette commande permet de maximiser la puissance extraite. Elle s'appelle la commande MPPT, elle est construite à l'aide de deux types de régulateurs linéaire et non linéaire, tel que le régulateur PI et le contrôle par Backstepping respectivement.
- Lorsque la vitesse du vent atteint sa valeur nominale, une autre commande sera utilisée pour limiter la puissance à sa valeur nominale. Pour cela la commande Pitch control répond à ce besoin.

A partir d'une modélisation mathématique, l'ensemble de ces modèles de stratégies de loi de commande sont développées dans l'environnement MATLAB/Simulink. Ce dernier nous permet d'analyser la poursuite des lois de commande conçues, ainsi que la qualité de la puissance générée par le système éolien.

### <span id="page-31-0"></span>I.11 Conclusion

La progression des sources d'énergie renouvelable est très rapide et montre clairement leur émergence, y compris dans les pays en développement. Si l'on considère leur immense potentiel, leurs faibles impacts environnementaux et leur coût de plus en plus réduit, l'électricité se présente comme un formidable vecteur d'avenir.

Dans ce chapitre, nous avons donné une vision explicite sur les différents modèles de l'éolienne, et il est à noter que les éoliennes à axe horizontal sont les plus utilisées pour la production de l'énergie électrique. Par ailleurs, elles sont dotées de génératrices pour la conversion de l'énergie électrique au réseau. La génératrice synchrone à aimant permanent et la génératrice asynchrone sont décrites plus haut. Dans notre étude, on va baser sur les éoliennes qui fonctionnent à vitesse variable car elles offrent la possibilité d'appliquer des stratégies de commande pour améliorer la puissance générée par le rotor.

## <span id="page-32-0"></span>Chapitre II

## Modélisation de la turbine éolienne à vitesse variable

#### Sommaire

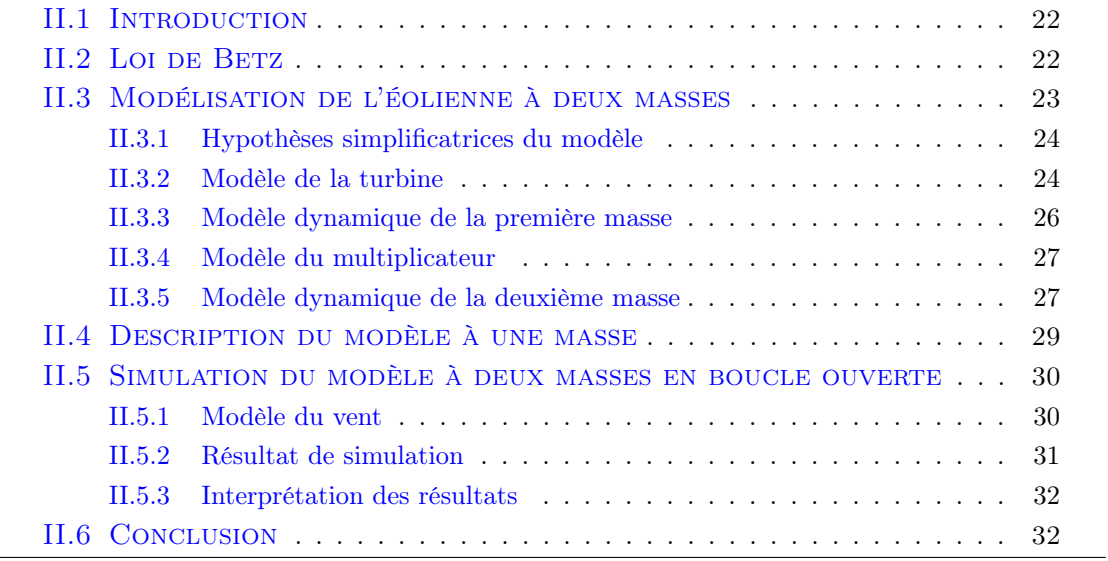

### <span id="page-33-0"></span>II.1 Introduction

La centrale éolienne a pour rôle de convertir l'énergie cinétique du vent en énergie électrique. C'est une conversion directe et régulière qui permet au système éolien de stocker de l'énergie uniquement sous forme cinétique, elle s'effectue en deux niveaux dont le premier est celui de la turbine et le second est celui de la génératrice. Dans notre travail on va s'intéresser uniquement au premier niveau qui est la conversion mécanique qui s'effectue sur un arbre de transmission. On va donc faire une étude du modèle mathématique de la turbine éolienne à deux masse en boucle ouverte ainsi l'utilisation du logeciel MATLAB/Simulink pour évaluer son comportement au niveau de la poursuite de référence.

#### <span id="page-33-1"></span>II.2 Loi de Betz

Le vent est la raison d'être des aérogénérateurs. Théoriquement, le pouvoir de récupération de l'énergie du vent par le bais de la turbine éolienne est limité à environ un taux de 59%, plus précisément 16/27, cette approche a été démontrer par l'Allemand Albert Betz. Si on se réfère aux travaux de Betz, on peut constater à partir de la figure [II.1](#page-33-2) que la vitesse  $V_2$  absorbée par le rotor est nécessairement inférieure à la vitesse  $V_1$  situé en amont de l'éolienne [\[50\]](#page-88-1), [\[55\]](#page-88-5). Considérons le flux du vent qui va traverser la surface balayée par les pâles est assimilé à un tube, comme présente la figure suivante :

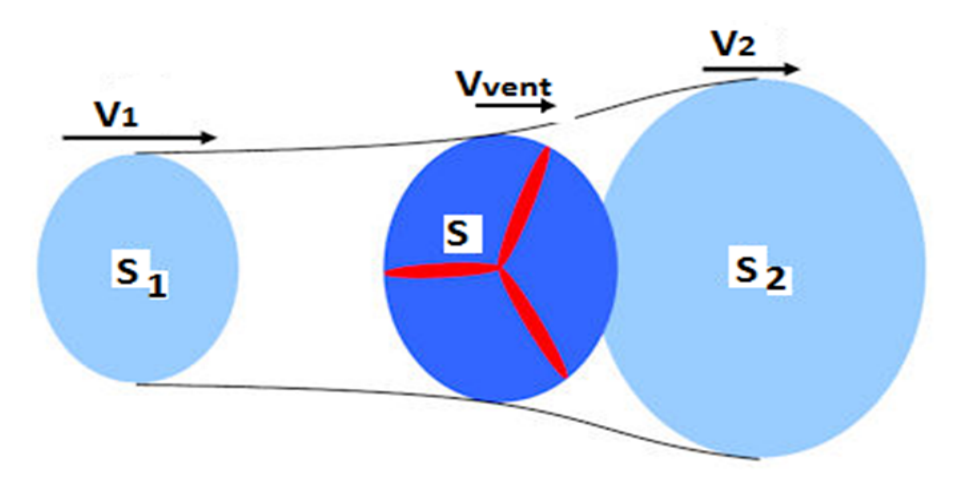

<span id="page-33-2"></span>Figure II.1 – Tube de courant d'air autour d'une turbine éolienne

La vitesse sur le plan du rotor de l'éolienne est exprimée par la moyenne de la vitesse du vent à l'entrée et à la sortie du tube de courant d'air, son équation est la suivante [\[20\]](#page-85-4) :

$$
V_{vent} = \frac{V_1 + V_2}{2}
$$
 (II.1)

La masse d'air en mouvement de densité traversant la surface S des pales en une seconde est :

$$
m = \rho.S.V_{vent} \tag{II.2}
$$

La puissance  $P_{vent}$  peut s'exprimer par la moitié du produit de la masse et de la variation de la vitesse du vent :

$$
P_{vent} = \frac{m. (V_1^2 - V_2^2)}{2}
$$
 (II.3)

Où :

 $V_1$ : Vitesse en amont de la turbine  $[m/s]$ 

 $V_2$ : Vitesse en aval de la turbine  $[m/s]$ 

En remplaçant  $m$  par son expression on obtient :

$$
P_{vent} = \rho.S. \left(\frac{V_1 + V_2}{2}\right) \cdot \left(\frac{V_1^2 - V_2^2}{2}\right) \tag{II.4}
$$

La puissance  $P_{vent}$  portée par le vent est proportionnelle au cube de sa vitesse  $V_{vent}$ ; pour une section de tube d'air donnée de surface  $S$ , elle peut ainsi être exprimée en fonction de la densité de l'air  $\rho$  par :

$$
P_{vent} = \frac{1}{2} . \rho . S . V_{vent}^3 \tag{II.5}
$$

Avec :

 $P_{vent}$ : Puissance totale [W]. S : Surface balayée par les pales  $[m^2]$ .  $V_{vent}$ : Vitesse du vent  $[m/s]$ .  $\rho$  : Densité de l'air  $[kg/m^3]$ .

## <span id="page-34-0"></span>II.3 Modélisation de l'éolienne à deux masses

Le modèle de l'éolienne considéré est le modèle à deux masses, destiné à représenter l'arbre de transmission, sa configuration est donnée par la figure [II.2](#page-34-1) :

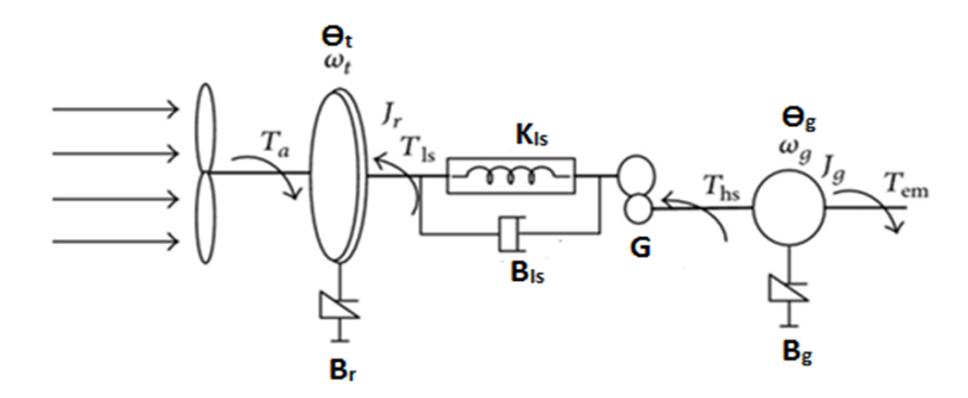

<span id="page-34-1"></span>Figure II.2 – Modèle d'éolienne à deux masses

#### <span id="page-35-0"></span>II.3.1 Hypothèses simplificatrices du modèle

Les hypothèses relatives à ce modelé sont [\[24\]](#page-85-5), [\[49\]](#page-87-8) :

- Les deux pales sont considérées d'une conception identique : même inertie, élasticité, coefficient de frottement par rapport à l'air et par rapport au support (moyeu) ;
- Les modes flexibles des pales sont supposés suffisamment élevés pour être négligés, quant aux autres modes flexibles, ils sont localisés dans l'élément flexible de l'arbre lent ; par contre, l'arbre rapide est considéré comme infiniment rigide ;
- Les inerties du multiplicateur et celles de l'arbre lent sont intégrées à celle du rotor ; l'ensemble est représenté par  $J_r$ ;
- Concernant l'inertie du moyeu, elle peut être négligée car elle ne représente que 1% de l'inertie totale de la turbine. L'inertie de l'arbre rapide associé à la génératrice est représentée par  $J_q$ ;
- L'inertie de la turbine est sensiblement égale à celle des pales
- La torsion de l'axe de la turbine, en termes de constance de raideur, est calculable analytiquement, sous réserve de connaitre sa forme géométrique ;
- Un coefficient d'élasticité global représenté sur l'arbre lent  $K_{ls}$  regroupe les torsions des pales, moyeu, multiplicateur et de l'arbre lent ;
- Les frottements visqueux sur les roulements du dispositif d'entraînement sont pris en compte par les coefficients  $B_r$  et  $B_q$ .

#### <span id="page-35-1"></span>II.3.2 Modèle de la turbine

#### <span id="page-35-2"></span>II.3.2-a Puissance aérodynamique de la turbine

La puissance cinétique du vent est donnée par la relation suivante [\[38\]](#page-87-4), [\[14\]](#page-85-3), [\[36\]](#page-86-0) :

$$
P_{vent} = \frac{1}{2} . \rho . \pi . R^2 . V_{vent}^3 \tag{II.6}
$$

La puissance extraite du vent qui est capturée par la turbine éolienne est donnée par :

$$
P_{aer} = \frac{1}{2} . \rho . \pi . R^2 . C_p \left( \lambda, \beta \right) . V_{vent}^3 \tag{II.7}
$$

Le couple aérodynamique de l'éolienne Taer obtenu à partir de la puissance mécanique et est exprimé par :

$$
T_{aer} = \frac{P_{aer}}{\Omega_{turb}} = \frac{\rho.\pi.R^3.V_{vent}^2.C_p\left(\lambda,\beta\right)}{2.\lambda}
$$
 (II.8)

Où

$$
\Omega_{turb} = \frac{\lambda.V_{vent}}{R}
$$
 (II.9)

Avec :

 $P_{vent}$ : Puissance du vent [W],

 $P_{aer}$ : Puissance aérodynamique de la turbine de vent [W],

 $\rho$  : Densité de l'air  $\left[kg/m^3\right]$ ,

 $R:$  Rayon de la turbine en mètre  $[m],$ 

 $\Omega_{turb}$ : vitesse de la turbine  $[rad/s]$ .
#### II.3.2-b Coefficient de puissance

Le changement de la vitesse du vent incite la variation du coefficient de puissance qui dépend de la vitesse relative et de l'angle d'orientation des pales . Son rôle va nous permettre d'avoir le rendement de l'aérogénérateur. L'équation donnant ce coefficient se présente sous la forme suivante [\[24\]](#page-85-0) :

$$
\begin{cases}\nC_p(\lambda, \beta) = c_1. (c_2. (A) - c_3. \beta - c_4).e^{-c_5.(A)} + c_6. \lambda \\
A = \frac{1}{\lambda + 0.08\beta} - \frac{0.035}{\beta^3 + 1}\n\end{cases}
$$
\n(II.10)

 $C_p$ : Coefficient de puissance,

 $\lambda$ : Vitesse relative,

 $\beta$ : Angle d'orientation des pales en degré [ $\degree$ ]

Le tableau suivant montre les valeurs des coefficients  $(c_1-c_6)$  utilisées :

Table II.1 – Les valeurs des coefficients

| ັ           | U.  | U.<br>ربی | $\mathcal{Q}$                 | ∼<br>ັບ  | $\mathcal{C}_{\Omega}$<br>◡ |
|-------------|-----|-----------|-------------------------------|----------|-----------------------------|
| 耳り<br>U, UZ | ᆂᆂᇦ | ∪.±       | $\overline{\phantom{0}}$<br>◡ | ר ר<br>◢ | 0.0068                      |

#### II.3.2-c Vitesse relative

Il existe une relation entre la vitesse relative  $\lambda$  et la vitesse de rotation de la turbine qui est exprimée par :

$$
\lambda = \frac{R.\Omega_{turb}}{V_{vent}}\tag{II.11}
$$

L'angle de calage nous permet d'orienter les pales en fonction de la vitesse de la turbine dont on est besoin. Comme  $C_p$  dépend de la vitesse du vent ainsi que de la vitesse de rotation de la turbine et de l'angle de calage. La caractéristique  $C_p = f\left(\lambda,\beta\right)$  change donc pour chaque angle de calage  $\beta$  comme représenté dans la figure suivante :

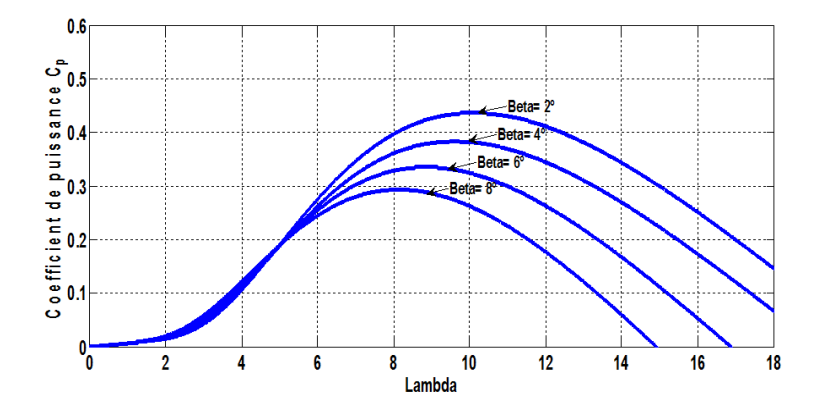

Figure II.3 – Caractéristique du coefficient de puissance en fonction de la vitesse relative

Cette figure montre que l'allure passe par un maximum pour un angle d'orientation des pales  $\beta = 2^{\circ}$ , un coefficient de puissance prend une valeur maximale égale à  $C_{p\max} = 0.437$ , et cela pour  $\lambda_{opt} = 10$ .

On va se servir de ces valeurs afin de maximiser la puissance produite par la turbine éolienne à des souffleries faibles de la vitesse du vent comprise entre  $V_D$  et  $V_N$ , c'est l'objectif du troisième et quatrième chapitre.

Le schéma bloc qui regroupe ces équations est illustré par la figure suivante :

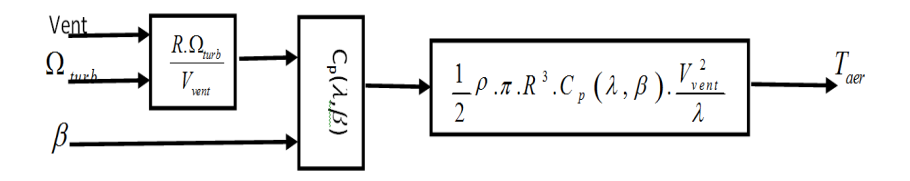

Figure II.4 – Schéma bloc du modèle aérodynamique

#### II.3.3 Modèle dynamique de la première masse

La dynamique du rotor peut être exprimée par l'équation différentielle suivante :

<span id="page-37-0"></span>
$$
J_r \frac{d\Omega_{turb}}{dt} = T_{aer} - T_{ls} - B_r \Omega_{turb}
$$
 (II.12)

 $J_r$  présente l'inertie de la première masse comprenant l'inertie du rotor, l'inertie de l'arbre lent et celle du multiplicateur.

En appliquant la Transformation de Laplace on obtient :

$$
\Omega_{turb} = \frac{1}{J_r.s + B_r} \cdot (T_{aer} - T_{ls})
$$
\n(II.13)

Le couple  $T_{ls}$  représente le couple de freinage qui agit sur le rotor, il est calculé à partir des effets de frottement et de torsion qui sont multipliées respectivement par l'écart entre la vitesse de rotation du rotor  $\Omega_{turb}$  et celle de l'arbre lent  $\Omega_{ls}$ , et par l'écart entre la position angulaire du rotor  $\theta_{turb}$  et celle de l'arbre lent  $\theta_{ls}$ .

$$
T_{ls} = K_{ls} \left( \theta_{turb} - \theta_{ls} \right) + B_{ls} \left( \Omega_{turb} - \Omega_{ls} \right) \tag{II.14}
$$

Le schéma bloc suivant représente cette partie :

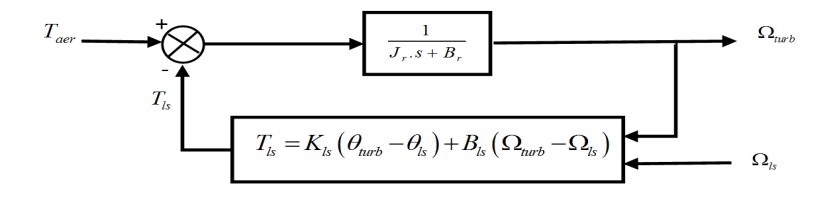

Figure II.5 – Schéma bloc de la première masse

### II.3.4 Modèle du multiplicateur

La vitesse de la turbine est très classiquement inférieure à la vitesse de la génératrice. Par conséquent, dans un système conventionnel de conversion de l'énergie éolienne, la transmission mécanique se fait par l'intermédiaire d'un multiplicateur de vitesse dont le rôle principal est d'adapter le couple et la vitesse de rotation de la turbine à celle de la génératrice [\[32\]](#page-86-0), [\[27\]](#page-86-1), [\[15\]](#page-85-1).

Les grandeurs mécaniques de l'arbre lent sont transmises à l'arbre rapide via le multiplicateur de vitesse de rapport G, il est modélisé mathématiquement par les équations suivantes :

<span id="page-38-0"></span>
$$
G = \frac{T_{ls}}{T_{hs}} = \frac{\Omega_g}{\Omega_{ls}} = \frac{\theta_g}{\theta_{ls}}
$$
(II.15)

Avec

G : Rapport du multiplicateur,

 $\Omega_{ls}$ : Vitesse de l'arbre lent [rad/s],

 $\Omega_q$ : Vitesse mécanique de la génératrice  $[rad/s]$ ,

 $T_{ls}$ : Couple de l'arbre lent [Nm],

 $T_{hs}$ : Couple mécanique de l'arbre rapide [Nm].

Le schéma bloc qui représente le multiplicateur est le suivant :

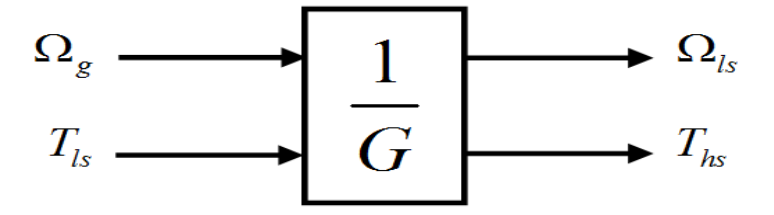

Figure II.6 – Schéma bloc du multiplicateur

### II.3.5 Modèle dynamique de la deuxième masse

Celui qui va participer à l'entrainement de la génératrice est le couple de l'arbre rapide Ths, l'équation qui régit ce système est représentée comme suite :

<span id="page-38-1"></span>
$$
J_g \frac{d\Omega_g}{dt} = T_{hs} - T_{em} - B_g \Omega_g \tag{II.16}
$$

 $J_g$  présente l'inertie de la deuxième masse comprenant l'inertie de l'arbre rapide, et celle de la génératrice.

Après passage par une transformation de Laplace nous obtenons :

$$
\Omega_g = \frac{1}{J_g.s + B_g} \cdot (T_{hs} - T_{em})
$$
\n(II.17)

Ces équation sont illustrées sous forme schéma bloc :

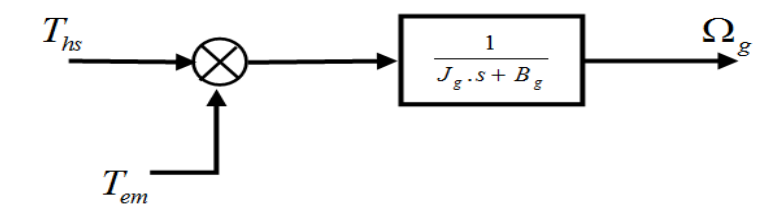

Figure II.7 – Schéma bloc de la deuxième masse

A partir de ces blocs précédant, on va les regrouper dans un seul schéma bloc qui modélise notre système complet en boucle ouverte de la turbine :

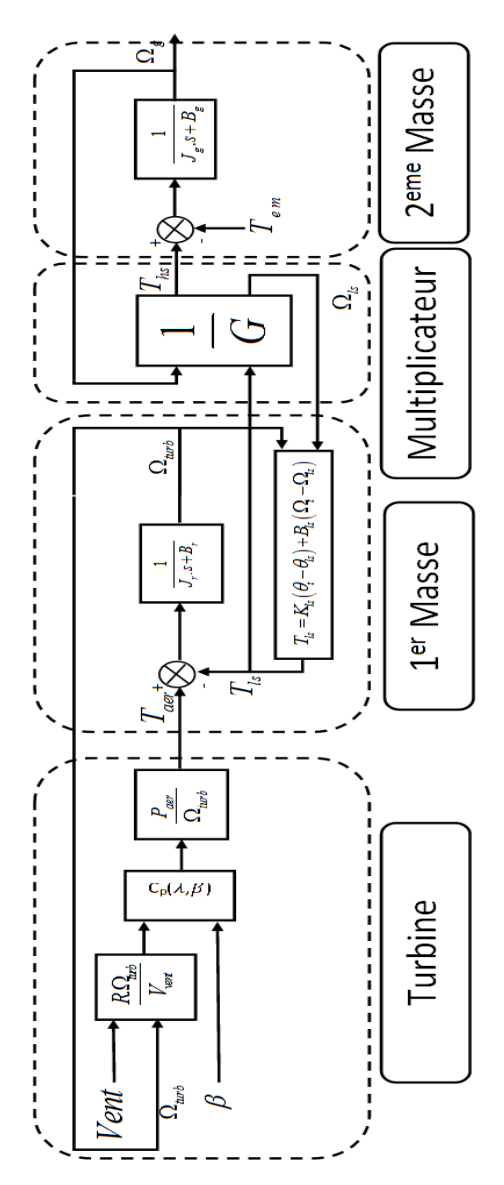

Figure II.8 – Schéma bloc de la turbine éolienne à deuxième masse

### II.4 Description du modèle à une masse

L'éolienne travaille en deux parties, la première est la partie mécanique qui se déroule sur l'arbre de transmission et la seconde est la partie électrique qui se manifeste par la génératrice. Celle-ci peut être associée à un modèle à deux masses ou uniquement à un modèle à une masse. Ce dernier est un modèle simplifié du modèle à deux masses c'est-à-dire que celui-ci peut être ramené à un modèle à une seule masse (il peut être ramené sur l'arbre lent ou sur l'arbre rapide), constitué d'une seule inertie, un seul coefficient de frottement regroupant tous les coefficients de frottements externes.

En comparant les frottements qui se trouvent sur l'arbre rapide, celui qui porte l'arbre flexible (modèle à deux masses) a des frottements inférieurs à celui qui porte l'arbre rigide (modèle à une masse). Par contre l'inertie de l'arbre lent du modèle à deux masses est plus ou moins grande est prise en considération par rapport au modèle à une masse [\[24\]](#page-85-0).

On va présenter une modélisation de la partie mécanique du modèle à une masse ramené sur l'arbre lent, il est généralement utilisé dans la commande de l'aérogéné-rateur. La plus part des modèles à une masse utilisent ce modèle [\[33\]](#page-86-2).

En considérant que l'arbre lent est infiniment rigide, alors l'équation [\(II.15\)](#page-38-0) devient :

$$
G = \frac{T_{ls}}{T_{hs}} = \frac{\Omega_g}{\Omega_{turb}} = \frac{\theta_g}{\theta_{turb}}
$$
(II.18)

Avec

 $\Omega_{turb} = \Omega_{ls}$  et  $\theta_{turb} = \theta_{ls}$ 

Les équations [\(II.12\)](#page-37-0) et [\(II.16\)](#page-38-1) deviennent :

$$
\begin{cases}\nJ_r \frac{d\Omega_{turb}}{dt} = T_{aer} - G.T_{hs} - B_r.\Omega_{turb} \\
J_g.G. \frac{d\Omega_{turb}}{dt} = T_{hs} - T_{em} - G.B_g.\Omega_{turb}\n\end{cases} \tag{II.19}
$$

En multipliant la deuxième équation par G et en sommant ces deux équations terme à terme, on obtient l'équation dynamique du modèle à une masse :

$$
J_{Tot} \frac{d\Omega_{turb}}{dt} = T_{aer} - T_{Tot} - B_{Tot}.\Omega_{turb}
$$
 (II.20)

Avec

$$
J_{Tot} = J_r + G^2 \cdot J_g
$$
  
\n
$$
B_{Tot} = B_r + G^2 \cdot B_g
$$
  
\n
$$
T_{Tot} = G \cdot T_{em}
$$

Les paramètres  $J_{Tot}$ ,  $B_{Tot}$  et  $T_{Tot}$  représentent l'inertie totale, le coefficient de frottement et le couple de la génératrice ramené sur l'arbre lent. L'inertie de la génératrice est souvent négligée devant celle du rotor.

# II.5 Simulation du modèle à deux masses en boucle ouverte

La vitesse du vent est une grandeur perturbatrice, pour évaluer son influence sur le système éolien, on va simuler celui-ci en boucle ouverte c'est-à-dire sans avoir à mettre en place un processus de régulation du système en boucle fermée. Il y aura donc une comparaison avec le modèle de référence.

Pour réaliser les résultats de simulation, qu'ils vont nous amener à faire une comparaison entre le modèle de référence et le modèle mesuré, en se basant sur les équations suivante :

La vitesse de la référence de rotation du rotor en fonction de la vitesse relative optimale, est comparée avec sa vitesse mesurée ; sont données par :

$$
\begin{cases}\n\Omega_{turb\_ref} = \frac{\lambda_{opt}.V_{vent}}{R} \\
\Omega_{turb\_mes} = \Omega_g \cdot \frac{1}{G}\n\end{cases}
$$
\n(II.21)

La vitesse de rotation de la génératrice et sa référence sont données par :

$$
\begin{cases} \Omega_{g\_ref} = \frac{\lambda_{opt}.V_{vent}}{R}.G\\ \Omega_{g\_mes} \end{cases}
$$
 (II.22)

La puissance aérogénérateur en fonction du coefficient de puissance maximale nous permet d'illustrer la caractéristique mesurée et sa référence, son équation :

$$
\begin{cases}\nP_{aer\_ref} = \frac{1}{2} . \rho . \pi . R^2 . C_{p \max} . V_{vent}^3 \\
P_{aer\_mes} = \frac{1}{2} . \frac{\rho . \pi . R^5 . C_{p \max}}{(\lambda_{opt} . G)^3} . \Omega_g^3\n\end{cases} \tag{II.23}
$$

Pour savoir si notre système est robuste, il est impératif d'examiner son rendement, il est exprimé par la division de l'intégration de la puissance aérogénérateur de sortie sur la puissance de consigne :

$$
\eta_{aer} = \frac{\int P_{aer\_mes}}{\int P_{aer\_ref}} \tag{II.24}
$$

#### II.5.1 Modèle du vent

Le profil du vent utilisé dans notre étude est illustré par la figure [II.9](#page-41-0) :

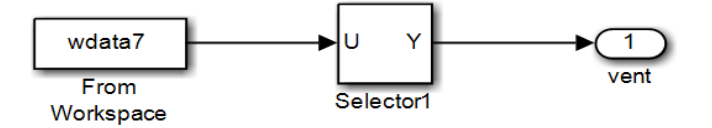

<span id="page-41-0"></span>Figure II.9 – Schéma bloc du modèle du vent

Le profil de vent qui sera appliqué à l'entrée de ce système est réglé à une vitesse moyenne de 7  $m/s$ . La mise en application du modèle MATLAB/Simulink en boucle ouverte avec un temps d'exécution de 600 s, c'est une unité de mesure dans le but d'obtenir le changement de la vitesse du vent toutes les dix minutes [\[24\]](#page-85-0).

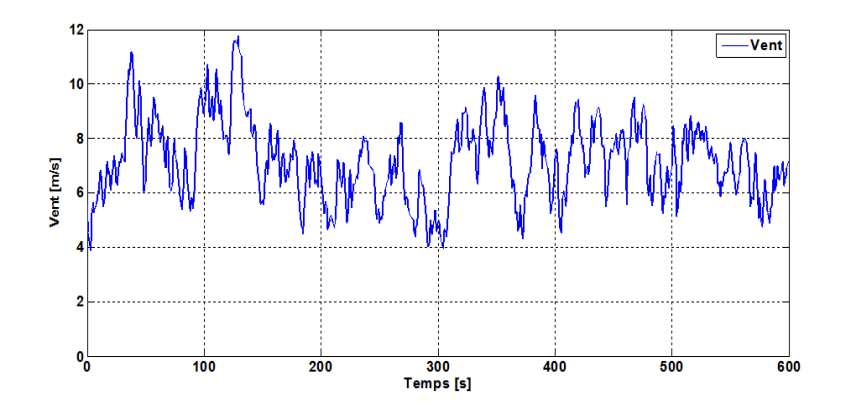

Figure II.10 – Profil du vent

### II.5.2 Résultat de simulation

Les grandeurs d'entrée du modèle sont le vent, l'angle de calage  $(\beta = 2^{\circ})$  et le couple électromagnétique ( $T_{em} = 162 \ Nm$ ). Les figures suivantes montrent la simulation du modèle en boucle ouverte, les résultats seront comparés par leurs références.

Les conditions de simulations et les paramètres de la turbine éolienne sont présentés dans l'annexe A. Les modèles sous forme de schéma blocs relatifs à ce chapitre dans l'environnement MATLAB/Simulink sont illustrés dans l'annexe A.

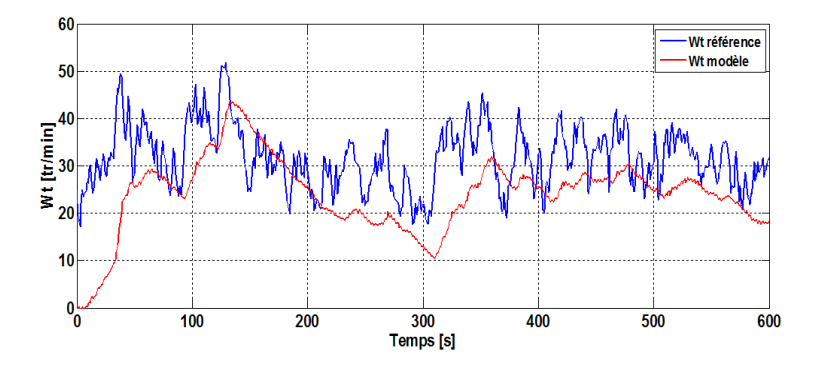

Figure II.11 – Vitesse de rotation de la turbine

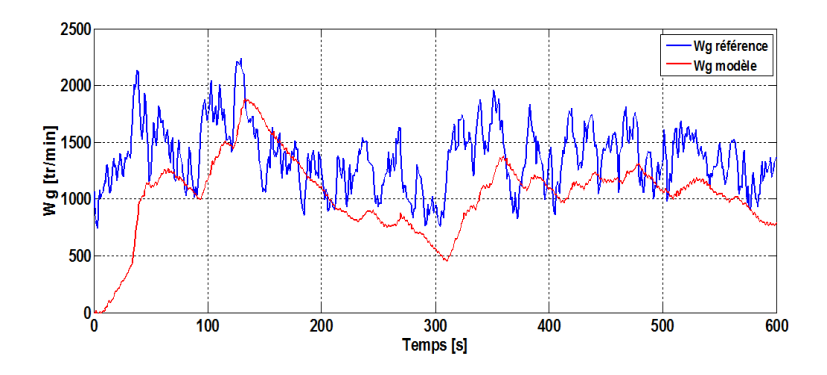

Figure II.12 – Vitesse de rotation de la génératrice

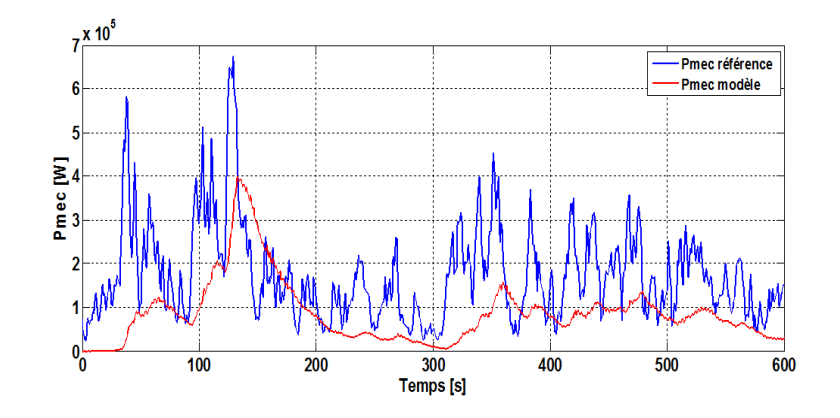

Figure II.13 – Puissance mécanique

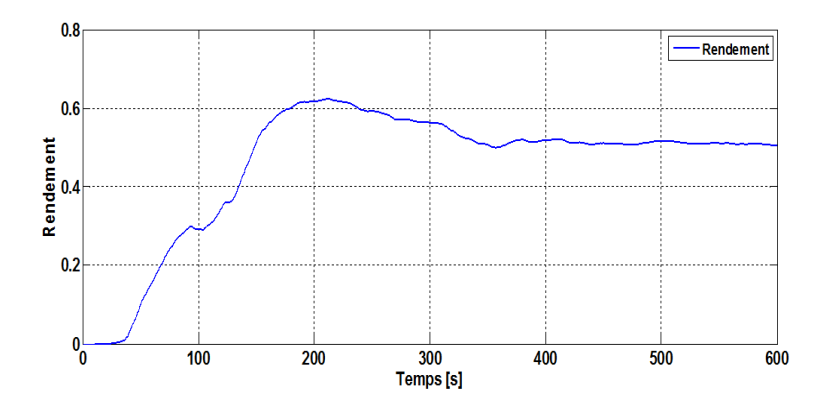

Figure II.14 – Rendement

#### II.5.3 Interprétation des résultats

Pour ces différents résultats, on observe que les vitesses de rotation de la turbine et de la génératrice montrent une copie identique de la vitesse du vent.

On constate nettement que la sortie du système se trouve en deçà de la référence, notamment la sortie n'est pas adaptée à sa référence, aussi, la vitesse optimale de rotation de la génératrice n'est pas atteinte ce qui implique une mauvaise production de la puissance mécanique mesurée c'est a dire inferieure à la puissance nominale de l'aérogénérateur, cela se traduit par un rendement aérodynamique très faible.

### II.6 Conclusion

Dans ce chapitre, la modélisation de l'éolienne à deux masses à vitesse variable et la simulation sous MATLAB/Simulink du système éolien en boucle ouverte ont été présentées. Dans un premier temps, nous avons démontré la loi de Betz qui est appliquée pour faire la modélisation de la turbine éolienne (partie mécanique). Cette modélisation nous a donné le couple aérogénérateur en fonction de la densité de l'air, de la section de la turbine, du coefficient de puissance, de la vitesse relative et de la vitesse du vent. Cette dernière est imposée comme référence ainsi que l'angle de calage et le couple électromagnétique.

Les résultats de simulation en boucle ouverte montrent un mauvais suivi de trajectoire. Pour remédier et obtenir une approche pour avoir un bon suivi au modèle de la consigne, on va construire une stratégie de commande qui a pour but d'extraire le maximum de puissance de la turbine éolienne. Cette étude fera l'objectif du prochain chapitre.

# Chapitre III

# Technique de commande d'extraction le maximum de puissance d'une turbine éolienne

### Sommaire

 $\overline{\phantom{0}}$ 

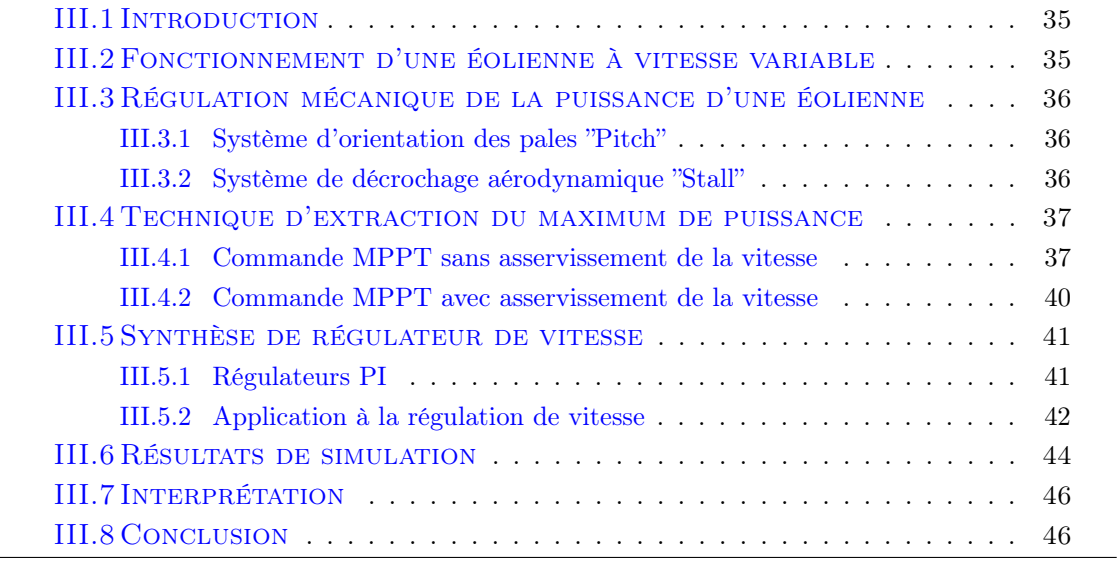

## <span id="page-46-0"></span>III.1 Introduction

Pour un fonctionnement optimal de l'éolienne il faut une extraction maximale de la puissance du vent. Pour ce faire, il faut ajuster la vitesse du rotor via l'angle de calage de manière à obtenir un coefficient de puissance maximal qui dépend de la vitesse relative.

Il devient donc obligatoire de développer des stratégies de contrôle performantes pour faire coïncider le modèle avec sa référence.

On agit donc sur le couple électromagnétique par une construction d'une commande qui permet de maximiser la puissance électrique générée. Cette commande est sous le nom de MPPT " Maximum Power Point Tracking ".

Dans ce chapitre, on s'intéresse essentiellement à étudier le fonctionnement de notre système dans la zone II (c'est-à-dire lorsque la vitesse du vent est inférieur à la vitesse nominale) pour laquelle est appliquée la MPPT.

L'intérêt de celle-ci est de pouvoir disposer de contrôleurs par lesquels nous pouvons agir sur la vitesse de la génératrice en boucle fermée de façon à améliorer l'efficacité du système éolien.

## <span id="page-46-1"></span>III.2 Fonctionnement d'une éolienne à vitesse variable

Le fonctionnement d'une éolienne à vitesse variable est défini en quatre zones de fonctionnement.

- Zone I : le vent n'est pas assez puissant pour faire tourner l'éolienne ; la vitesse de rotation et la puissance mécanique sont alors égales à zéro.
- Zone II : l'angle d'orientation des pales est maintenu constant à sa valeur minimale afin d'obtenir un coefficient de puissance Cp maximal. On agit sur le couple électromagnétique de la génératrice, en utilisant une stratégie de commande qui conduit à des points de fonctionnement tels que la puissance extraite du vent est maximale à chaque instant même si le vent varie. C'est la commande MPPT qui est appliquée.
- Zone III : pour une vitesse du vent supérieure à la vitesse nominale, on doit maintenir la vitesse de la génératrice constante à son maximum pour raison de sécurité, à l'aide d'un système d'orientation des pales. Pour que cette orientation s'effectue, on augmente l'angle de calage pour diminuer la vitesse de rotation de la turbine ainsi une dégradation du coefficient de puissance. Cette procédure est dite " Pitch control ".
- $-$  Zone IV : pour une vitesse du vent supérieure à la vitesse maximale que supporte la turbine éolienne, il est primordial d'arrêter le système pour sa protection par une mise en drapeau des pales. Cette tâche dite " Stall control "

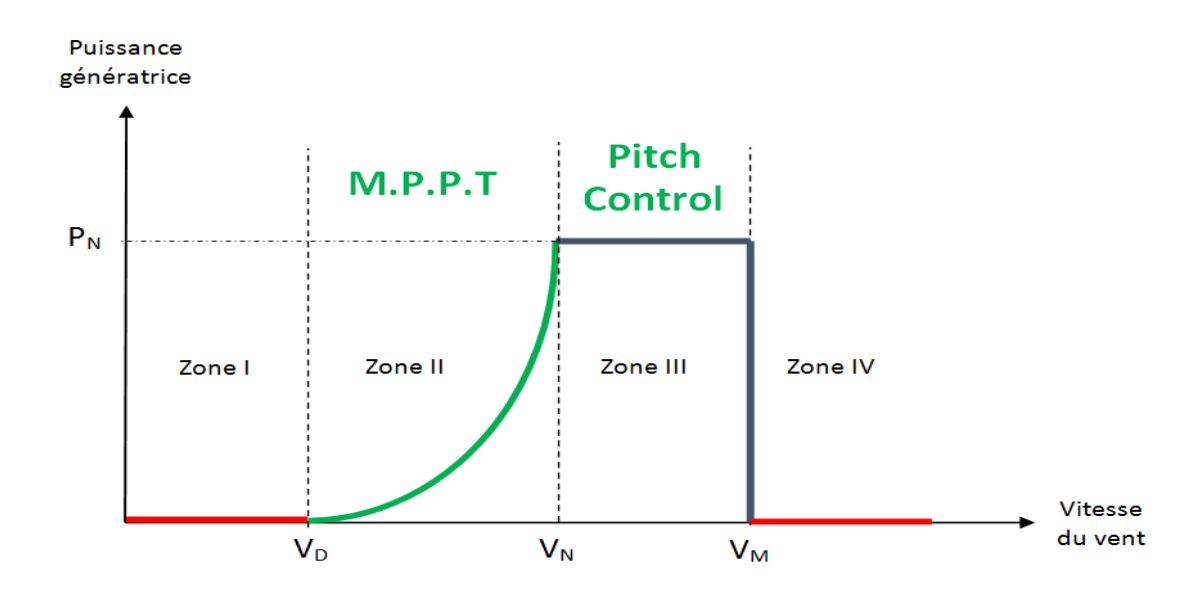

Figure III.1 – Zones de fonctionnement d'une éolienne à vitesse variable

# <span id="page-47-0"></span>III.3 Régulation mécanique de la puissance d'une éolienne

### <span id="page-47-1"></span>III.3.1 Système d'orientation des pales "Pitch"

La vitesse de la turbine est limitée par l'orientation des pales. Le mécanisme d'orientation des pales est activé lorsque la vitesse du vent dépasse la vitesse nominale (zone III). C'est en réduisant le couple de la turbine par variation de l'angle de calage des pales que la vitesse de l'arbre est limitée. Pour extraire une puissance optimale et donner à l'éolienne une protection contre les vents forts il existe au niveau du rotor un dispositif, qui permet d'orienter les pales qui s'appelle le Pitch control, son objectif permet de faire tirer le meilleur profit du vent par le rotor, à chaque instant les pales peuvent avoir un angle de calage différent adapté au vent qui les affronte [\[9\]](#page-84-0).

### <span id="page-47-2"></span>III.3.2 Système de décrochage aérodynamique "Stall"

Cette méthode se base sur les caractéristiques mêmes du profil de pale en utilisant le procédé de décrochage aérodynamique. Les pales des éoliennes qui utilisent ce procédé, sont prévues pour décrocher à des vitesses de vents supérieures à la valeur nominale. Lorsque la vitesse du vent dépasse cette valeur, l'angle d'incidence devient important. Ce décrochage dépend notamment de l'angle de calage des pales qui peuvent être fabriquées avec un pas variable suivant la position le long de la pale et possèdent aussi un mécanisme de freinage en bout. L'avantage relatif à cette technique est sa construction qui est plus simple et moins coûteuse du rotor [\[48\]](#page-87-0).

### <span id="page-48-0"></span>III.4 Technique d'extraction du maximum de puissance

L'utilisation d'une éolienne à vitesse variable permet de maximiser la puissance capturée par la turbine éolienne. Il est donc nécessaire de concevoir des stratégies de commande permettant de maximiser la puissance générée en ajustant à l'aide de la connaissance de la valeur maximale du coefficient de puissance, la vitesse de rotation de la turbine à sa valeur de référence c'est-à-dire une vitesse relative optimale quelle que soit la vitesse du vent considérée comme grandeur perturbatrice, notamment on maintient une valeur minimale de l'angle de calage.

La stratégie de cette commande consiste à contrôler le couple électromagnétique afin de régler la vitesse mécanique de la génératrice de manière à maximiser la puissance électrique générée. Pour cela, on va utiliser deux techniques qui permettent de se rapprocher rapidement de l'optimum, selon que la vitesse du vent est nécessaire ou non à la formation de consigne.

### <span id="page-48-1"></span>III.4.1 Commande MPPT sans asservissement de la vitesse

On va connecter la vitesse de sortie du système avec le couple électromagnétique par l'intermédiaire d'une fonction basée sur une estimation de la vitesse du vent. Ce mode de contrôle repose sur l'hypothèse que la vitesse du vent varie très peu en régime permanent [\[38\]](#page-87-1), [\[42\]](#page-87-2), on obtient donc une vitesse de la turbine constante ce qui implique que la dérivée de sa dynamique est nulle. L'équation dynamique de la turbine devient alors :

$$
J_g \frac{d\Omega_g}{dt} = 0 = T_{hs} - T_{em} - B_g.\Omega_g
$$
 (III.1)

Si on considère que le couple de frottement visqueux comme nul, on obtient :

$$
T_{em} = T_{hs} \tag{III.2}
$$

Le couple électromagnétique de réglage est obtenu à partir du couple de la turbine estimé défini par :

$$
T_{em\_ref} = \frac{1}{G} \cdot T_{aer\_estm}
$$
 (III.3)

A partir de l'équation précédente du couple aérogénérateur on peut l'estimer en fonction de la vitesse du vent et de la turbine :

$$
T_{aer\_estm} = \frac{P_{aer}}{\Omega_{turb}} = \frac{1}{2} . \rho . S . C_p . \frac{V_{vent\_estm}^3}{\Omega_{turb\_estm}}
$$
(III.4)

La vitesse du vent estimée en fonction de la vitesse de la turbine estimée sont exprimées par :

$$
V_{vent\_estm} = \frac{\Omega_{turb\_estm} \cdot R}{\lambda} \tag{III.5}
$$

Avec :

$$
\Omega_{turb\_estm} = \frac{1}{G} . \Omega_g \tag{III.6}
$$

En remplaçant ces équations dans celle du couple électromagnétique de référence, on obtiendra :

$$
T_{em\_ref} = \frac{\rho.\pi.R^5.C_p}{2.(\lambda.G)^3}.\Omega_g^2
$$
 (III.7)

Pour avoir une puissance maximale, on doit mettre la vitesse relative à sa valeur optimale  $\lambda_{opt}$  qui convient à la valeur maximale du coefficient de puissance  $C_{pmax}$ , le couple électromagnétique de référence devient alors :

$$
T_{em\_ref} = \frac{\rho.\pi.R^5.C_{p\max}}{2.(\lambda_{opt}.G)^3}.\Omega_g^2
$$
 (III.8)

La figure [III.2](#page-49-0) illustre la commande MPPT sans asservissement de la vitesse :

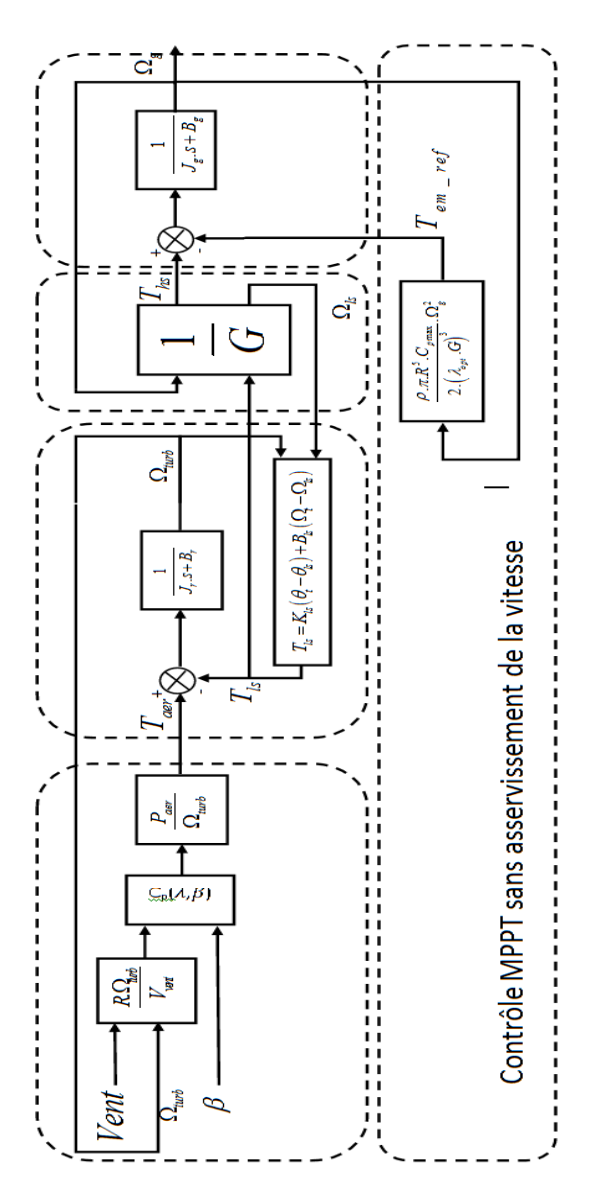

<span id="page-49-0"></span>Figure III.2 – Schéma bloc de la MPPT sans asservissement de la vitesse

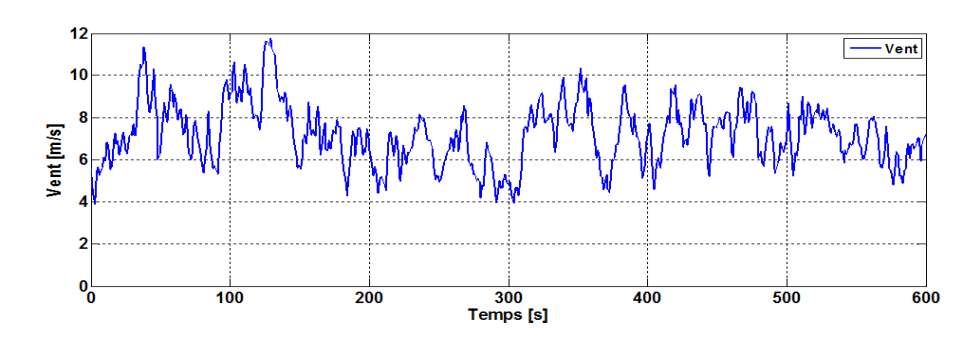

III.4.1-a Résultats de Simulations

Figure III.3 – Profil du vent

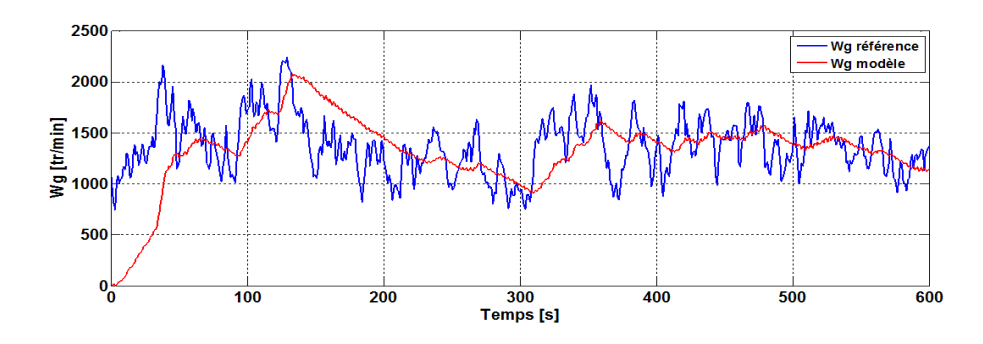

FIGURE III.4 – Vitesse de rotation de la turbine

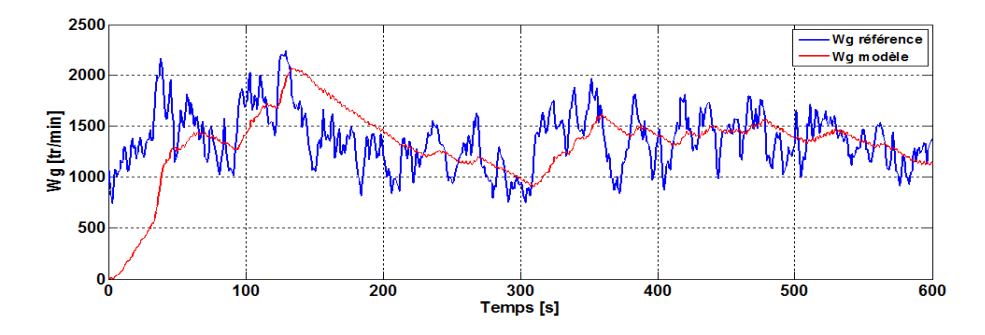

Figure III.5 – Vitesse de rotation de la génératrice

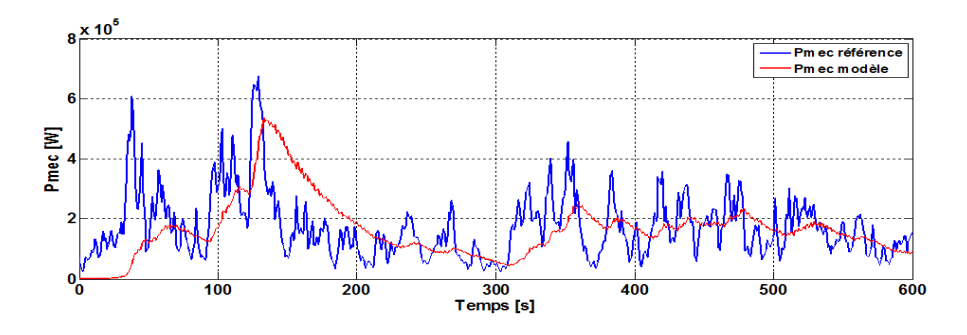

Figure III.6 – Puissance mécanique

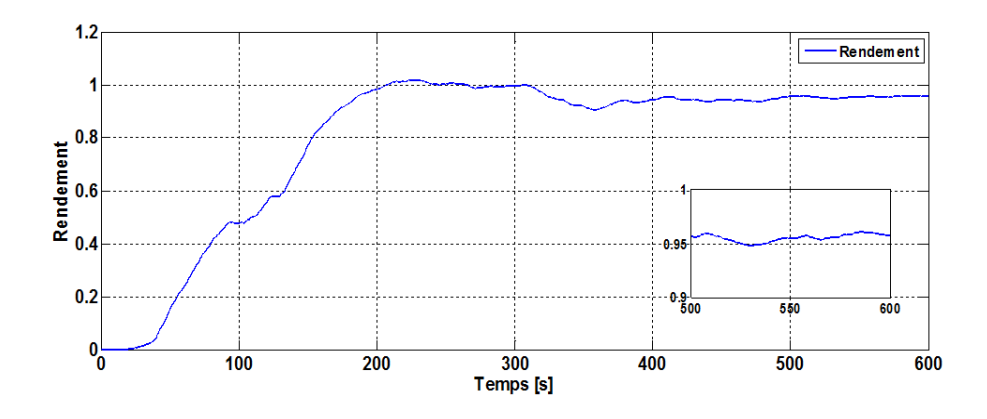

Figure III.7 – Rendement

#### III.4.1-b Interprétation des résultats

On observe pour un même profil de vent identique à celle de chapitre précédent en moyenne autour de  $7 \text{ m/s}$ . les résultats de simulation montrent que les variations de la vitesse de la génératrice et la turbine sont identiques aux variations de la vitesse du vent, en autre la vitesse et la puissance de la génératrice suivent ces références, avec un temps de réponse important au démarrage et avec une erreur statique non nulle en régime permanant. Ceci à pour cause l'absence de régulation de la vitesse de la turbine. Pour cette étude en boucle fermée avec une estimation de la vitesse du vent, on obtient une amélioration de rendement par rapport les résultats obtenue en boucle ouverte qui atteinte 95% au régime permanent.

### <span id="page-51-0"></span>III.4.2 Commande MPPT avec asservissement de la vitesse

Dans ce mode de contrôle on prend en considération les variations du vent car ce dernier est une consigne de référence perturbatrice, ce qui crée donc des variations de la puissance.

Pour l'obtention d'une génération maximale de la puissance on va réaliser un asservissement qui repose à la détermination de la vitesse de la turbine de référence. Cette dernière est proportionnelle à la vitesse du vent, et dépend ainsi de la vitesse relative optimale  $\lambda_{opt}$  qui permet d'obtenir une valeur maximale du coefficient de puissance  $C_{pmax}$ , son équation est la suivante :

$$
\Omega_{turb\_ref} = \frac{\lambda_{opt}.V_{vent}}{R}
$$
 (III.9)

La vitesse de la génératrice de référence est obtenue à partir de la multiplication de la vitesse de la turbine de référence par le gain du multiplicateur :

$$
\Omega_{g\_ref} = G.\Omega_{turb\_ref} \tag{III.10}
$$

Cette vitesse de la génératrice de référence va être comparée avec sa vitesse de la sortie, on doit donc régler le couple électromagnétique qui apparait sur l'arbre de la génératrice.

Pour réaliser ceci, la commande MPPT offre la possibilité de se servir par des contrôleurs qui aide à la régulation du système. Dans ce travail, on utilise une régulation qui se base sur la commande linéaire de type PI.

On appelle systèmes linéaires les systèmes physiques représentés par des équations différentielles linéaires à coefficients constants. L'hypothèse de linéarité équivaut au principe de superposition. Par contre, il y a d'autres systèmes pour lesquel le principe de superposition ne s'applique pas, ce sont les systèmes non linéaires.

Malgré la présence du capteur de mesure de la vitesse du vent qui se situe derrière le rotor de la turbine, il est difficile de mesurer précisément la vitesse du vent qui est de nature très fluctuante. Pour raison d'éviter une prise de mesure erronée, aussi une dégradation de la puissance, il faut trouver des compromis.

Un correcteur est un algorithme de calcul qui délivre un signal de commande à partir de la différence entre la consigne et la mesure.

### <span id="page-52-0"></span>III.5 Synthèse de régulateur de vitesse

### <span id="page-52-1"></span>III.5.1 Régulateurs PI

Le cahier de charges d'une boucle de régulation impose en boucle fermée quatre performances qui sont : la précision, la rapidité, la stabilité et le dépassement. A noter aussi, que les besoins qu'il faut prendre en considération pour une commande d'un système sont : la réponse au système de commande, la robustesse au niveau des perturbations et la sensibilité à la variation des paramètres.

Pour une satisfaction de ces performances, il existe des simples régulateurs, comme les régulateurs P, PI et PID qu'il faut les identifier, dans le but de choisir la bonne fonction de transfert du correcteur.

Donc on peut dire qu'il y a trois actions corrective élémentaire où [\[18\]](#page-85-2) :

- " P " représente l'action proportionnelle, suffit à garantir les quatre critères de performances précédentes.
- " I " représente l'action intégrale, son rôle est d'ajouter un pôle nul à la fonction de transfert en boucle ouverte ce qui annule l'erreur statique (entre la grandeur régulée et la grandeur de consigne), cette action a pour mission d'améliorer la précision du système.
- " D " représente l'action dérivée, elle a pour but d'ajouter un zéro à la fonction de transfert en boucle ouverte. Son action est l'inverse de celle de l'intégrateur. L'action dérivée accélère la régulation en boucle fermée, or elle peut rendre le système instable et moins précis, elle amplifie néanmoins le moindre bruit [\[17\]](#page-85-3).

Ces actions correctives élémentaires sont relativement simples à réaliser et sont utilisées quand le cahier de charge est peu exigent.

Dans le cas contraire il faut combiner ces trois actions.

L'analyse du système avec un  $PID$  est très simple, mais sa conception peut être délicate, voire même difficile.

On peut faire donc une combinaison entre deux actions correctives. Dans notre travail on va combiner entre le correcteur Proportionnel et le correcteur Intégral, qui sont mis en parallèle, ce régulateur  $PI$  doit être conçu pour stabiliser la boucle de contrôle de la vitesse et améliorer la dynamique du système contrôlé avec une annulation de l'erreur statique, ceci revient à un réglage judicieux des paramètres  $K_p$ et  $K_i$ , ce choix justifie par  $[37]$ :

- Simplicité de la réalisation et de son réglage (auto réglable),
- La connaissance maitrise de ce type de régulateur et de son application dans l'industrie,
- Sa robustesse de commande,
- Son prix de revient moins cher.

### <span id="page-53-0"></span>III.5.2 Application à la régulation de vitesse

Ce régulateur dit proportionnel et intégral  $(PI)$ , c'est un correcteur purement théorique, il est remplacé par le correcteur à retard de phase qui est beaucoup plus pratique. On va l'utiliser afin de réduire l'erreur statique. La méthode utilisée est celle de l'identification. Ce régulateur se trouve dans une chaine directe suivi d'une fonction de transfert du premier ordre du modèle dynamique de la deuxième masse, il a comme consigne la différence entre la vitesse de la génératrice de référence et mesurée, le couple électromagnétique est obtenu à la sortie du régulateur.

$$
T_{em} = PI. \left(\Omega_g \quad ref - \Omega_g\right) \tag{III.11}
$$

Le schéma bloc simplifié suivant présente la régulation de la vitesse :

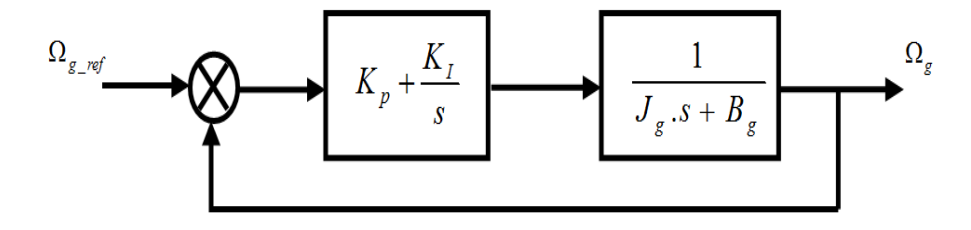

Figure III.8 – Boucle de régulation de la vitesse de rotation par un régulateur PI La fonction de transfert de la chaine directe est définit par :

$$
FTBO = \frac{K_P.s + K_I}{J_g.s^2 + B_g.s}
$$
\n(III.12)

La fonction de transfert obtenue en boucle fermée est du deuxième ordre :

$$
FTBF = \frac{\Omega_g}{\Omega_{g\_ref}} = \frac{\frac{K_{P}.s + K_I}{J_g}}{s^2 + \frac{K_p + B_g}{J_g}.s + \frac{K_I}{B_g}} \tag{III.13}
$$

D'où la fonction de transfert générale d'un système du second ordre avec deux pôles complexes est donnée par :

$$
FTBF\left(s\right) = \frac{2.\xi.\omega_n.s + \omega_n^2}{s^2 + 2.\xi.\omega_n.s + \omega_n^2}
$$
\n(III.14)

Avec :

ξ : Coefficient d'amortissement

 $\omega_n$ : Pulsation propre

Après une identification du polynôme caractéristique de notre équation avec la forme générale on obtient :

$$
\begin{cases}\n2.\xi.\omega_n = \frac{K_p + B_g}{J_g} \\
\omega_n^2 = \frac{K_I}{J_g}\n\end{cases}
$$
\n(III.15)

On tire donc les expressions des paramètres  $K_p$  et  $K_I$ :

$$
\begin{cases}\nK_p = 2.\xi.J_g.\omega_n - B_g \\
K_I = J_g.\omega_n^2\n\end{cases}
$$
\n(III.16)

Pour optimiser les performances dynamiques et la stabilité du système, on opte pour un coefficient d'amortissement en boucle fermée avec une valeur égale à  $\xi =$ 0.707 [\[40\]](#page-87-3).

La représentation de cette modélisation sous forme schéma bloc MATLAB/Simulik est montrée dans la figure suivante :

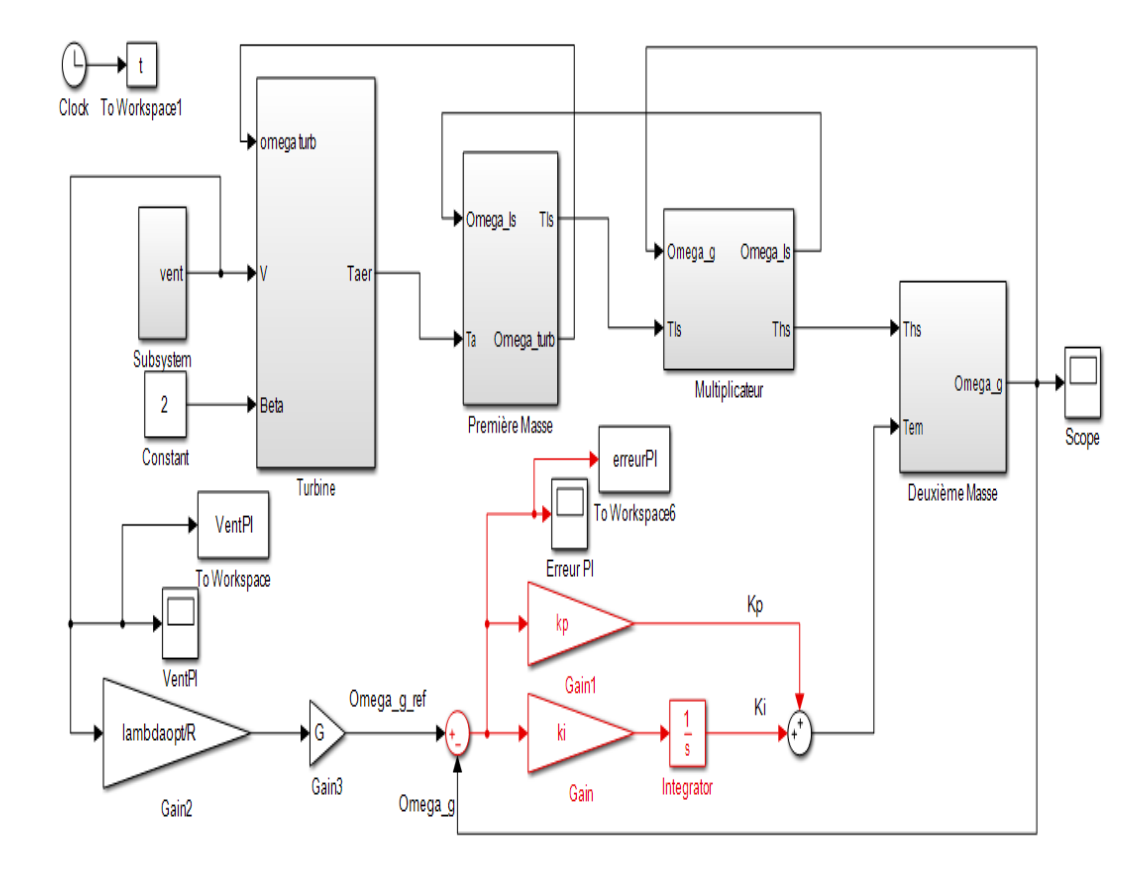

Figure III.9 – Schéma bloc de la MPPT avec asservissement de la vitesse avec le contrôle par régulateur PI

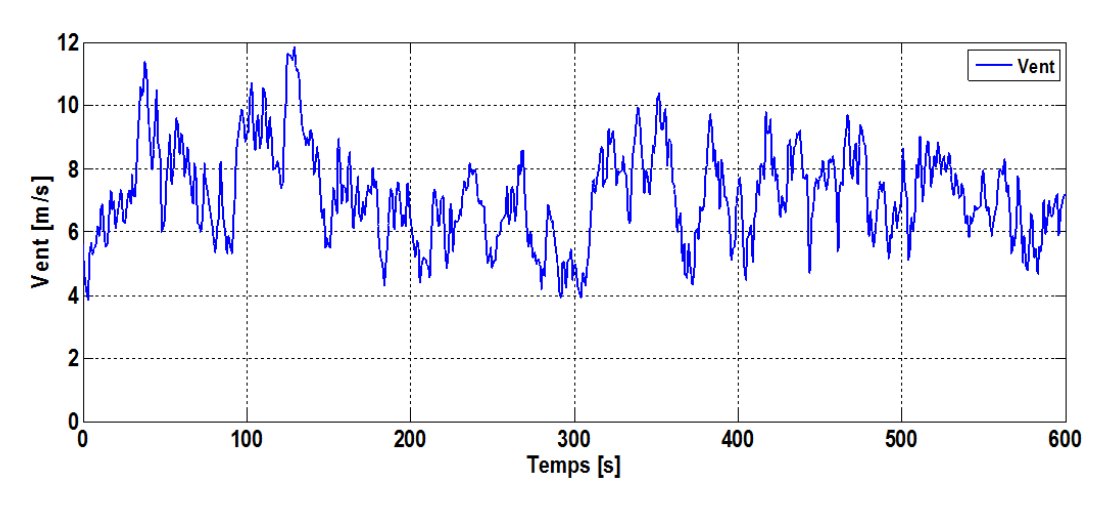

# <span id="page-55-0"></span>III.6 Résultats de simulation

<span id="page-55-1"></span>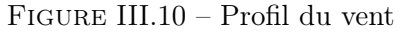

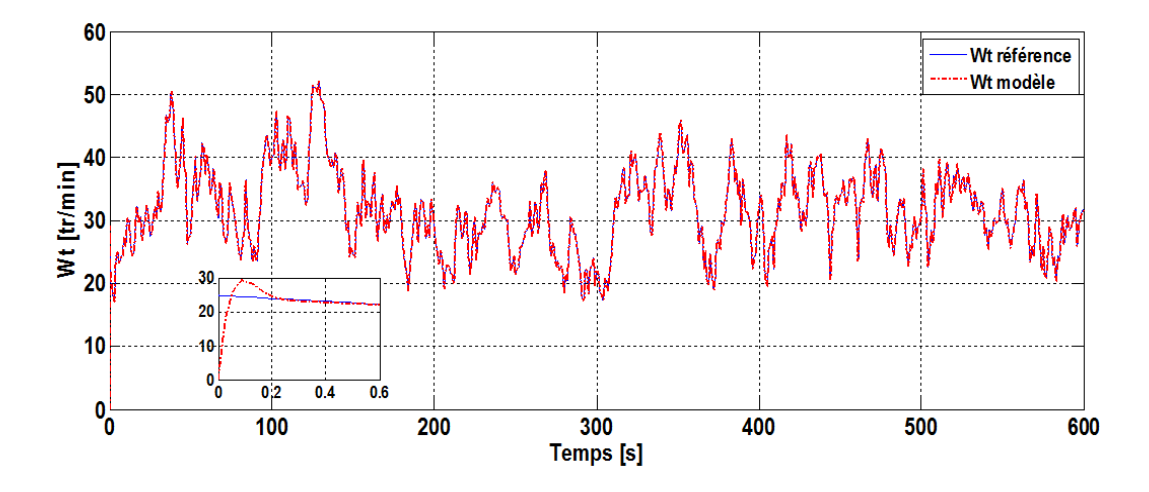

Figure III.11 – Vitesse de rotation de la turbine

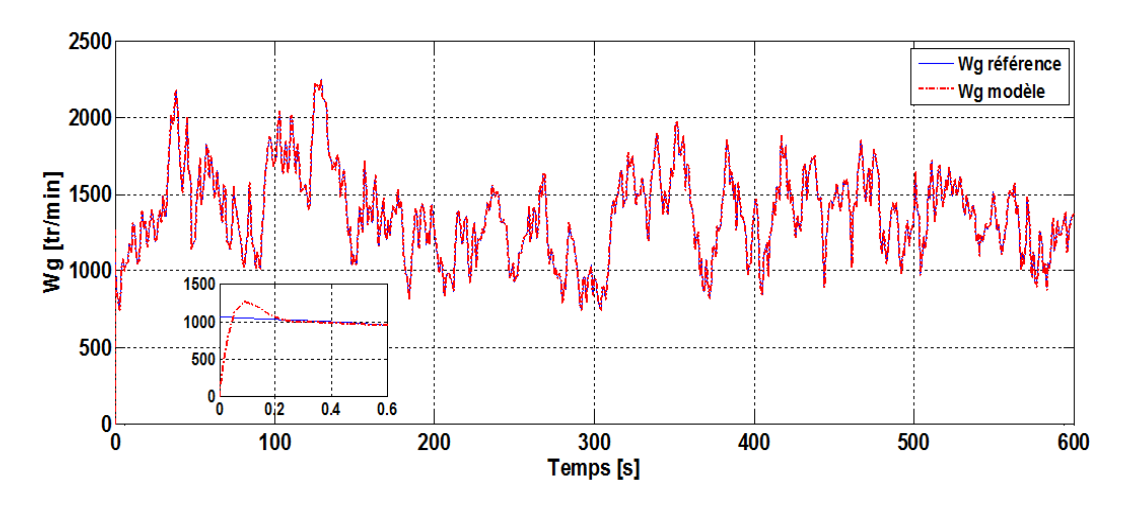

Figure III.12 – Vitesse de rotation de la génératrice

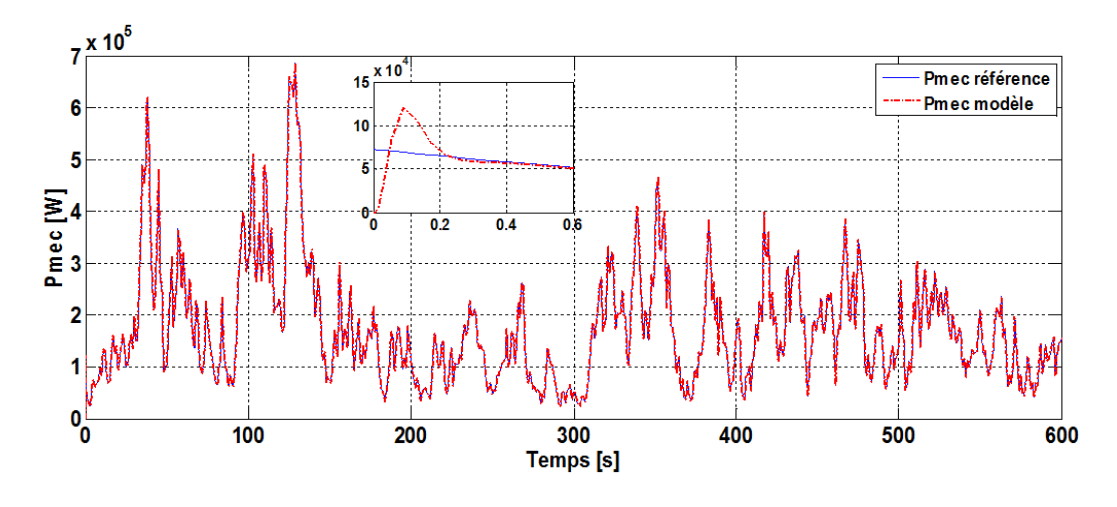

Figure III.13 – Puissance mécanique

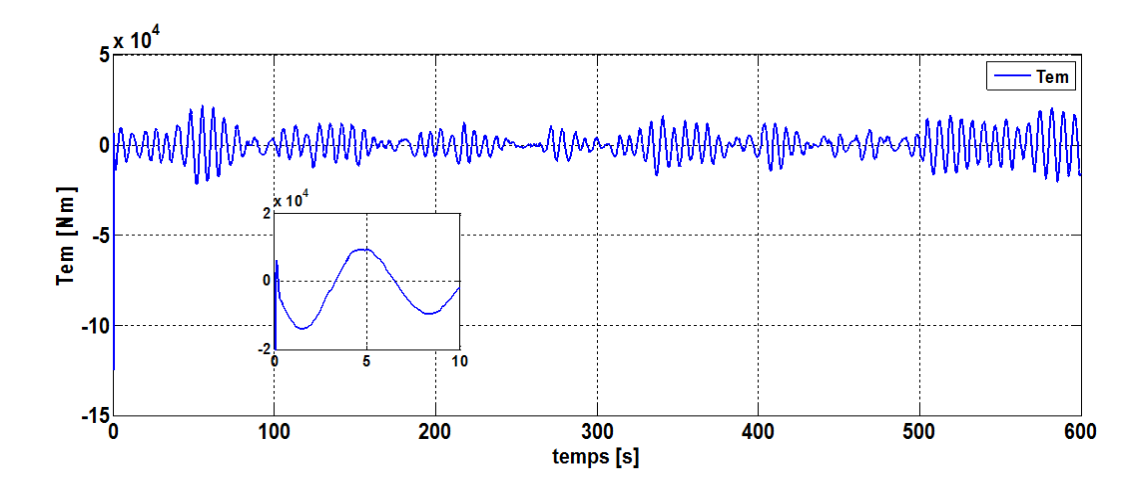

Figure III.14 – Couple électromagnétique

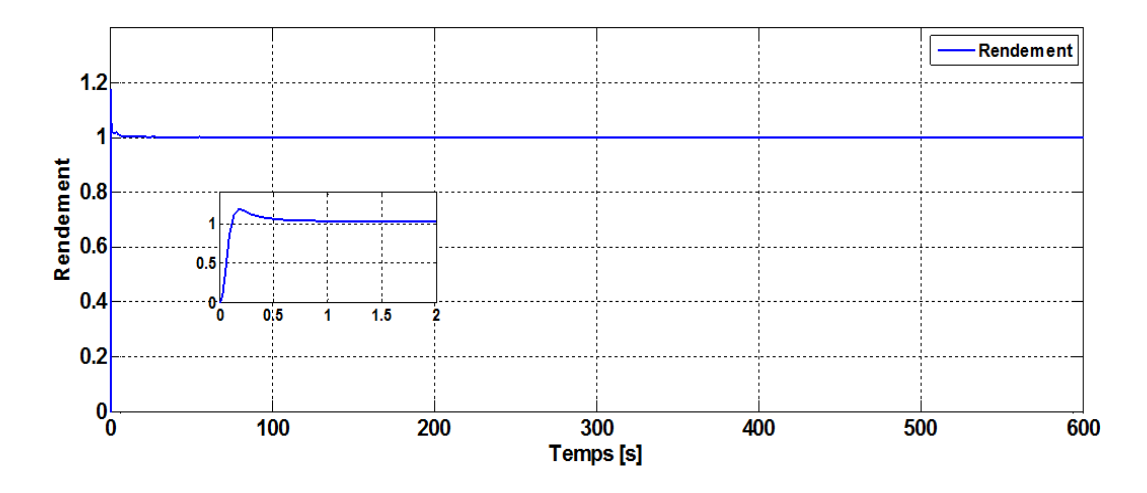

 $\tt FIGURE$ III.15 – Rendement

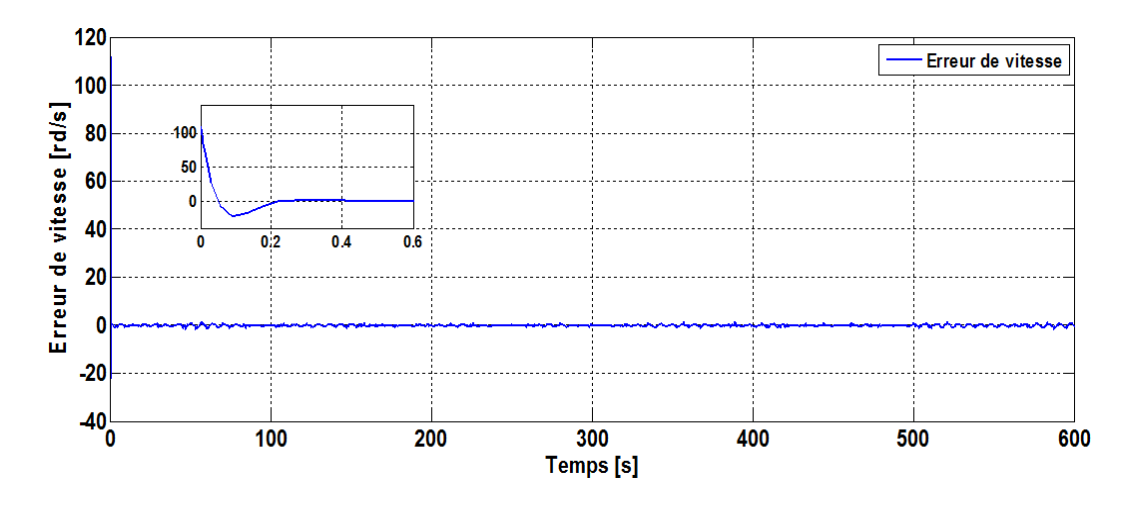

Figure III.16 – Erreur de vitesse de la génératrice

### <span id="page-57-0"></span>III.7 Interprétation

Ces résultats sont obtenus avec une vitesse moyenne du vent qui est de 7 m/s , comme l'illustre la figure [\(III.10\)](#page-55-1). On voit clairement, que la vitesse de rotation de la turbine, la vitesse de rotation de la génératrice et la puissance mécanique sont à l'image de la vitesse du vent.

La puissance générée par la turbine est maximale, par conséquent, la puissance mécanique obtenue est à sa valeur optimale. Puisque la vitesse de rotation de la turbine et la vitesse du vent sont adaptées, on obtient donc un couple électromagnétique qui varie proportionnellement avec la puissance mécanique.

On peut constater, à partir de ces résultats de simulation, qu'en appliquant le régulateur PI en boucle fermé pour l'extraire le maximum de puissance, on obtient une bonne suivie de consigne entre le signal de la référence et le signal de la sortie en régimes transitoire et permanant, avec une erreur statique très faible, et un léger dépassement au démarrage qui ne dépasse pas les 20%, ce qui nous donne un meilleur rendement qui atteint sa valeur optimale.

## <span id="page-57-1"></span>III.8 Conclusion

Ce chapitre nous a permis, dans un premier temps, une spécification du fonctionnement de l'éolienne à vitesse variable qui est réparti en quatre zones, dont seulement la zone II qui est traitée, pour laquelle la commande MPPT est appliquée. Cette dernière a été mise en exécution par deux techniques de commande sans et avec asservissement de la vitesse. La deuxième technique est effectuée à base d'un régulateur Proportionnel Intégral (PI).

Une simulation est mise en place dans l'environnement MATLAB/Simulink, afin d'évaluer les performances des différentes commandes appliquées à notre système éolien en termes de poursuite.

A propos des deux stratégies de commande sans et avec asservissement de la vitesse, les résultats de la vitesse de rotation de la turbine, la vitesse de rotation de la génératrice et la puissance de la génératrice varient proportionnellement à la variation de la vitesse du vent.

Les résultats de la simulation avec asservissement de la vitesse, qui est basée par le régulateur PI sont satisfaisants, car le régulateur offre une bonne poursuite de référence, ainsi une amélioration des performances.

Dans le prochain chapitre La version non linéaire du Backstepping sera présentée et réalisée avec la commande MPPT avec asservissement de la vitesse mécanique dans la zone II de fonctionnement.

# Chapitre IV

# Commande backstepping pour l'extraction le maximum de puissance d'une turbine éolienne

### Sommaire

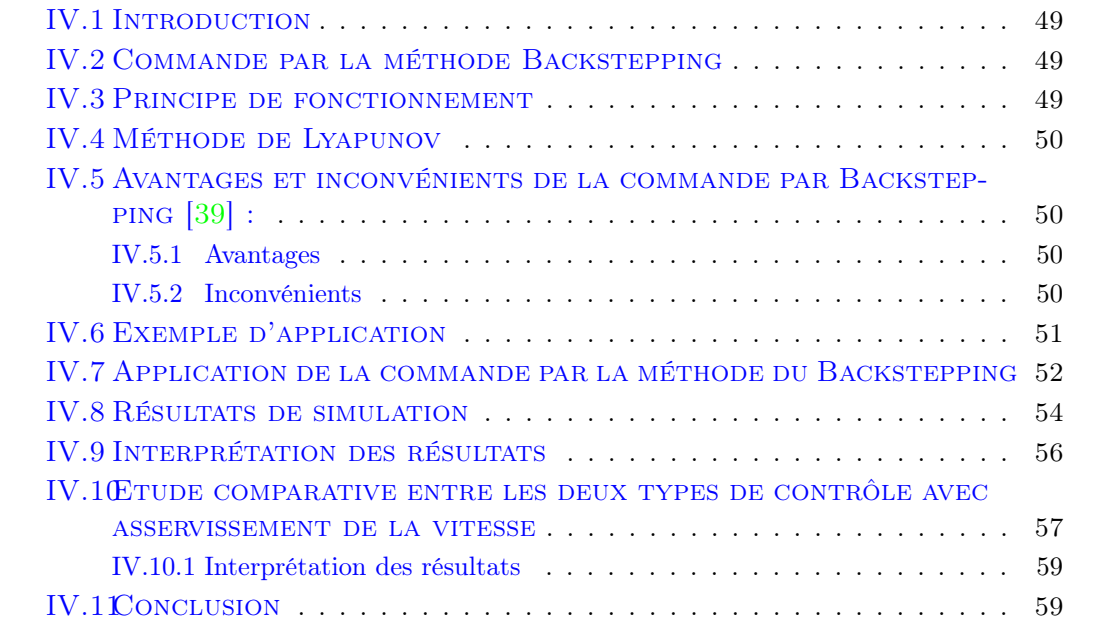

## <span id="page-60-0"></span>IV.1 Introduction

La technique du Backstepping a été développée au début des années 90. L'arrivée de la commande par le Backstepping a donné un nouveau souffle à la commande des systèmes non linéaires, qui malgré les grands progrès réalisés, il manquait des approches générales. Cette technique est une méthode systématique et récursive de synthèse de lois de commande non linéaires qui utilise le principe de stabilité de Lyapunov et qu'elle peut s'appliquer à un grand nombre de systèmes non linéaires [\[35\]](#page-86-4).

Dans le présent chapitre, on va se servir de la commande MPPT avec asservissement de la vitesse du chapitre précédent, qui dans ce cas, est dotée du contrôle par Backstepping, c'est une commande non linéaire. La méthode du Backstepping est basée sur la méthode de Lyapunov pour garantir la stabilité du système.

On va commencer d'abord à présenter le principe de fonctionnement de cette méthode suivi d'un exemple d'application. Ensuite, la synthétisation d'une loi de commande à base de la loi de commande par Backstepping est présentée. Cette application va être convertie en schéma bloc dans l'environnement MATLAB/Simulink, les résultats de simulation obtenus vont nous permettre d'évaluer les performances de cette commande.

Enfin, une étude comparative entre les deux régulateurs (PI et Backstepping) utilisés dans la commande MPPT avec asservissement de la vitesse.

## <span id="page-60-1"></span>IV.2 Commande par la méthode Backstepping

La méthode de linéarisation en boucle fermée élimine toutes les non linéarités du système, la technique du Backstepping donne plus de flexibilité au concepteur, cette technique conserve les non linéarités utiles pour la performance et la robustesse de la commande, tandis que les non linéarités qui déstabilisent le système vont être dominé par la méthode d'amortissement non linéaire (cette méthode est développé dans [\[19\]](#page-85-4)), cette méthode est combinée avec celle du Backstepping dans le cas des systèmes complexe d'ordre  $n \geq 3$ , afin de rendre le Backstepping robuste applicable à une plus large classe de problèmes, il permet ainsi d'augmenter les gains d'adaptation sans provoquer l'instabilité de la boucle [\[19\]](#page-85-4), [\[12\]](#page-84-1).

### <span id="page-60-2"></span>IV.3 Principe de fonctionnement

La procédure de la méthode du Backstepping est basée sur la théorie de Lyapunov, dont l'objectif de construire une loi de commande pour laquelle la sortie du système tend vers son état désiré, afin d'annuler l'erreur et obtenir la stabilité et l'équilibre du système [\[22\]](#page-85-5), [\[16\]](#page-85-6), [\[12\]](#page-84-1).

La synthèse de la loi de commande par Backstepping se fait en autant d'étapes qu'il y a d'intégrateur, l'idée consiste à décomposer un système d'ordre élevé en une cascade de sous-système de commande d'ordre un.

Pour chaque sous-système en utilisant une fonction de Lyapunov appropriée pour

construire une loi de commande dite virtuelle. Cette dernière servira pour le passage d'un sous-système à un autre jusqu'à l'obtention de la commande globale qui stabilise le système [\[35\]](#page-86-4).

## <span id="page-61-0"></span>IV.4 Méthode de Lyapunov

La stabilité au sens de Lyapunov est une théorie générale valable pour toute équation différentielle. Cette notion signifie que la solution d'une équation différentielle initialisée au voisinage d'un point d'équilibre en reste suffisamment proche.

La théorie de Lyapunov est un outil important, aussi bien pour les systèmes linéaires que les systèmes non linéaires, malheureusement son utilisation dans le contrôle des systèmes non linéaires est souvent gênée par des difficultés de trouver une fonction de Lyapunov appropriée pour un système donné, si on peut trouver une telle fonction le système est stable, mais la tâche de la trouver est malheureusement délaissée pour l'imagination et l'expérience du concepteur [\[35\]](#page-86-4).

Un système tend vers un point d'équilibre s'il perd de l'énergie. Cela est réalisé par le choix d'une fonction de Lyapunov comme étant une énergie, notée V . On se contente dans notre application de montrer que cette fonction doit être positive et sa dérivée négative [\[12\]](#page-84-1).

# <span id="page-61-1"></span>IV.5 Avantages et inconvénients de la commande par Backstepping [\[39\]](#page-87-4) :

### <span id="page-61-2"></span>IV.5.1 Avantages

- Elle garantit en tout temps la stabilité du système par le biais de la théorie de Lyapunov.
- Elle traite les systèmes non linéaires.
- Elle conserve les non linéarités utiles.
- Elle permet un suivi de consigne avec un rejet de perturbation de manière satisfaisante.
- C'est une approche à conception flexible comparée à d'autres méthodes [\[35\]](#page-86-4).

### <span id="page-61-3"></span>IV.5.2 Inconvénients

La méthode du Backstepping peut être appliquée à tout système d'ordre n, en fournissant les équations de l'état du système dans la forme correcte, mais peut provoquer des difficultés qui présentent des obstacles pour la convergence des grandeurs du système, parmi ces difficultés les principaux problèmes posés par la commande par Backstepping sont :

- Le choix des gains qui est difficile avec un système d'ordre élevé.
- Faire joindre d'autre méthode (Lyapunov ; amortissement non linéaire) rend l'algorithme de calcul plus long et complexe [\[19\]](#page-85-4).

# <span id="page-62-0"></span>IV.6 Exemple d'application

Considérons le système suivant comme étant du second ordre

$$
\begin{cases} \n\dot{x}_1 = -x_1 + x_1^2 - x_1^3 + x_2 \\
\dot{x}_2 = u\n\end{cases} \tag{IV.1}
$$

Commençons par le système scalaire non linéaire qui est sous la forme  $[x = f(x) + g(x).u]$ 

<span id="page-62-1"></span>
$$
\dot{x}_1 = -x_1 + x_1^2 - x_1^3 + x_2 \tag{IV.2}
$$

Où on peut considérer  $\boldsymbol{x}_2$  comme une entrée virtuelle, ce qui nous permet à écrire

$$
\begin{cases}\nf(x) = -x_1 + x_1^2 - x_1^3 \\
g(x) = 1\n\end{cases}
$$
\n(IV.3)

Il faut tout d'abord connaître une loi de commande qui stabilise l'origine, en posant :

$$
\alpha(x_1) = -x_1^2 \qquad \text{avec} \qquad \alpha(0) = 0 \tag{IV.4}
$$

Donc l'équation ( [\(IV.2\)](#page-62-1)) devient :

<span id="page-62-2"></span>
$$
\dot{x}_1 = -x_1 - x_1^3 \tag{IV.5}
$$

Nous définissons une variable d'erreur comme étant la différence entre la commande virtuelle  $x_2$  et la fonction stabilisante  $\alpha(x_1)$ :

$$
e = x_2 - (-x_1^2) \tag{IV.6}
$$

En posant maintenant la fonction de Lyapunov comme suite

$$
V(x_1) = \frac{1}{2}x_1^2
$$
 (IV.7)

Alors sa dérivée est :

<span id="page-62-3"></span>
$$
\dot{V}(x_1) = x_1 \dot{x}_1 \tag{IV.8}
$$

En remplaçant  $((IV.5))$  $((IV.5))$  $((IV.5))$  dans  $((IV.8))$  $((IV.8))$  $((IV.8))$ :

$$
\dot{V}(x_1) = -\left(x_1^2 + x_1^4\right) \prec 0 \tag{IV.9}
$$

La formule générale de la loi de commande est sous la forme :

$$
u = \frac{\partial \alpha}{\partial x} \left[ f(x) + g(x) \cdot (\alpha(x_1) + e) \right] - \frac{\partial V}{\partial x} \cdot g(x) - ke \tag{IV.10}
$$

Avec  $: k$  gain constant positif.

On obtient donc la loi de commande globale

$$
u = 2x_1^4 - 2x_1^3 + 2x_1^2 - 2x_1x_2 - x_1 - k.\left(x_2 + x_1^2\right) \tag{IV.11}
$$

Où on peut définir la nouvelle fonction de Lyapunov :

$$
V_a(x) = V(x) + \frac{1}{2}e^2
$$
 (IV.12)

$$
V_a(x) = \frac{1}{2}x_1^2 + \frac{1}{2}(x_2 + x_1^2)^2
$$
 (IV.13)

# <span id="page-63-0"></span>IV.7 Application de la commande par la méthode du Backstepping

L'objectif de la technique du Backstepping est de synthétiser une loi de commande permettant de réguler la sortie du système pour qu'elle suive la trajectoire désirée.

Dans notre cas la commande doit être le couple électromagnétique. On va d'abord poser l'équation dynamique de l'arbre rapide, ensuite une variable d'erreur comme étant la différence entre la commande virtuelle et la fonction stabilisante, puis en définissant une fonction de Lyapunov augmentée par la variable d'erreur, cette fonction il faut qu'elle soit positive et sa dérivée négative. Enfin si ces conditions seront satisfaisantes on obtiendra donc la loi de commande [\[30\]](#page-86-5) ; la procédure sera définie comme suit :

L'équation dynamique du premier ordre de la deuxième masse nous permet de concevoir une commande par Backstepping de la vitesse par le biais du couple électromagnétique :

$$
J_g \frac{d\Omega_g}{dt} = T_{hs} - T_{em} - B_g \Omega_g \tag{IV.14}
$$

On définit comme consigne une variable d'erreur (qui représente l'écart entre la vitesse de la référence et de la sortie) comme étant la différence entre la vitesse de la référence (commande virtuelle) et la vitesse de la sortie (fonction stabilisante) :

$$
e = \Omega_{g\_ref} - \Omega_g \tag{IV.15}
$$

On peut ainsi écrire sa dérivée comme suite :

$$
\dot{e} = \dot{\Omega}_g \, r_{ef} - \dot{\Omega}_g \tag{IV.16}
$$

Pour résoudre le problème on choisit la fonction de Lyapunov suivante :

$$
V = \frac{1}{2}e^2
$$
 (IV.17)

Après une dérivation de l'équation de Lyapunov on obtient :

<span id="page-63-2"></span><span id="page-63-1"></span>
$$
\dot{V} = e.\dot{e}
$$
 (IV.18)

En remplaçant la dérivée de l'erreur par son équation on obtient :

$$
\dot{V} = e. \left( \dot{\Omega}_{g_{\text{ref}}} - \dot{\Omega}_{g} \right) \tag{IV.19}
$$

En remplaçant donc la dérivée de la vitesse de la génératrice :

$$
\dot{V} = e. \left( \dot{\Omega}_{g\_ref} - \frac{1}{J_g} \cdot (T_{hs} - T_{em} - B_g \cdot \Omega_g) \right)
$$
 (IV.20)

A partir de cette dernière équation on va tirer la commande qui assure la stabilité qui est le couple électromagnétique  $T_{em}$ , son équation :

$$
T_{em} = -J_g \dot{\Omega}_{g\_ref} + T_{hs} - B_g \Omega_g - k.e
$$
 (IV.21)

Avec  $: k$  gain constant positif.

Pour vérifier l'hypothèse de Lyapunov on remplace ( [\(IV.21\)](#page-63-1)) dans ( [\(IV.20\)](#page-63-2)) :

$$
\dot{V} = -k.e^2 \prec 0 \tag{IV.22}
$$

La dérivée est négative, on conclut que l'hypothèse est vérifiée.

La représentation de cette modélisation sous forme schéma bloc est montrée à la figure suivante :

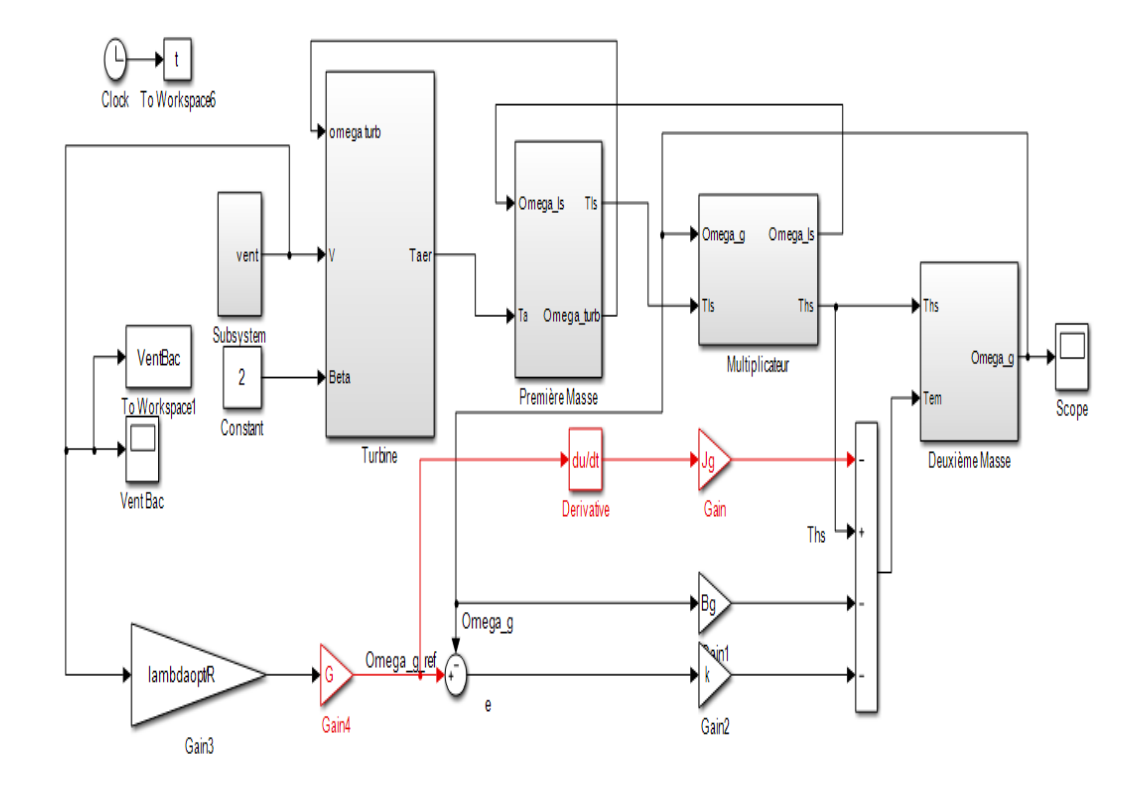

Figure IV.1 – Schéma bloc de la MPPT avec asservissement de la vitesse avec le contrôle par la technique Backstepping

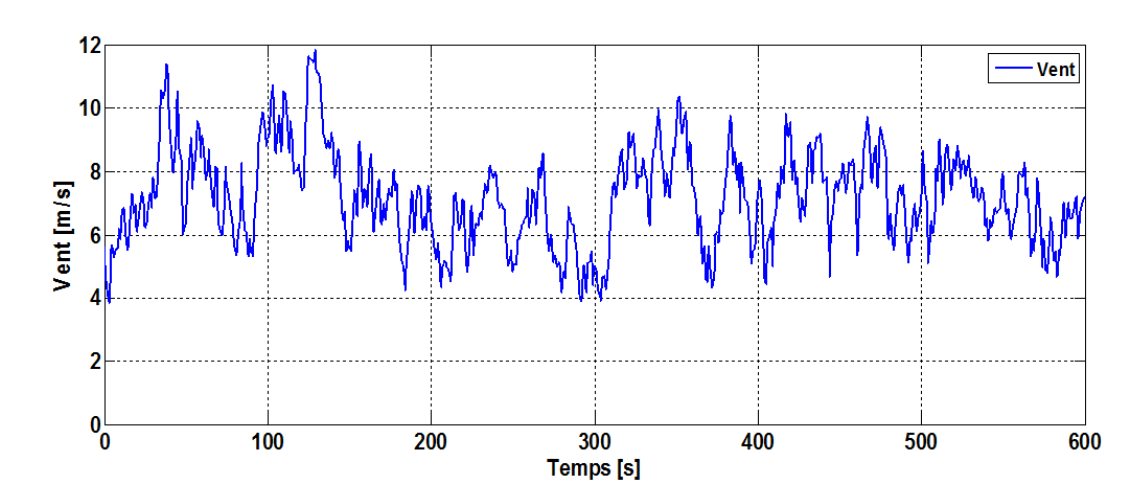

# <span id="page-65-0"></span>IV.8 Résultats de simulation

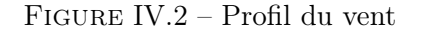

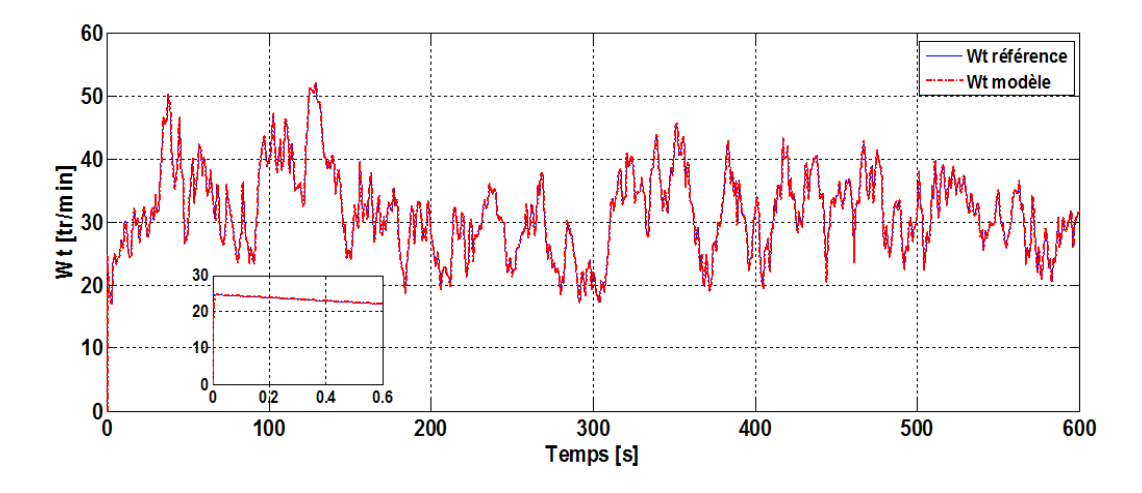

FIGURE IV.3 – Vitesse de rotation de la turbine

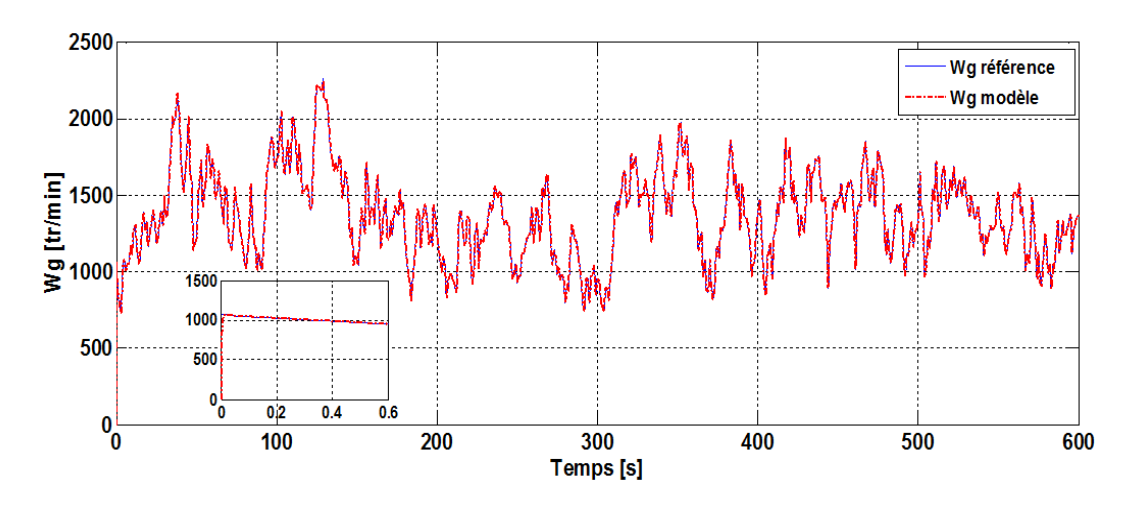

Figure IV.4 – Vitesse de rotation de la génératrice

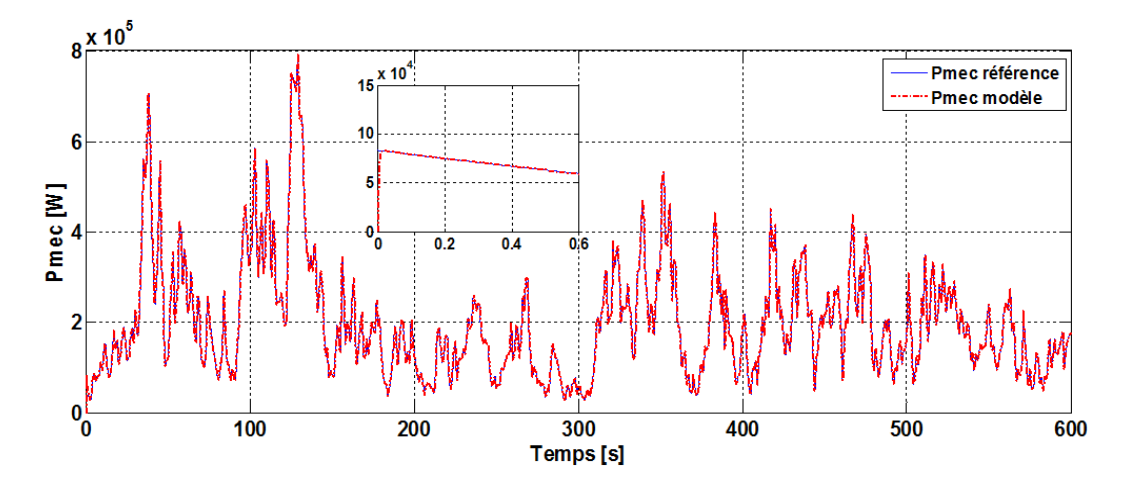

Figure IV.5 – Puissance mécanique

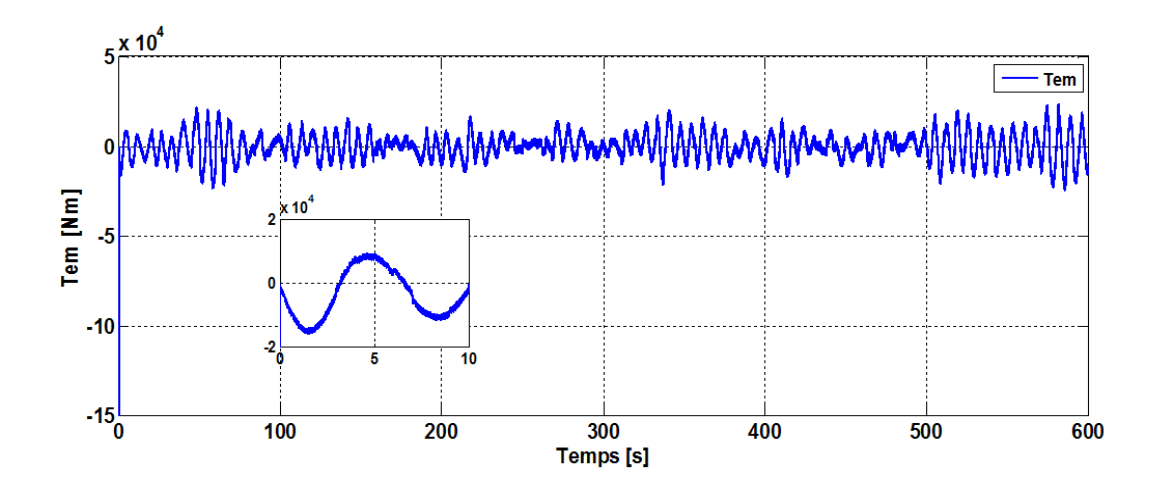

Figure IV.6 – Couple électromagnétique

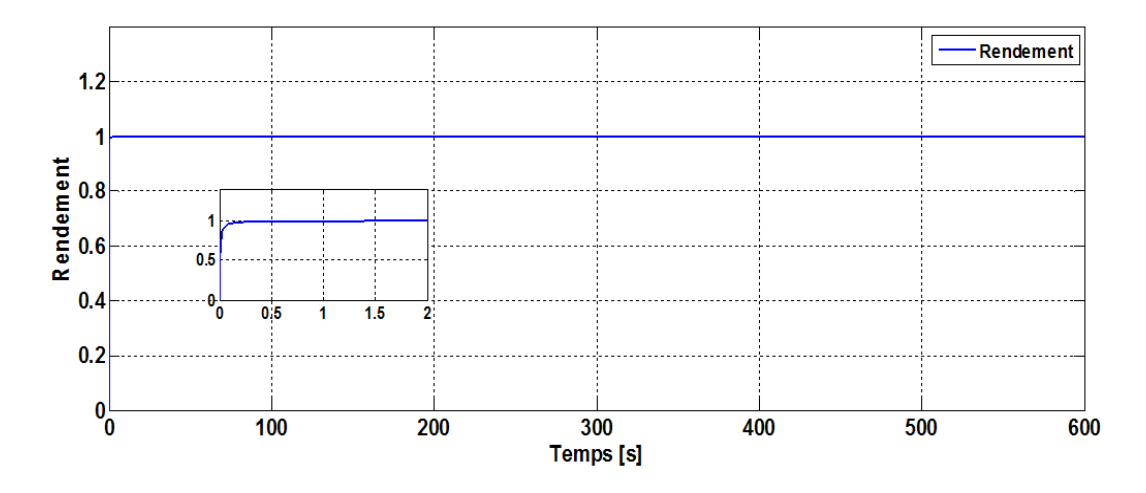

 $\tt FIGURE$ IV.<br>7 – Rendement

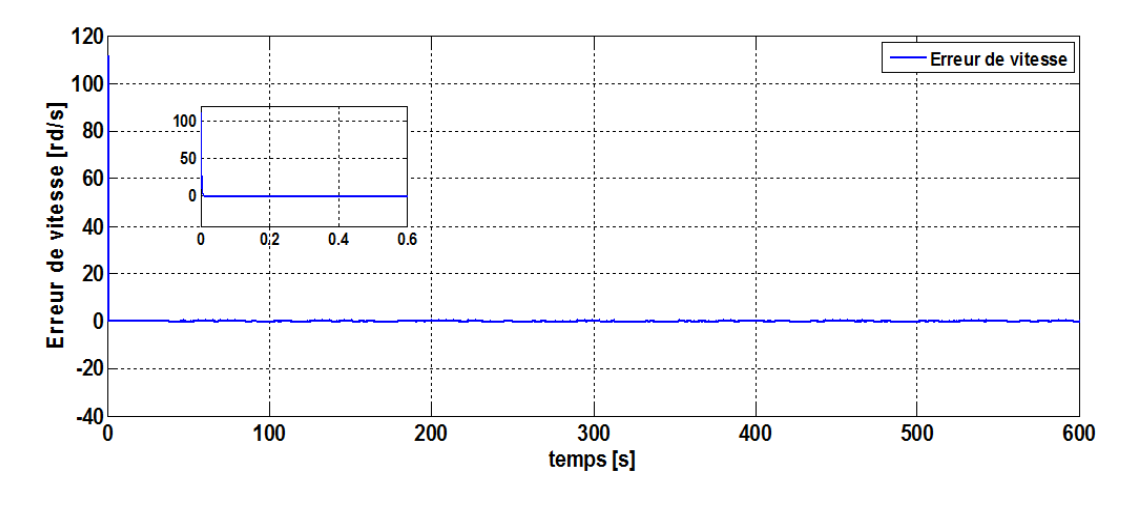

Figure IV.8 – Erreur de vitesse de la génératrice

## <span id="page-67-0"></span>IV.9 Interprétation des résultats

Cette simulation a été faite avec un profil de vent en moyenne autour de 7 m/s. Au regard de ces résultats de simulation, on peut remarquer les bienfaits de la participation du contrôle par Backstepping avec la commande MPPT avec asservissement de la vitesse mécanique, en vue d'amélioration les performances et la stabilité du système, ainsi que la proportionnalité de la vitesse de rotation de la turbine, de la vitesse de rotation de la génératrice et de la puissance mécanique par rapport à la vitesse du vent.

Pour les différents résultats obtenues, on obtient une bonne suivie de consigne entre le signal de la référence et le signal de la sortie en régimes transitoire et permanant ce fait sans aucun dépassement, et avec une erreur statique très faible, le rendement aérodynamique avoisine la valeur de 99.9%, élucidant ainsi la question de la diminution des pertes mécaniques.

# <span id="page-68-0"></span>IV.10 Etude comparative entre les deux types de contrôle avec asservissement de la vitesse

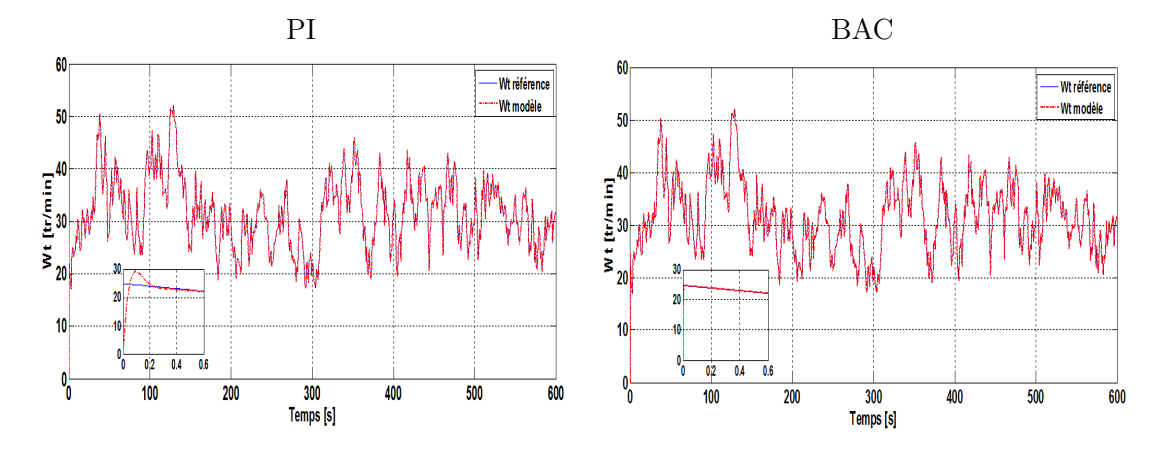

Figure IV.9 – Vitesse de rotation du rotor

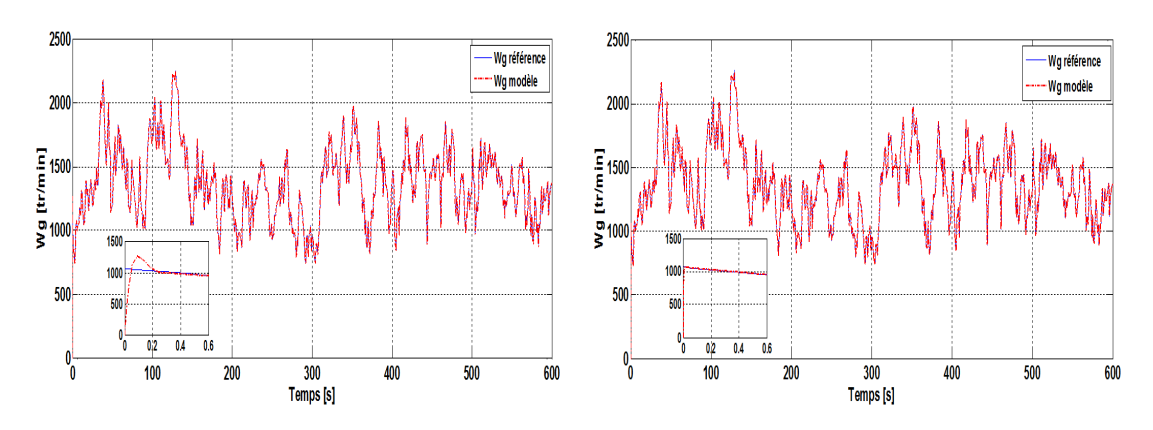

Figure IV.10 – Vitesse de rotation de la génératrice

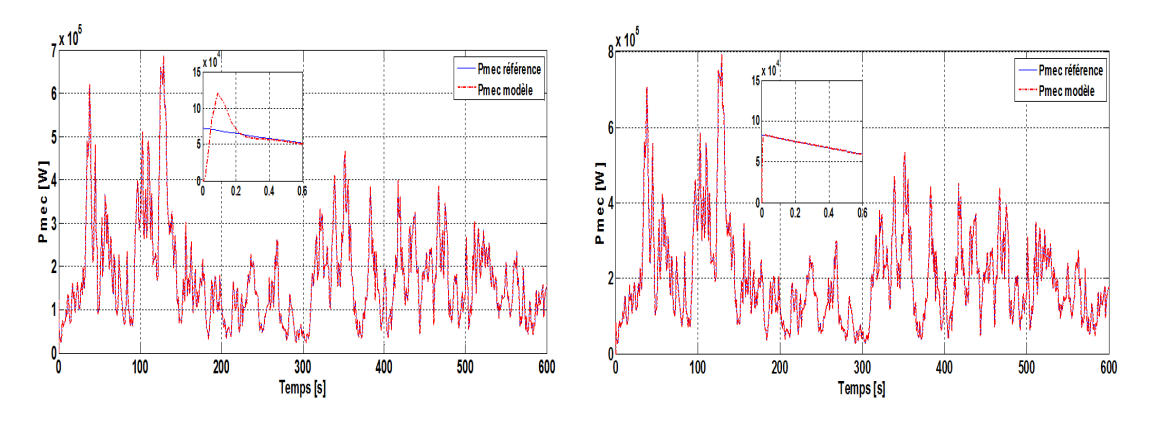

Figure IV.11 – Puissance mécanique

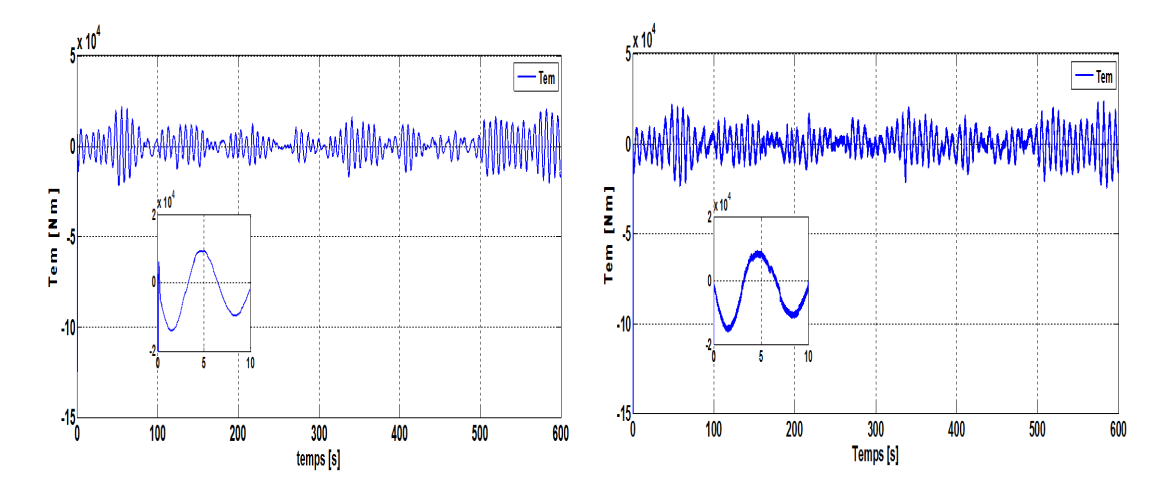

Figure IV.12 – Couple électromagnétique

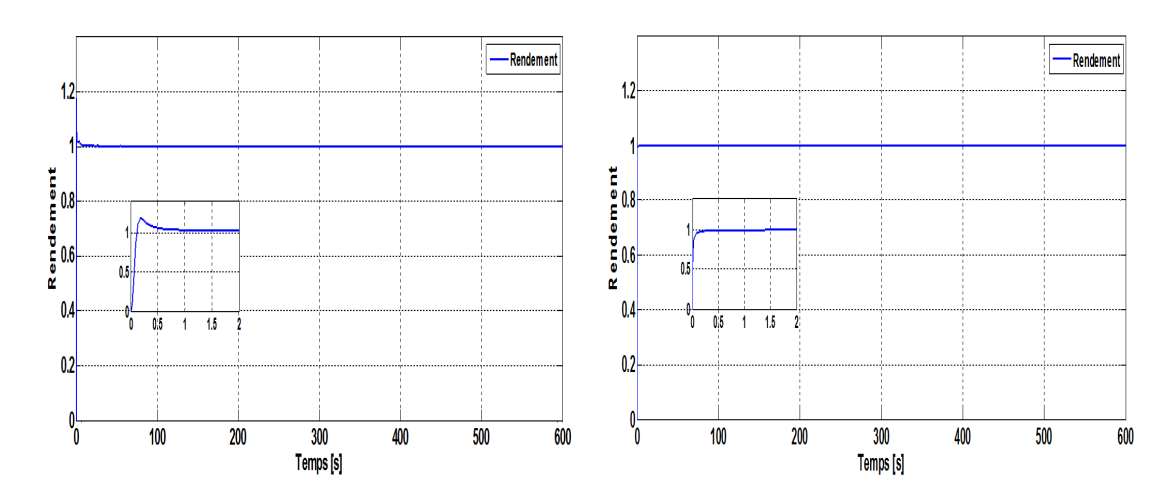

Figure IV.13 – Rendement

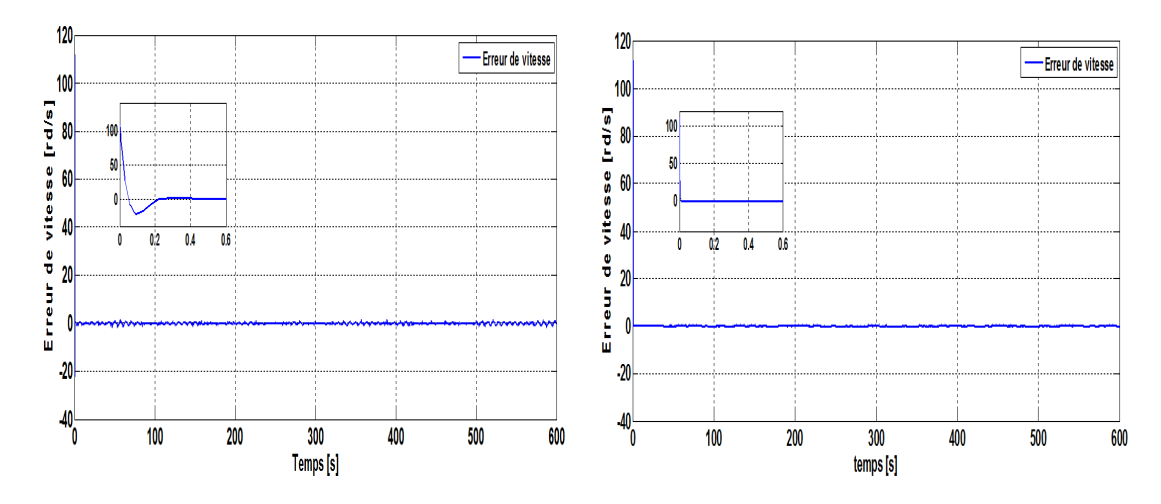

Figure IV.14 – Erreur de vitesse de la génératrice

### <span id="page-70-0"></span>IV.10.1 Interprétation des résultats

Ces deux structures de commandes ont été simulé en considérant un profil de vent en moyenne autour de 7  $m/s$ .

Pour les différents résulats de simulation de la commande MPPT avec asservissement de la vitesse mécanique, pour les deux stratégies de commande proposées (PI et la méthode Backstepping). On observe que la vitesse, la puissance et le couple aérodynamique varient proportionnellement avec la variation du profil du vent.

On peut remarquer que la consigne est suivie de manière identique en régimes transitoire et permanant, malgré de légères fluctuations, mettent en évidence un léger dépassement pour la puissance, la vitesse mécanique et le rendement au démarrage pour le contrôle linéaire à base de régulateur PI, alors que pour la méthode Backstepping le suivi de trajéctoire ce fait sans aucun dépassement, une erreur statique nulle en régime permanant pour les deux stratégiées de comandes proposées qui sont claires dans les erreurs de la vitesse mécanique et un rendement aérodynamique avoisine la valeur de 99.9%, élucidant ainsi la question de la diminution des pertes mécaniques.

### <span id="page-70-1"></span>IV.11 Conclusion

Dans ce chapitre, la commande Backstepping appliquée à la turbine éolienne affin d'extraction du maximum de puissance dans la zone deux ont été présentées. Nous avons décrit en premier lieu le principe de la théorie de Lyapunov, avec un exemple d'application de la commande Backstepping.

Les résultats de simulation, pour laquelle la maximisation de l'énergie extraite du vent est effectuée. Cette opération est réalisée par la commande MPPT avec asservissement de vitesse. L'asservissement de vitesse est réalisé par une étude comparative entre deux lois de commandes ont été présentées (PI et Backstepping). L'observation des différentes résultats obtenus montrent un bon comportement du système pour la loi de commande linéaire proportionnelle et intégrale (PI), et pour la loi de commande non linéaire par la méthode du Backstepping présente de meilleures performances dynamiques.

Dans le chapitre suivant, on va étudier le système dans la zone trois de fonctionnement, où la vitesse du vent dépasse la vitesse nominale, pour cela une commande adaptée sera conçuée.

# Chapitre V

# Commande à Pitch variable d'une turbine éolienne

### Sommaire

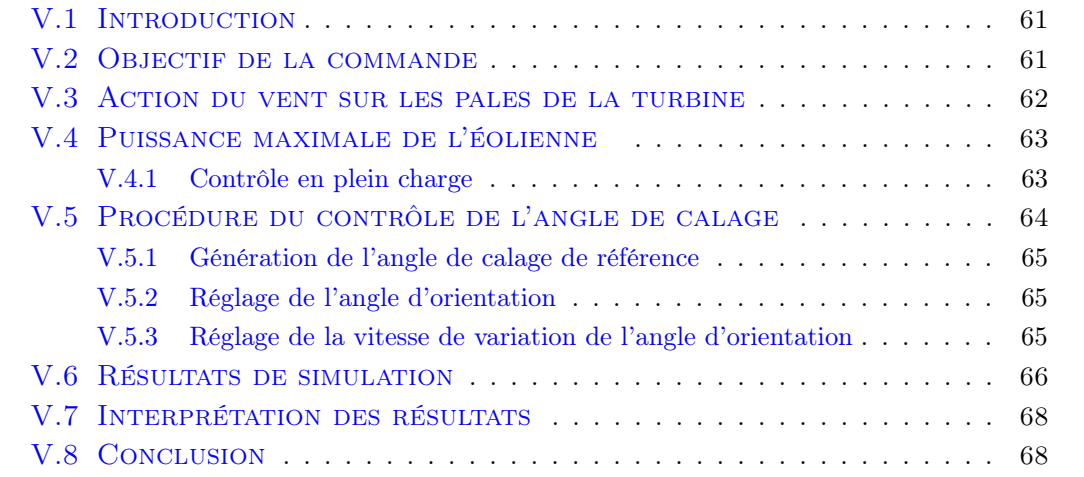
### V.1 Introduction

Le vent peut être faible ou fort, dans la situation où les éoliennes reçoivent des vents forts, elles doivent se construire pour pouvoir faire face à d'éventuel cas venant du vent. Pour un point de vue économique et pour une optimisation du coût de l'éolienne on va utiliser une commande qui fait freiner l'éolienne par une diminution de la vitesse de rotation et ainsi limiter sa puissance, pour minimiser le coût et éviter toute destruction de l'éolienne contre les vents forts.

Cette commande est connue sous le nom de " Pitch Variable ", son rôle permet d'augmenter l'angle de calage des pales, ce qui implique une diminution du coefficient de puissance.

Ce système consiste à limiter la puissance à sa valeur nominale pour des vitesses de vent supérieur à la vitesse nominale. Ce système d'orientation des pales permet de réduire la prise du vent afin de protéger l'éolienne contre des vents violents, ainsi garder une puissance constante à sa valeur nominale pour une meilleure production d'énergie électrique.

Dans ce chapitre, on va présenter l'objectif de la régulation de l'angle de calage par la commande Pitch contrôle. Ensuite une brève explication de l'action du vent sur les pales est décrite. Puis la procédure du contrôle de l'angle de calage est mentionnée. Enfin, pour une simulation du système en utilisant le logiciel MATLAB/Simulink pour l'évaluation de ses performances.

### V.2 Objectif de la commande

Le vent est une grandeur fluctuante, donc il faut prendre en compte qu'on ne peut pas maitriser les variations des caractéristiques du vent c'est-à-dire aucune action n'est possible, il est donc nécessaire de concevoir une commande qui s'applique lors des vent fort pour faire adapter le fonctionnement de la turbine éolienne en fonction du vent, alors pour un fonctionnement adéquat de la turbine éolienne, il faut qu'elle agit au moment convenable par rapport aux conditions du vent. On peut agir soit avec une manière à optimiser la puissance extraite du vent lors des vents faibles comme mentionné dans les deux chapitres précédent, ou soit par une limitation de la puissance lors des vents forts dont l'objectif de ce chapitre.

Pour que l'éolienne reçoive cette limitation, il est nécessaire de contrôler la vitesse de rotation de la turbine et donc le contrôle de la puissance, avec une action sur l'angle de calage des pales, cela revient à l'utilisation de la commande " Pitch variable ". Il s'agit donc d'assurer la régulation des grandeurs à des variables de consigne [\[36\]](#page-86-0).

Autrement dit, en augmentant l'angle de calage des pales, la vitesse de rotation de la turbine diminue, aussi le coefficient de puissance se dégrade, (cette commande fait varier l'angle de calage pour faire coïncider la puissance à sa valeur nominale).

### V.3 Action du vent sur les pales de la turbine

Ce paragraphe présente une brève explication de l'interaction entre le vent et l'aérogénérateur. Les pales de la turbine ont un profile aérodynamique, elle a deux faces, une face sous forme plan dite intrados qui est le dessous de la pale et l'autre convexe dite extrados qui est le dessus de la pale, comme ces deux faces peuvent être sous forme biconvexe.

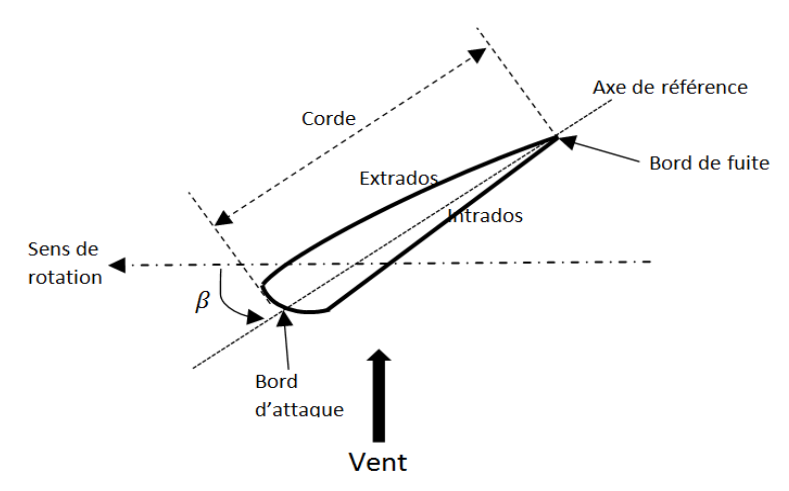

Figure V.1 – Elément caractéristique d'une pale [\[36\]](#page-86-0)

- $-\beta$ : Etant l'angle de calage, se forme lors de l'inclinaison de la pale par rapport au plan de rotation.
- Corde : Distance entre le bord d'attaque et le bord de fuite

On va représenter dans la figure suivante, lors de la rotation de la turbine, le tronçon de largeur dr situé à une distance r du moyeu est soumis à la fois par deux vitesses de vent, l'un est le vent incident de vitesse  $V_i$  il est perpendiculaire au plan de rotation, et l'autre est le vent relatif de vitesse  $V_r$  il est dirigé au sens contraire de rotation de la turbine.

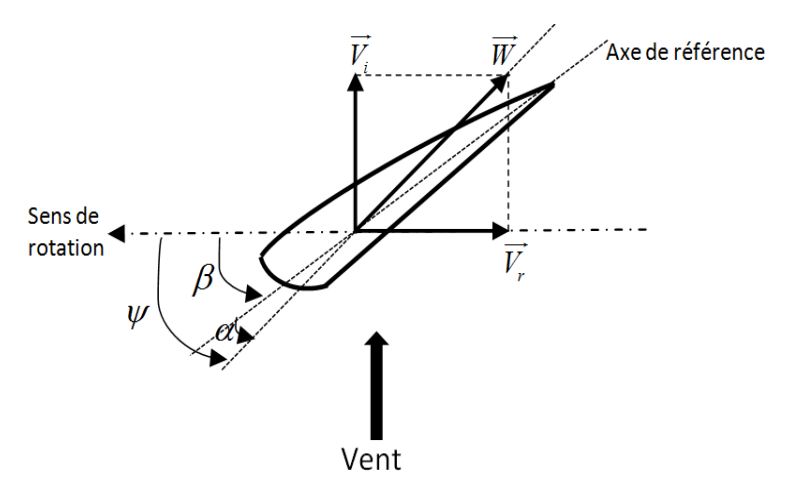

FIGURE V.2 – Direction du vent sur un tronçon de pale  $[36]$ 

La vitesse résultante W du vent apparent est donnée par l'équation suivante :

$$
W = V_i + V_r \tag{V.1}
$$

Cette vitesse W fait un angle d'attaque  $\psi$  avec le plan de rotation, il est exprimé par :

$$
\psi = \operatorname{Arctg}\left(\frac{V_i}{V_r}\right) \tag{V.2}
$$

Il y a ainsi un angle d'incidence  $\alpha$  qui se forme entre l'axe de référence de la pale et la direction de la vitesse du vent apparent, son équation :

$$
\alpha = \psi - \beta \tag{V.3}
$$

Pour une représentation détaillée le lecteur peut se référer [\[26\]](#page-85-0).

### V.4 Puissance maximale de l'éolienne

Une nouvelle stratégie de contrôle pour une éolienne à vitesse variable et à angle de calage variable est proposée dans ce document pour les conditions de fonctionnement de puissance comme montrer dans la figure ci-dessous.

#### V.4.1 Contrôle en plein charge

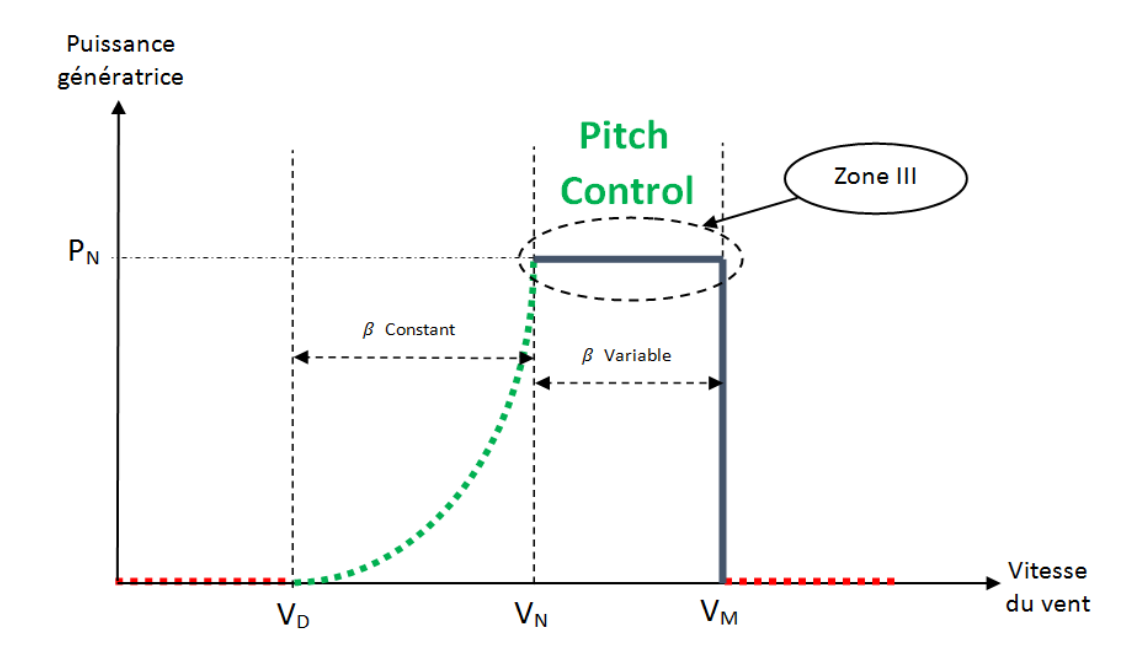

<span id="page-74-0"></span>Figure V.3 – Courbe de la puissance de la génératrice d'une éolienne en fonction de la vitesse du vent

La figure [\(V.3\)](#page-74-0) montre que lorsque la vitesse du vent arrive à une certaine vitesse qui s'appellera la vitesse nominale, au-delà de cette vitesse, on sera obligé de limiter la puissance à sa valeur nominale pour éviter que l'éolienne se détruit ou que la génératrice s'emballe (il ne faut jamais que la puissance de la turbine soit supérieure à la puissance de la génératrice). Eh bien, on va utiliser des techniques pour limiter cette puissance. La commande qu'on va utiliser dans cette zone est dite " Pitch Control ", cette commande tient à réguler la puissance de la génératrice à sa valeur nominale. Le paramètre qu'on va agir sur lui pour effectuer cette régulation est l'angle de calage des pales. L'augmentation de cet angle diminue la portance de la pale ce qui réduit le couple de la turbine et donc la puissance extraite [\[14\]](#page-85-1).

### V.5 Procédure du contrôle de l'angle de calage

Dans le chapitre précédent, on a fixé la valeur de l'angle de calage à sa valeur minimale pour extraire le maximum de la puissance générée (vitesse du vent est inférieur à la vitesse nominale). Maintenant, dans ce chapitre, On fait varier l'angle de calage (avec une augmentation) de manière à diminuer la vitesse de rotation de la turbine, cette tache se fait lorsque la vitesse du vent atteint sa valeur nominale, il faut donc une réduction de la puissance captée par la turbine afin de maintenir constante la puissance de la génératrice à sa valeur nominale. Autrement dit, la turbine ne doit pas être contrôlé pour extraire le maximum de puissance, c'est-à-dire dans ce cas c'est la commande Pitch qui intervient (zone III). La figure [\(V.4\)](#page-75-0) montre la génération de l'angle de calage à partir de l'erreur entre la vitesse nominale et la vitesse mesurée de la génératrice :

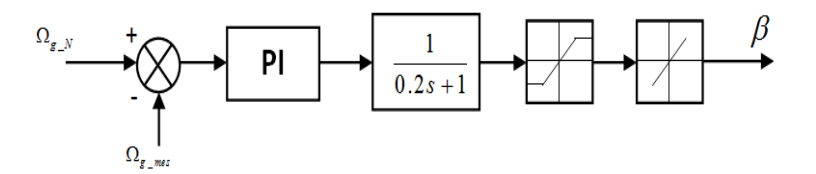

<span id="page-75-0"></span>Figure V.4 – Schéma bloc de la commande de l'angle de calage des pales

En général la modélisation du pitch se fait en trois étapes [\[46\]](#page-87-0), [\[23\]](#page-85-2) :

- Génération de l'angle de référence.
- Régulation de l'angle d'orientation.
- Régulation de la vitesse de variation de l'angle.

#### V.5.1 Génération de l'angle de calage de référence

Le modèle non linéaire de la turbine rend complexe une conception analytique de ce réglage. Il est plus pratique d'utiliser des caractéristiques expérimentales renseignant les puissances mesurées pour différents angles de calages. Dans le cas de manque de ces informations, l'angle de référence est obtenu par le réglage de l'erreur entre la vitesse mesurée et celle de référence de la génératrice [\[23\]](#page-85-2), [\[46\]](#page-87-0).

#### V.5.2 Réglage de l'angle d'orientation

La régulation de l'orientation des pales peut être faite dépendante ou indépendante. La régulation indépendante donne plus de degrés de liberté au système de commande, mais peut entraîner un déséquilibre aérodynamique dans la turbine. Pour garder l'équilibre de la rotation de la turbine on prend en considération que la régulation de l'angle des pales soit le même. Pour une régulation de l'angle d'orientation, certains auteurs utilisent une simple fonction de transfert du premier ordre [\[23\]](#page-85-2), [\[46\]](#page-87-0),  $|13|$ .

#### V.5.3 Réglage de la vitesse de variation de l'angle d'orientation

Une variation brute de l'angle des pales est indésirable, pour cela, il est très important de modéliser la vitesse de variation de cet angle. En effet, compte tenu des efforts subis par les pales, la vitesse de rotation des pales autour de leur axe (variation de l'angle de calage) doit être limitée à ±10% . Ainsi la valeur de saturation de l'angle de calage en position est de 45˚[\[23\]](#page-85-2), [\[26\]](#page-85-0), [\[34\]](#page-86-1), [\[36\]](#page-86-0), [\[46\]](#page-87-0). Le modèle du système de régulation de l'angle de calage montre que la variation de l'angle de référence est générée à partir du régulateur classique PI.

Ce système de régulation offre les avantages suivants :

- Augmentation de l'angle de calage limite toutes les forces aérodynamiques sur les pales, par conséquent les efforts de la vitesse du vent appliqué sur la turbine éolienne sont réduit [\[36\]](#page-86-0).
- Quelle que soit la vitesse du vent le contrôle de la puissance pourrait effectuer [\[44\]](#page-87-1).
- Vent réduite obtenue par l'orientation des pales permet de limiter l'utilisation des freins puissants, (Elle n'a pas besoin d'un frein puissant pour les arrêts d'urgence (lors des vents trop violent))  $[51]$ .

Le tableau suivant montre le principe de contrôle par angle de calage des pales :

| Angle<br>des<br>pales $\beta$    | Vent      | Comparaison entre les<br>vitesses                                   | Description                                                                                                    |
|----------------------------------|-----------|---------------------------------------------------------------------|----------------------------------------------------------------------------------------------------|
| $\beta = 2^{\circ}$              | Faible    | Vitesse du vent $\langle$ Vi-<br>tesse nominale de la tur-<br>bine. | Pales positionnées à la verti-<br>cale afin de capter le maxi-<br>mum d'énergie.                                                                                                    |
| $0^{\circ} < \beta < 90^{\circ}$ | Fort      | Vitesse du vent $>$ Vi-<br>tesse nominale de la tur-<br>bine.       | Augmentation de l'angle de<br>calage afin de réduire la vi-<br>tesse de rotation de la tur-<br>bine dans le but de ne pas<br>dépasser la vitesse nominale,<br>aussi maintenir la puissance<br>constante |
| $\beta{>}90^\circ$               | Très fort | Vitesse du vent $>$ Vi-<br>tesse maximale de l'éo-<br>lienne.       | Pales placées à l'horizontale<br>afin d'empêcher la rotation.                                                                                                    |

Table V.1 – Principe de contrôle d'angle de calage des pales

## V.6 Résultats de simulation

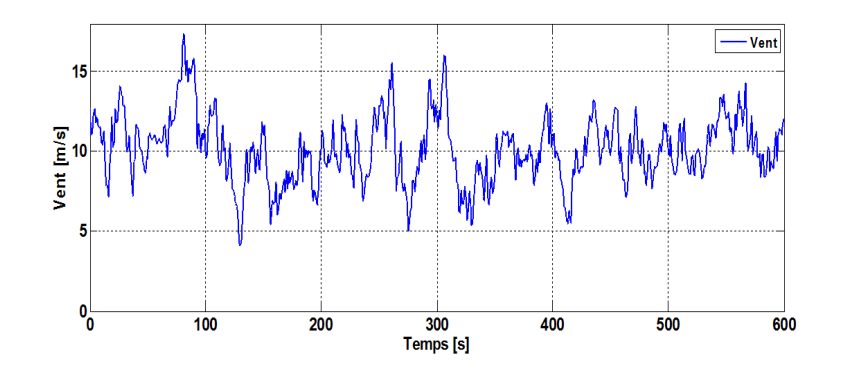

Figure V.5 – profil du vent

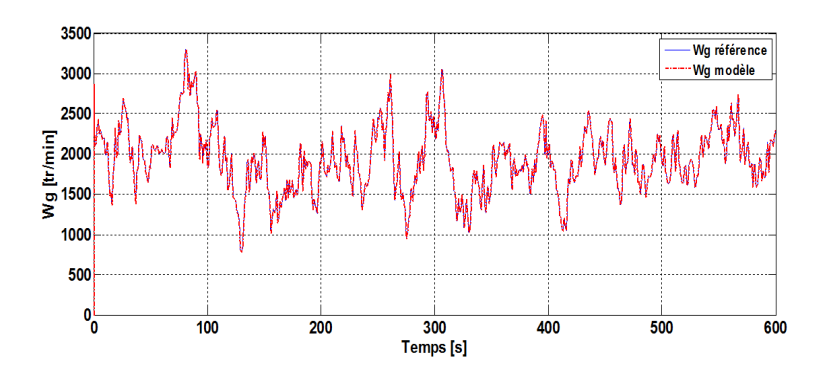

<span id="page-77-0"></span>Figure V.6 – Vitesse de rotation de la génératrice (MPPT)

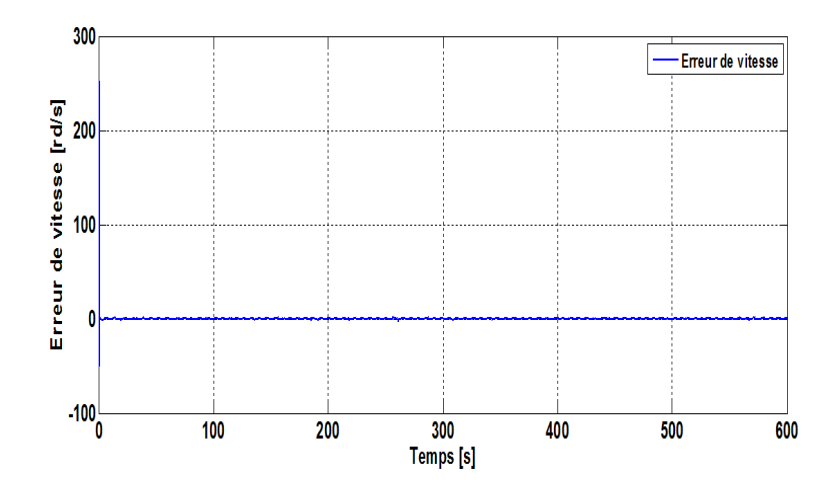

<span id="page-78-0"></span>Figure V.7 – Erreur de vitesse de la génératrice (MPPT)

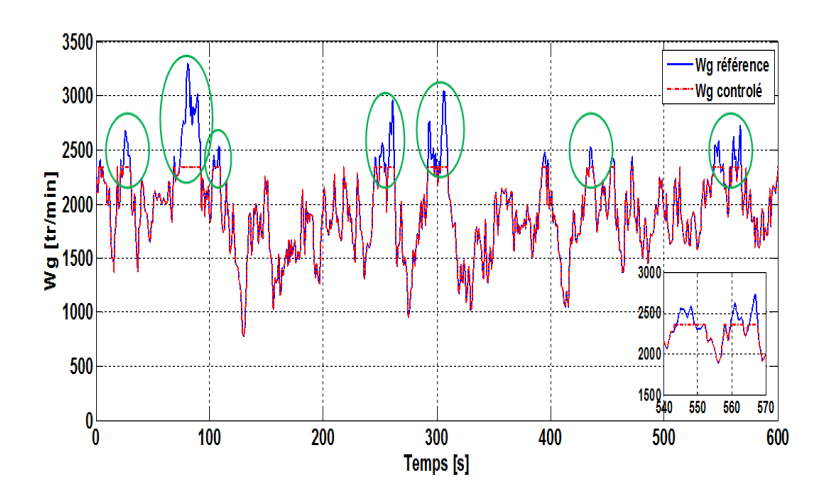

Figure V.8 – Vitesse de rotation de la génératrice avec Pitch control

<span id="page-78-2"></span>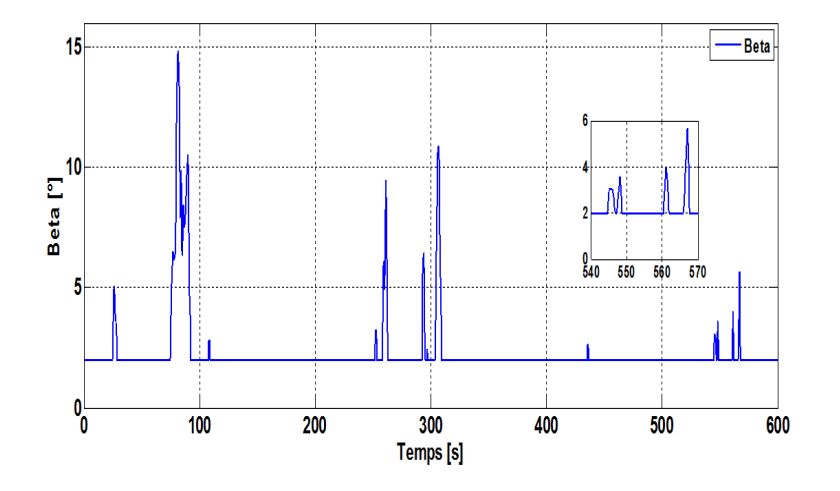

<span id="page-78-1"></span>Figure V.9 – Angle de calage Beta

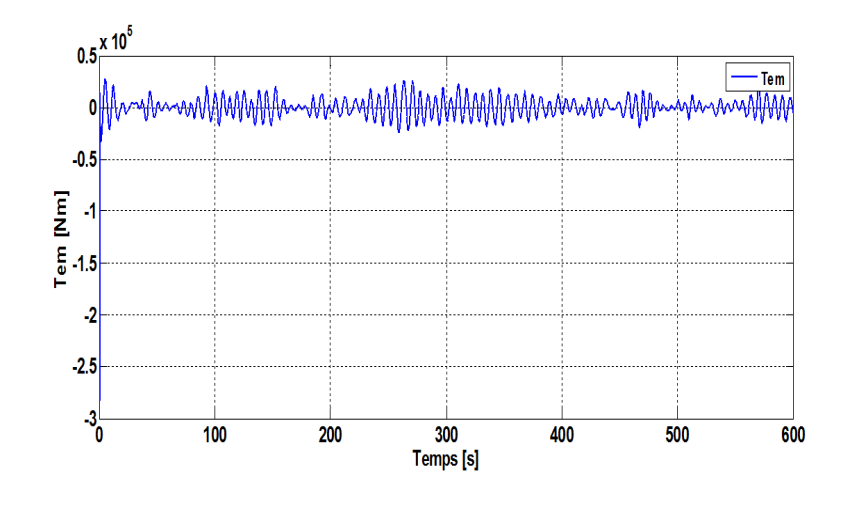

Figure V.10 – Couple électromagnétique

#### V.7 Interprétation des résultats

Pour faire apparaitre le rôle du contrôle de l'angle de calage β, on utilise un profil du vent de vitesse moyenne égale à 12  $m/s$ .

Au regard de ces résultats de simulation, on peut remarquer les bienfaits de la participation du contrôle par le régulateur linéaire à base de PI avec la commande MPPT avec asservissement de la vitesse mécanique, qui varie proportionnellement avec la variation du vent pour un angle de calage fixe  $\beta=2$  (Figure [V.6](#page-77-0) et Figure [V.7\)](#page-78-0).

Maintenant lorsque j'applique la loi de commande à Pitch variable et on limite la vitesse du vent à 12  $m/s$ . La figure [V.9](#page-78-1) montre une variation de l'angle de calage une fois que la vitesse de vent excède la valeur de 12  $m/s$ , l'angle  $\beta$  varie entre 2° et 15˚sinon reste à sa valeur minimale, elle est très claire dans la figure [V.8](#page-78-2) qui montre l'évolution de la vitesse de la génératrice, cette dernière est limitée pour éviter une éventuelle survitesse de rotor, et protéger le système électrique contre le vent violent.

#### V.8 Conclusion

Les dernières générations de l'éolienne sont des éoliennes à vitesse variable, leur principal avantage revient à la possibilité de contrôler la vitesse de rotation de la turbine en changeant l'angle de calage des pales pour une exploitation optimale du vent que peut supporter l'éolienne ainsi que pour un fonctionnement sécurisé.

Des moteurs qui permettent de faire varier l'orientation des pales pour faire varier la puissance délivrée par l'éolienne, cela permet par grand vent de limiter la puissance délivrée à la puissance maximale que peut fournir la génératrice chargé de transformer le mouvement du rotor en énergie électrique.

Lorsque la vitesse de la génératrice atteint sa valeur nominale, l'angle de calage subit une augmentation pour limiter la vitesse mécanique, par conséquent, la vitesse de rotation de la turbine baisse.

Au début de ce chapitre, On a décrit la zone de fonctionnement où la commande Pitch variable est appliquée pour avoir une limitation de la puissance générée par la turbine lors des vents forts. L'objectif de cette commande ainsi que sa procédure sont décrits.

Les résultats de simulation montrent l'intérêt du contrôle de la vitesse mécanique par la commande Pitch variable, il est claire que l'angle de calage varie proportionnellement avec la vitesse de rotation de la génératrice.

# Conclusion générale

L'augmentation de la pollution dans l'atmosphère causée par les industries et les usines, attaque la couche d'ozone, et pour cause la grande consommation de l'énergie électrique qui est devenue indispensable, car ces activités utilisent des ressources énergétiques non renouvelables, polluantes et elles sont de plus en plus en train de s'épuiser. Ces énergies émettent le gaz à effet de serre qui est très nocif à la couche planétaire et provoque par conséquent le réchauffement climatique.

C'est pour cela, que l'homme a cherché à développer l'utilisation des énergies alternatives qui n'ont pas autant d'effet sur l'environnement. Ce sont les énergies renouvelables qui répondent parfaitement à cette condition, étant donné qu'il s'agit d'énergies propres, non polluantes, car elles utilisent des aspects naturels pour générer l'électricité.

En utilisant les énergies renouvelables pour la production de l'électricité cela nous permet de réduire l'utilisation des centrales énergétiques traditionnelles, et donc nous nous conduisons directement à produire moins de déchets tout en évitant l'épuisement de ces ressources afin de les protégés aux générations futures.

Parmi les énergies renouvelables, l'énergie éolienne qui est développé dans le contexte de ce mémoire.

La production de l'énergie éolienne est totalement dépendante du vent qui est un facteur incontrôlable, ce qui implique que l'éolienne pose une grosse contrainte pour son contrôle. Il devient donc obligatoire de développer des stratégies de contrôle performantes pour chaque niveau de conversion selon les conditions de fonctionnement.

Les régulateurs et les structures de commande sont différents d'une zone à l'autre. L'objectif de ce mémoire permet de synthétiser des lois de commande dans les zones de fonctionnement II et III qui permettent au système éolien : lors des vents faibles d'extraire le maximum de puissance et lors des vents forts de varier l'angle de calage des pales pour limiter la puissance à sa valeur nominale.

- Le premier chapitre nous a permis de prendre connaissance sur l'histoire de l'énergie éolienne, ainsi que son développement à travers le monde et en particulier en Algérie. Ensuite les types d'éolienne et ses principaux composants sont présentés. Enfin, pour la conversion de l'énergie électrique au réseau électrique, sont proposées des génératrices qui fonctionnent à vitesse variable.
- Dans le deuxième chapitre, nous avons présenté la modélisation des différents éléments de l'aérogénérateur. Ensuite, pour évaluer le comportement du système en ce qui concerne la poursuite de référence, l'étude a été réalisée en boucle ouverte en utilisant le logiciel Matlab/Simulink. Les résultats de simulations obtenus sont médiocres avec une erreur statique non nulle, une puissance inférieure à la puissance nominale, ce qui donne un rendement faible.
- Pour le troisième chapitre, vu que la vitesse de la turbine n'a pas été adaptée à celle du vent, l'idée principale a été étudiée dans le but d'améliorer les performances du système éolien en termes de poursuite et de stabilité. Cette étude a été réalisée en utilisant des stratégies de contrôle qui satisfont au cahier de charges spécifique de la zone II de fonctionnement des éoliennes à vitesse variable. La technique MPPT vient pour résoudre ce problème, pour cela, une construction du système éolien a été faite en boucle fermée à l'aide d'une loi de commande basée sur le contrôle par régulateur PI, afin d'assurer la poursuite du signal de référence et l'annulation de l'erreur statique entre le signal de consigne et le signal mesuré.
- Le quatrième chapitre repose sur l'utilisation de la commande MPPT avec asservissement de la vitesse basée sur le contrôle par la commande Backstepping. Cette opération est réalisée par le contrôle du couple électromagnétique, afin d'extraire le maximum de puissance. Le principe de fonctionnement du Backstepping ainsi que ses avantages et inconvénients sont décrits. Ensuite, le modèle mathématique consiste à la construction de la loi de la commande qui est le couple électromagnétique, qui nous permet d'avoir une action directe sur le modèle dynamique du système. Puis, une étude comparative entre les deux types de contrôles utilisés dans la commande MPPT avec asservissement de la vitesse ont été présentés.

Ces deux méthodes offrent une extraction maximale de la puissance générée par la turbine. Ces deux techniques ont été validées par des résultats de simulation qui ont montré l'efficacité d'améliorer les performances du système, outre une bonne poursuite de référence, ainsi qu'une optimisation du rendement énergétique du système.

– Dans le cinquième chapitre, dans le cas des vitesses du vent supérieures à la vitesse nominale, les anciennes turbines s'arrêtent progressivement, afin de ne pas causer une surcharge ou des défaillances de matériels. En outre, les dernières générations d'éoliennes sont bien contrôlées en changeant l'angle de calage en cas de vent très fort, ce qui garantit une continuité de production d'électricité. Dans un premier temps, on a détaillé la zone où la vitesse du vent atteint la valeur nominale, pour cela, on a conçu une commande qui permet de faire contrôler la puissance recueillie par la turbine, cette commande permet de limiter la puissance à sa valeur maximale. Son objectif ainsi que sa procédure sont présentés. Les résultats de simulation obtenus sont satisfaisants.

#### Perspectives pour de futurs travaux

Ce travail peut être complété par les perspectives suivantes :

- Proposer des nouveaux types de régulation comme la logique floue, réseau de neurone artificiel ou la commande H infinie.
- Etudier la robustesse de système face aux variations paramètriques.
- Etudier la chaine de conversion éolienne intégrée au réseau de distribution avec l'utilisation de différentes types des génératrices.

# Bibliographie

- [1] [https: // www. edf. fr/ edf/ accueil-magazine/]( https://www.edf.fr/edf/accueil-magazine/une-breve-histoire-de-l-eolienne) [une-breve-histoire-de-l-eolienne]( https://www.edf.fr/edf/accueil-magazine/une-breve-histoire-de-l-eolienne) . Consulté le 29-05-2018.
- [2] [http: // gwec. net/ wp-content/ uploads/ vip/ GWEC\\_ PRstats2017\\_ EN-003\\_](http://gwec.net/wp-content/uploads/vip/GWEC_PRstats2017_EN-003_FINAL.pdf) [FINAL. pdf](http://gwec.net/wp-content/uploads/vip/GWEC_PRstats2017_EN-003_FINAL.pdf). Consulté le 02-05-2018.
- [3] [https: // www. cder. dz/ bulletin/ bull4/ ber4. pdf](https://www.cder.dz/bulletin/bull4/ber4.pdf) . Consulté le 02-04-2018.
- [4] https://www.cder.dz/vlib/bulletin/pdf/ber44\_06\_07.pdf. Consulté le 02-04-2018.
- [5] https://www.connaissancedesenergies.org/ [leolien-en-europe-et-dans-le-monde-en-2017-180214](https://www.connaissancedesenergies.org/leolien-en-europe-et-dans-le-monde-en-2017-180214) . Consulté le 02-05-2018.
- [6]  $https$ :  $//$  www. esi-africa. com/qwec-releases-2017-annual-market-stats/. Consulté le 02-05-2018.
- [7] [https: // www. maghrebemergent. info/ valpha/ 2014/ 07/ 03/](https://www.maghrebemergent.info/valpha/2014/07/03/l-algerie-inaugure-sa-premiere-ferme-eolienne-de-10-megawatts-a-adrar/) [l-algerie-inaugure-sa-premiere-ferme-eolienne-de-10-megawatts-a-adrar/](https://www.maghrebemergent.info/valpha/2014/07/03/l-algerie-inaugure-sa-premiere-ferme-eolienne-de-10-megawatts-a-adrar/) . Consulté le 02-04-2018.
- [8] [http: // uraer. cder. dz/ sienr/ sienr14/ gr/ Article\\_ Gadouche\\_ D15. pdf](http://uraer.cder.dz/sienr/sienr14/gr/Article_Gadouche_D15.pdf) . Consulté le 05-04-2018.
- [9] [http: // www. cndp. fr/ crdp-reims/ fileadmin/ documents/ crdp/](http://www.cndp.fr/crdp-reims/fileadmin/documents/crdp/catalogue/energie_eolienne.pdf) [catalogue/ energie\\_ eolienne. pdf](http://www.cndp.fr/crdp-reims/fileadmin/documents/crdp/catalogue/energie_eolienne.pdf) . Consulté le 02-05-2018.
- $[10]$  http://www.enr.fr/energies-renouvelables-dans-le-monde. Consulté le 02-05-2018.
- [11] http://www.lorraine-reel.net/attachments/article/1668/ [energie-eolienne. pdf](http://www.lorraine-reel.net/attachments/article/1668/energie-eolienne.pdf) . Consulté le 02-05-2018.
- [12] K. Hafs A. Bellil : Commande non linéaire par backstepping appliquée à un moteur asynchrone alimenté par onduleur de tension. Mémoire présenté pour l'obtention du diplôme de Master en électrotechnique, université de Tlemcen, 2014.
- <span id="page-84-0"></span>[13] S. El Aimani : Modélisation de Différentes Technologies d'Eoliennes Intégrées dans un Réseau de Moyenne Tension. Thèse présentée pour l'obtention du diplôme de Doctorat en génie électrique, université de Lille, 2004.
- <span id="page-85-1"></span>[14] M. Aimene : Services au système et gestion d'interactions énergétiques transitoires dans un parc éolien offshore. Thèse présentée pour l'obtention du diplôme de Doctorat en Génie Electrique, université du Havre, 2016.
- [15] A. Ben Amar : Etude de la commande d'un système éolien basé sur une GADA. Mémoire présenté pour l'obtention du diplôme de magister en électrotechnique, université de Batna, 2016.
- [16] C. AzEDDINE : Commande Backstepping d'une machine asynchrone sans capteur de vitesse. Mémoire présenté pour l'obtention du diplôme de Magister en électrotechnique, université de Batna, 2011.
- [17] L. Baghli : Contribution à la commande de la machine asynchrone, utilisation de la logique ?oue, des réseaux de neurones et des algorithmes génétiques. Thèse présentée pour l'obtention du diplôme de Doctorat en génie électrique, université Henri Poincaré, Nancy-I, 1999.
- [18] N. BELDJILALI : *Commande analogique*. Cours première année Master électrotechnique au département de génie électrique et électronique, université de Tlemcen, année 2016/2017.
- [19] A. R. Benaskeur : Aspects de l'application du backstepping adaptatif à la commande décentralisée des systèmes non linéaires. Thèse présentée pour l'obtention du diplôme de Doctorat en génie électrique, université du Québec, 2000.
- [20] S. Benhalima : La conception, la modélisation et la simulation du système VSC-HVDC offshore. Mémoire présenté pour l'obtention de la maîtrise en génie électrique, université du Québec, 2012.
- [21] S. M. BOUDIA : *Optimisation de l'évaluation temporelle du gisement énergétique* éolien par simulation numérique et contribution à la réactualisation de l'atlas des vents en Algérie. Thèse présentée pour l'obtention du diplôme de Doctorat en physique energies renouvelables, université de Tlemcen, 2013.
- [22] O. Boughazi : Application de la commande par Backstepping à la machine asynchrone alimentée en tension par un onduleur à trois niveaux. Mémoire présenté pour l'obtention du diplôme de Magister en électrotechnique, université de Bechar, 2009.
- <span id="page-85-2"></span>[23] A. Bouhedda : Contribution à l'étude de systèmes de commande d'une éolienne. Mémoire présenté pour l'obtention du diplôme de Magister en électrotechnique, université de Tizi-Ouzou, 2011.
- <span id="page-85-3"></span>[24] B. Boukhezzar : Sur les stratégies de commande pour l'optimisation et la régulation de puissance des éoliennes à vitesse variable. Thèse présentée pour l'obtention du diplôme de Doctorat en science, université Paris d'Orsay, 2006.
- [25] A. Boyette : Contrôle-commande d'un générateur asynchrone à double alimentation avec système de stockage pour la production éolienne. Thèse présentée pour l'obtention du diplôme de Doctorat en Génie Electrique, université Henri Poincaré, Nancy-I, 2006.
- <span id="page-85-0"></span>[26] H. Camblong : Minimisation de l'impact des perturbations d'origine éolienne dans la génération d'électricité par des aérogénérateurs à vitesse variable. Thèse

présentée pour l'obtention du diplôme de Doctorat en Automatique, Ecole nationale supérieure d'Arts et Métiers Centre de Bordeaux, 2003.

- [27] B. CHERIF : Simulation de la commande vectorielle par régulateurs à mode glissant d'une chaîne éolienne à base d'une machine asynchrone à double alimentation. Mémoire présenté en vue de l'obtention du diplôme de Magister en Electrotechnique, université Mohamed Khider - Biskra, 2012.
- [28] L. Croci : Gestion de l'énergie dans un système multi-sources photovoltaïque et éolien avec stockage hybride batteries/super condensateurs. Thèse présentée pour l'obtention du grade de Docteur en automatique, université de Poitiers, 2013.
- [29] T. Ghennem : Supervision d'une ferme éolienne pour son intégration dans la gestion d'un réseau électrique, Apports des convertisseurs multi niveaux au réglage des éoliennes à base de machine asynchrone à double alimentation. Thèse présentée pour l'obtention du diplôme de Doctorat en génie électrique, l'école centrale de Lille et L'école militaire polytechnique d'alger, 2011.
- [30] A. Gorine : Commande non linéaire via Backstepping. Cours deuxième année Master électrotechnique au département de génie électrique et électronique, université de Tlemcen, année 2017/2018.
- [31] D. Guérette : Asservissement d'une éolienne à vitesse variable et à pas fixe dans le cadre d'un système de jumelage éolien-diesel à haute présentation. Mémoire présenté pour l'obtention du grade de maître en sciences appliquées, université de Québec, 2010.
- [32] M. K. IDJDARENE : Contribution à l'étude et la commande de génératrice asynchrone à cage dédiées à des centrales électriques éoliennes autonomes. Thèse présentée pour l'obtention du diplôme de Doctorat en génie électrique, université de Bejaïa, 2010.
- [33] A. El Hajjaji J. Bosche, A. Kebairi : Commande non linéaire d'une grande éolienne. International Renewable Energy Congress, 2009.
- <span id="page-86-1"></span>[34] N. Khezami : Commande multimodèle optimale des éoliennes : application à la participation des éoliennes au réglage de la fréquence. Thèse présentée en vue d'obtenir le grade de Docteur en génie électrique, école centrale de Lille, 2011.
- [35] G. Laarem : Backstepping Backstepping adaptatif pour le contrôle la poursuite et la synchronisation des systèmes dynamiques non linéaires chaotiques. Thèse présentée pour l'obtention du diplôme de Doctorat en science, université de Sétif, 2012.
- <span id="page-86-0"></span>[36] N. Laverdure : Sur l'intégration des générateurs éoliens dans les réseaux faibles ou insulaires. Thèse présentée pour l'obtention du diplôme de Doctorat en génie électrique, Institut National Polytechnique de Grenoble, 2005.
- [37] M. Loucif : Commande vectorielle sans capteur mécanique à flux rotorique orienté basée sur l'estimation de la vitesse d'un moteur asynchrone par un filtre de Kalman étendu. Mémoire présenté pour l'obtention du diplôme de Master en électrotechnique, université de Tlemcen, 2011.
- [38] M. Loucif : Synthèse de lois de commande non-linéaires pour le contrôle d'une machine asynchrone à double alimentation dédiée à un système aérogénérateur. Thèse présentée pour l'obtention du diplôme de Doctorat en Génie Electrique, université Aboubakr Belkaïd Tlemcen, 2016.
- [39] M. Bereksi Reguig M. BEDRAOUI : *Etude et modélisation du moteur synchrone* simple et double étoile avec application de la commande Backstepping à la machine synchrone. Mémoire présenté pour l'obtention du diplôme de Master en électrotechnique, université de Tlemcen, 2016.
- [40] A. Mechernene M. Loucif, A. Boumediene : Maximum Power Point Tracking Based on Backstepping Control of Wind Turbine. journal EEA Electrotehnica, Electronica, Automatica(= Electrical Engineering, Electronics, Automation), Vol. 62, no. 3, pp 103-110, July - September 2014.
- [41] S. Maghsel : Contribution à la modélisation et la commande d'une turbine éolienne. Mémoire présenté pour l'obtention du diplôme de Magister en électrotechnique, université de Skikda, 2012.
- [42] A. S. Mamadie : Modélisation d'un émulateur éolien à base de machine asynchrone à double alimentation. Thèse présentée comme exigence partielle de la maîtrise en Génie Electrique, université du Québec, 2013.
- [43] L. Mazouz : Etude et analyse d'un système HVDC-VSC connecté à une ferme d'énergie éolienne. Thèse présentée pour l'obtention du diplôme de Doctorat en électrotechnique, université de Sidi-Belabbes, 2018.
- <span id="page-87-1"></span>[44] H. B. Merabet : Contribution à l'étude et la commande d'une éolienne pour la production de l'énergie électrique. Thèse présentée en vue de l'obtention du diplôme de Doctorat en sciences en électrotechnique, université d'Oran, 2013.
- [45] M. Messaoud : Etude comparative des architectures et stratégies de contrôle d'un aérogénérateur synchrone à aimant permanents. Thèse présentée pour l'obtention du diplôme de Doctorat en électrotechnique, université de Batna, 2014.
- <span id="page-87-0"></span>[46] S. Mokrane : Modélisation et commande d'un aérogénérateur à machine asynchrone à double alimentation en vue de simulation des problèmes de cogénération. Thèse présentée comme exigence partielle de la maîtrise en Ingénierie, université du Québec, 2013.
- [47] D. Ocnasu : Modélisation, commande et simulation temps-réel hybride des systèmes de génération non conventionnels. Thèse présentée pour l'obtention du diplôme de Doctorat en génie électrique, université polytechnique de Grenoble, 2008.
- [48] F. Poitiers : Etude et commande de génératrices asynchrones pour l'utilisation de l'énergie éolienne - Machine asynchrone à cage autonome - Machine asynchrone à double alimentation reliée au réseau. Thèse présentée pour l'obtention de diplome Doctorat, université de Nante, 2003.
- [49] A. Gaidi S. Belkacemi : Commande Backstepping adaptative d'une éolienne à grande échelle. Mémoire présenté pour l'obtention du diplôme de Master en automatique, université de Bejaïa, 2015.
- [50] S. El Hani S. GUEDIRA : Commande d'une éolienne à base d'une génératrice synchrone à aimant permanent avec convertisseur complet. Revue des Energies Renouvelables, Volume. 17 N˚4, 2014.
- <span id="page-88-0"></span>[51] F. Saadi : Commande d'un convertisseur électromécanique : application à un système éolien. Mémoire présenté en vue de l'obtention du diplôme de Magister en électrotechnique, université Constantine, 2013.
- [52] T. L. Sow : Commande non linéaire de l'éolienne à MADA pour une participation au réglage de la fréquence du réseau. Thèse présentée comme exigence partielle de la maîtrise en Génie Electrique, université du Québec, 2012.
- [53] M. Hadda T. Y. Moussaoui : Commande sans capteur de la machine asynchrone à double alimentation pour l'utilisation dans la production de l'énergie éolienne. Mémoire présenté pour l'obtention du diplôme de Master en Génie Electrique, université D'El-Oued, 2015.
- [54] A. Tamaarat : Modélisation et commande d'un système de conversion d'énergie éolienne à base d'une MADA. Thèse présentée pour l'obtention du diplôme de Doctorat en Electrotechnique, université M. Khider Biskra, 2015.
- [55] J. Tekobon : Système multi physique de simulation pour l'étude de la production de l'énergie basée sur le couplage éolien offshore-hydrolien. Thèse présentée pour l'obtention du diplôme de Doctorat en Génie Electrique, université du Havre, 2016.
- [56] M. Traoré : Développement d'un simulateur numérique de rotors d'éoliennes. Mémoire présenté dans le cadre du programme de maîtrise en ingénierie en vue de l'obtention du grade de maître en sciences appliquées, université du Québec, 2016.
- [57] B. Wang : Les impacts de la morphologie urbaine sur le vent : performance d'énergie éolienne à l'échelle de quartier. Thèse présentée pour l'obtention du diplôme de Doctorat de l'université de Toulouse, 2015.

# Annexe A : Détails des modèles Simulink

## Conditions de simulations

Les différentes simulations réalisées lors de ce travail ont été faites à l'aide du logiciel MATLAB et son outil de simulation SIMULINK. Les conditions adoptées lors des simulations sont les suivantes :

Table 2 – Conditions de simulation

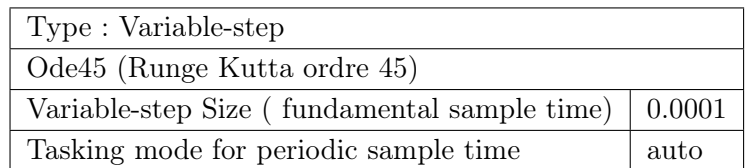

# Paramètres de la turbine éolienne CART [\[24\]](#page-85-3)

| Nom                                  | Valeur | Unité                 |
|--------------------------------------|--------|-----------------------|
| Rayon du rotor                       | 21,65  | m                     |
| Diamètre du rotor                    | 43,3   | m                     |
| Hauteur du moyeu                     | 36,6   | m                     |
| Puissance électrique nominale        | 600    | KW                    |
| Vitesse nominale du rotor            | 42     | tr/min                |
| Couple maximal du générateur         | 162    | Nm                    |
| Vitesse maximale du rotor            | 42     | tr/min                |
| Vitesse maximale du système de calge | 19     | $\circ$<br>$\sqrt{s}$ |
| Maximum de l'angle de calage         | 30     | $\circ$               |
| Minimum de l'angle de calage         | -5     | $\circ$               |

Table 3 – Paramètres de la turbine

| Nom                                                 | Valeur               | Unité     |
|-----------------------------------------------------|----------------------|-----------|
| Masse volumique de l'air $\rho$                     | 1,29                 | $kg/m^3$  |
| Inertie des masses du côté du rotor $J_r$           | 3,25.10 <sup>5</sup> | $kg.m^2$  |
| Inertie des masses du côté de la génératrice $J_q$  | 34,4                 | $kg.m^2$  |
| Coefficient du frottement sur l'arbre lent $B_{ls}$ | 9500                 | N.m/rad/s |
| Coefficient de frottements visqueux externes du     | 27,36                | N.m/rad/s |
| rotor $B_r$                                         |                      |           |
| Coefficient de frottements visqueux externes de     | 0.2                  | N.m/rad/s |
| la génératrice $B_q$                                |                      |           |
| Coefficient de torsion sur l'arbre lent $K_{ls}$    | $2,691.10^5$         | N.m/rad   |
| Rapport de transmission du multiplicateur $G$       | 43,165               |           |

Table 4 – Paramètres du modèle à deux masses

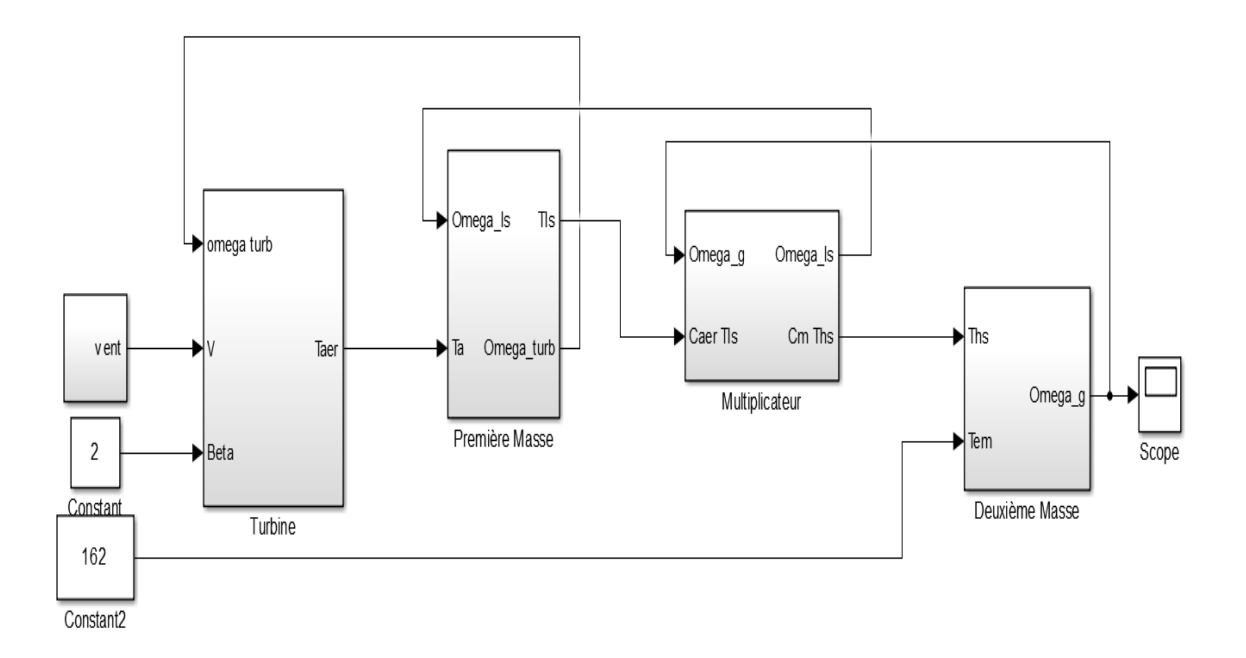

Figure 11 – Schéma bloc Simulink de la turbine éolienne en boucle ouvert

### **Français :**

Le travail présenté dans ce mémoire porte sur la modélisation d'une grande éolienne à vitesse variable en utilisant le modèle de deux masses et la commande de la turbine dans différentes zones de fonctionnements ; l'objectif principal recherché est d'atteindre la maximisation de la puissance produite par la turbine à angle de calage fixe par le biais de la commande MPPT dans la zone deux de fonctionnement ; puis, limiter la puissance à sa valeur nominale par l'utilisation de la commande Pitch variable à angle de calage variable dans la zone trois de fonctionnement. Pour cela nous utilisons les lois de commande linéaire et non linéaire pour atteindre l'objectif défini.

**Mots clés :** Turbine éolienne, Modèle de deux masses, Commande MPPT, Commande à Pitch variable, linéaire, non linéaire.

### **Anglais :**

The work presented in this project concerns the modelling of a big wind turbine with variable speed by using two masses model and the control of the wind turbine in various zones of function; the sought main objective is to reach the maximization of the power produced by the turbine with fixed pitch angle wedging by means of the control MPPT in the operating zone two of function. Besides, limit the power to its nominal value by the use of the variable control of pitch angle in the operating zone three of functioning. For it we use the laws of linear and nonlinear control to achieve the defined objective.

**Keywords:** wind Turbine, Two masses model, MPPT control, Pitch variable control, linear, nonlinear.

### **تلخیص :**

الاعمال التى عرضت فى ھذا المذكرة وضع النماذج مع التوربینات الریحیة الكبیرة من إثنان كتل متغیرة السرعة في عدة مناطق الاستخدام. الھدف الرئیسى ھو التوصل الى الكھرباء المنتجة الأقصى من الطاقة الریحیة على زاویة ثابتة بواسطة القیادة في منطقة العمل الثانیة. بالاضافة الى ذلك, فى الحد من القیمة المحددة باستخدام النظام متغیر فى زاویة متغیرة فى المنطقة الثالثة من العمل. لذلك نستخدم قوانین الخطیة واللا خطیة حسب الطلب للوصول الى الھدف المحدد.

**الكلمات المفاتیح:** توربینات الریاح, نمودج كتلتین, التحكم MPPT , التحكم الزاوي Pitch, التحكم الخطى وغیر الخطي